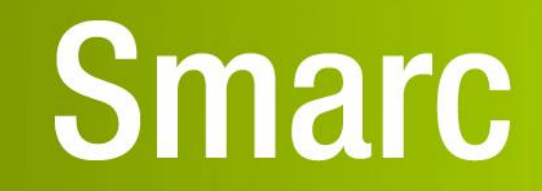

# **User Manual**

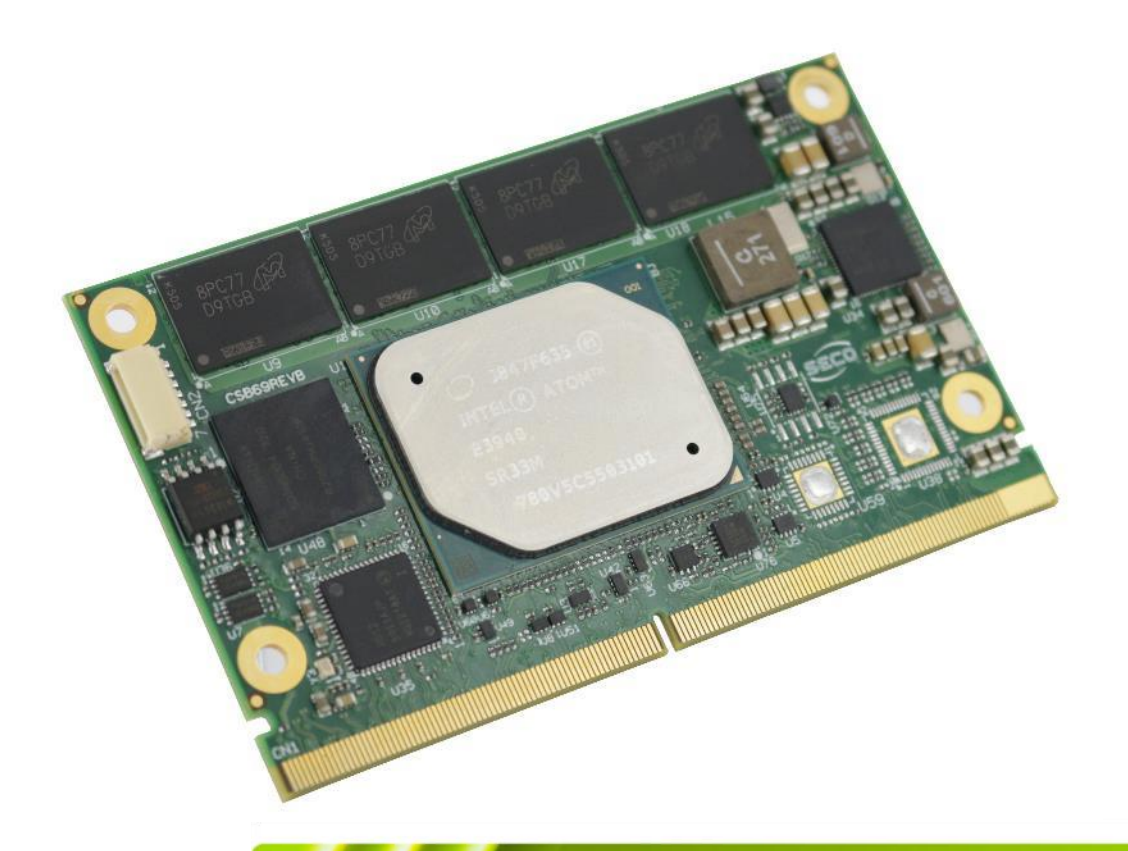

# SM-B69

SMARC® Rel. 2.1 compliant module with the Intel<sup>®</sup> Atom<sup>™</sup> X Series, Intel<sup>®</sup> Celeron<sup>®</sup> J / N Series and Intel® Pentium® N Series (formerly Apollo Lake) Processors

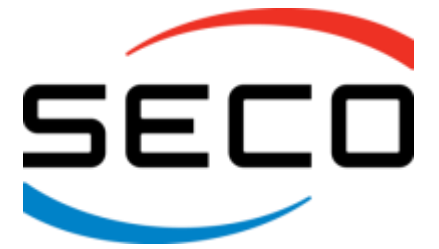

www.seco.com

### REVISION HISTORY

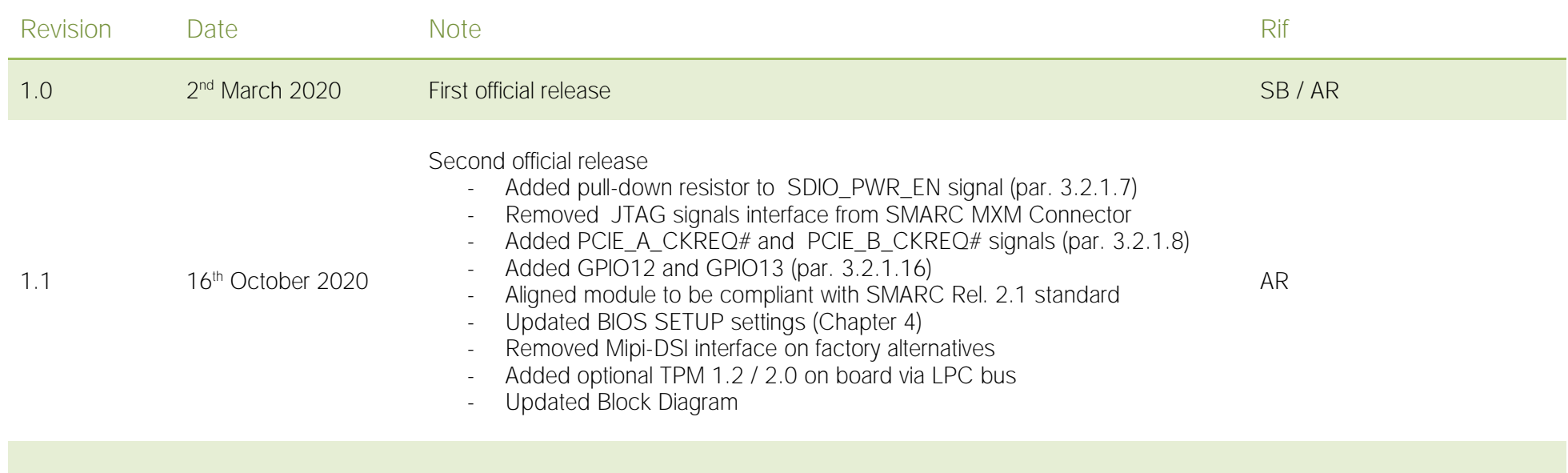

All rights reserved. All information contained in this manual is proprietary and confidential material of SECO S.p.A.

Unauthorised use, duplication, modification or disclosure of the information to a third-party by any means without prior consent of SECO S.p.A. is prohibited.

Every effort has been made to ensure the accuracy of this manual. However, SECO S.p.A. accepts no responsibility for any inaccuracies, errors or omissions herein. SECO S.p.A. reserves the right to change precise specifications without prior notice to supply the best product possible.

For further information on this module or other SECO products, but also to get the required assistance for any and possible issues, please contact us using the dedicated web form available at [http://www.seco.com](http://www.seco.com/) (registration required).

Our team is ready to assist.

### INDEX

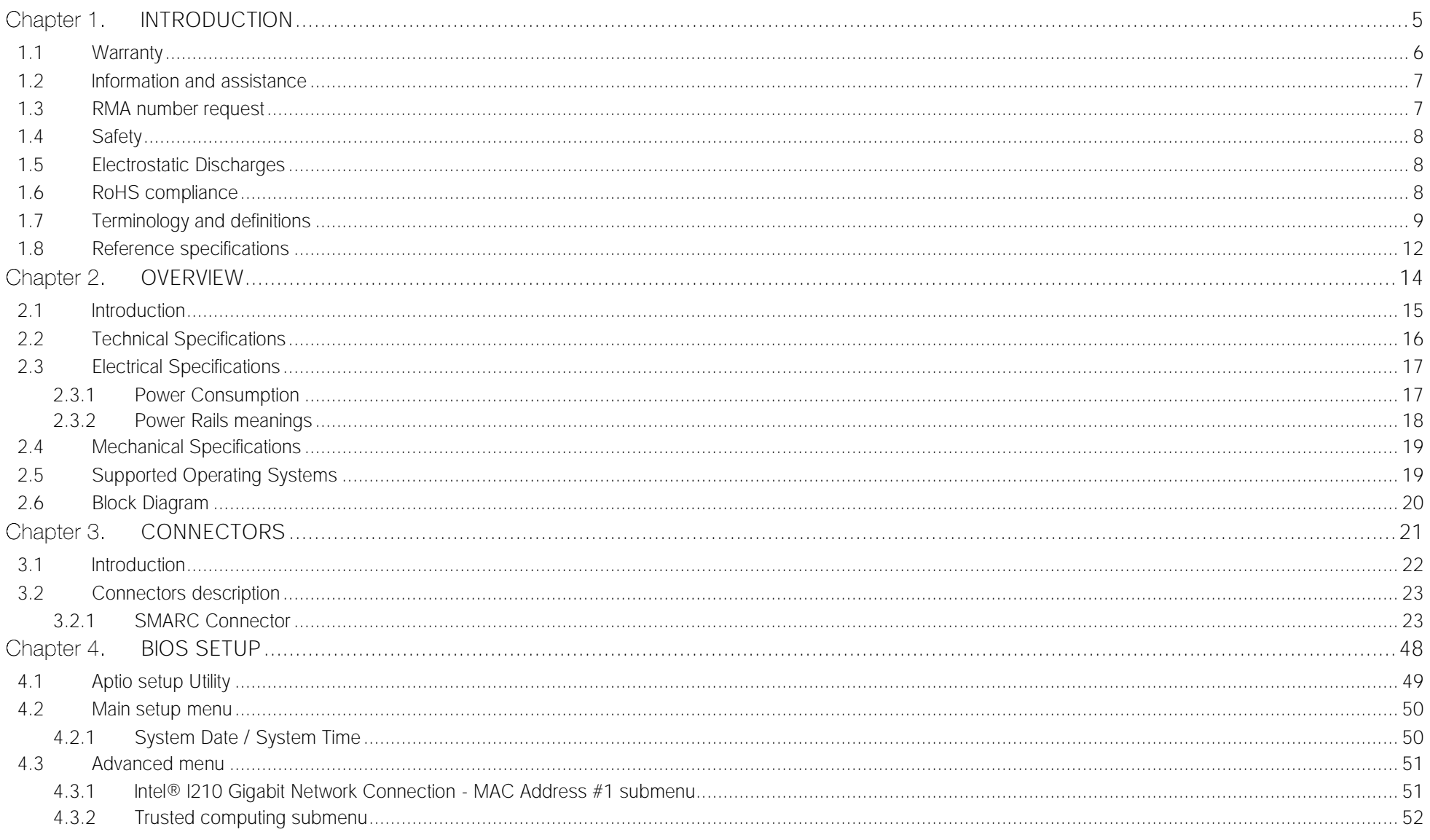

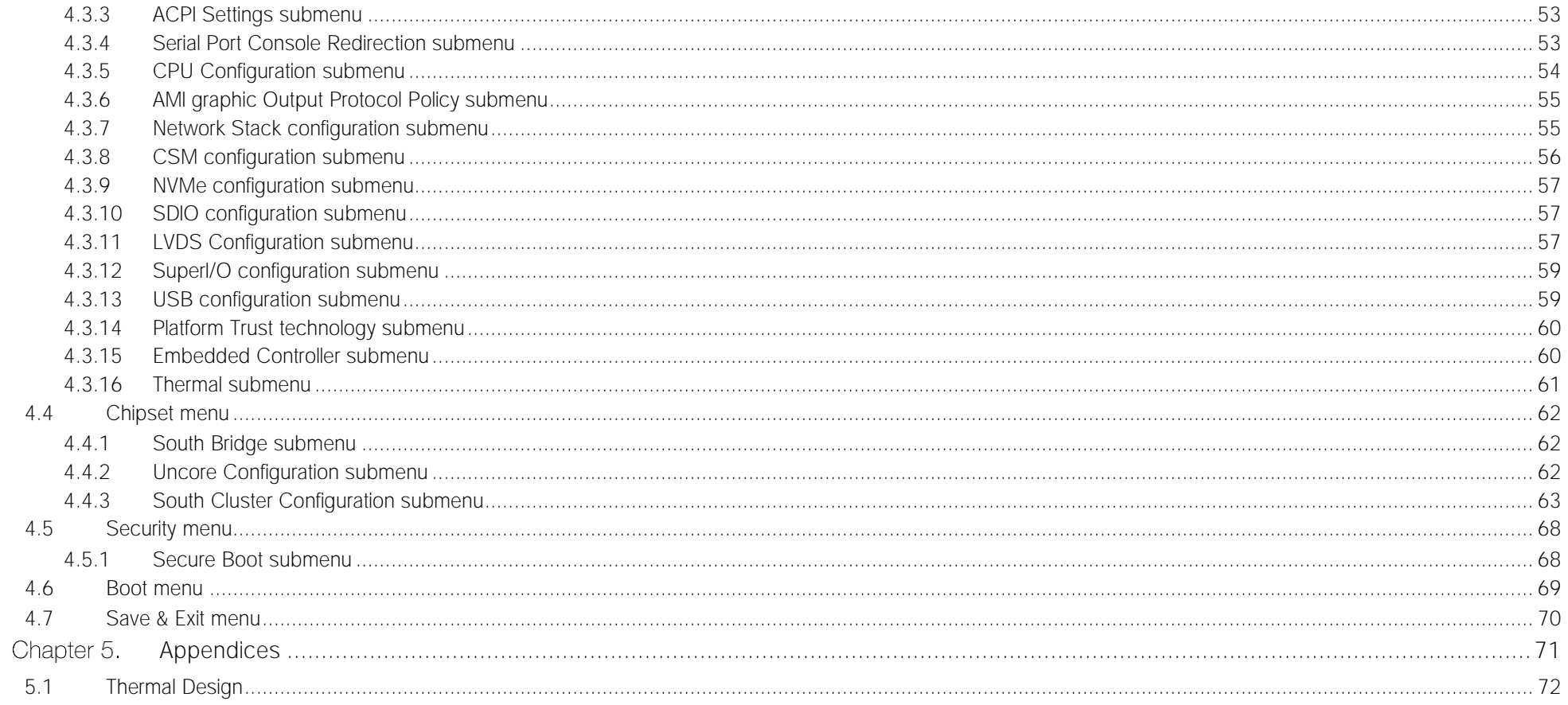

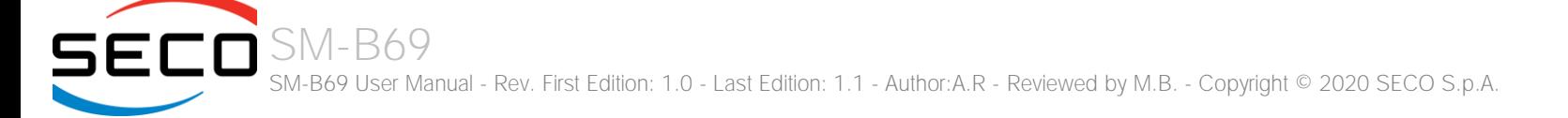

# <span id="page-4-0"></span>Chapter 1. INTRODUCTION

- **[Warranty](#page-5-0)**
- [Information and assistance](#page-6-0)
- [RMA number request](#page-6-1)
- **[Safety](#page-7-0)**
- [Electrostatic Discharges](#page-7-1)
- [RoHS compliance](#page-7-2)
- [Terminology and definitions](#page-8-0)
- [Reference specifications](#page-11-0)

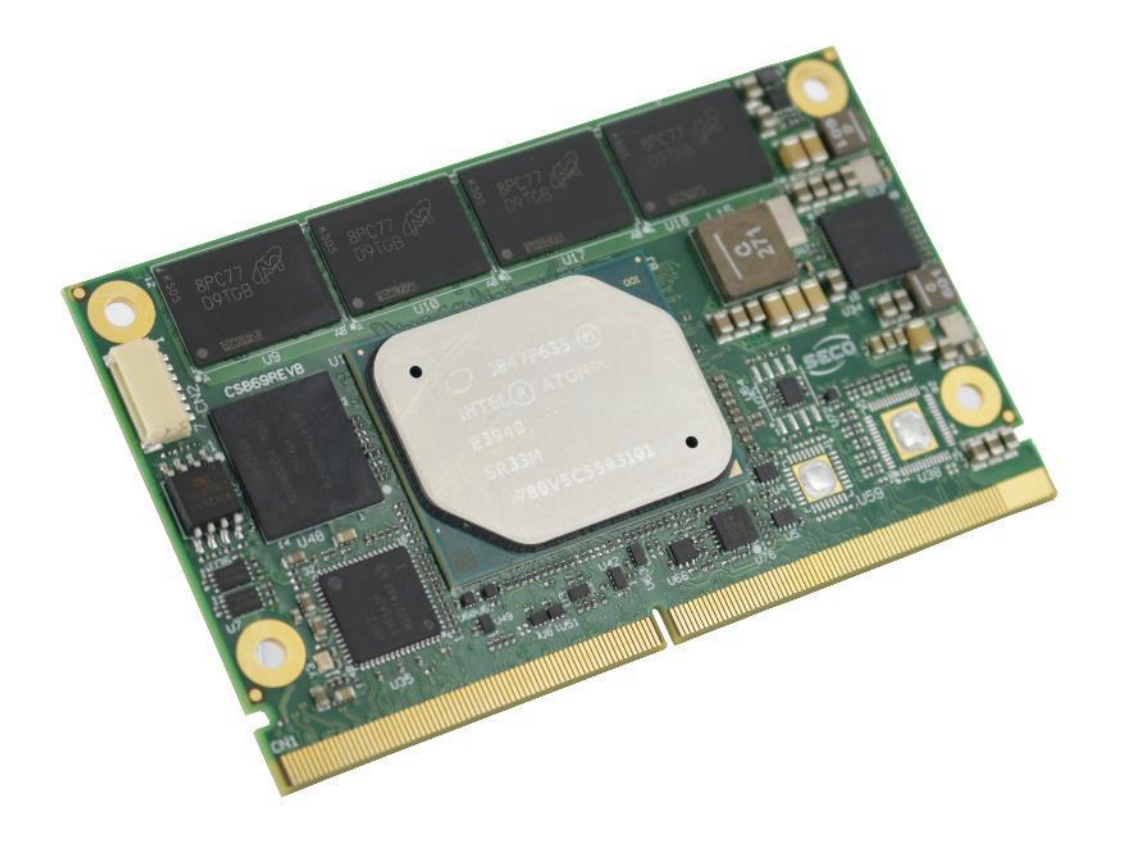

### <span id="page-5-0"></span>1.1 Warranty

This product is subject to the Italian Law Decree 24/2002, acting European Directive 1999/44/CE on matters of sale and warranties to consumers. The warranty on this product lasts for 1 year.

Under the warranty period, the Supplier guarantees the buyer assistance and service for repairing, replacing or credit of the item, at the Supplier's own discretion.

Shipping costs that apply to non-conforming items or items that need replacement are to be paid by the customer.

Items cannot be returned unless previously authorised by the supplier.

The authorisation is released after completing the specific form available on the web-sit[e https://www.seco.com/us/support/online-rma.html](https://www.seco.com/us/support/online-rma.html) (RMA Online). The RMA authorisation number must be put both on the packaging and on the documents shipped with the items, which must include all the accessories in their original packaging, with no signs of damage to, or tampering with, any returned item.

The error analysis form identifying the fault type must be completed by the customer and has must accompany the returned item.

If any of the above-mentioned requirements for RMA is not satisfied, the item will be shipped back and the customer will have to pay any and all shipping costs.

Following a technical analysis, the supplier will verify if all the requirements, for which a warranty service applies, are met. If the warranty cannot be applied, the Supplier will calculate the minimum cost of this initial analysis on the item and the repair costs. Costs for replaced components will be calculated separately.

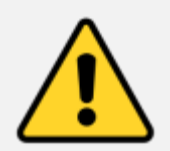

Warning! All changes or modifications to the equipment not explicitly approved by SECO S.p.A. could impair the equipment's functionality and could void the warranty

### 1.2 Information and assistance

<span id="page-6-0"></span>What do I have to do if the product is faulty?

SECO S.p.A. offers the following services:

- SECO website: visit [http://www.seco.com](http://www.seco.com/) to receive the latest information on the product. In most of the cases it is possible to find useful information to solve the problem.
- SECO Sales Representative: the Sales Rep can help to determine the exact cause of the problem and search for the best solution.
- SECO Help-Desk: contact SECO Technical Assistance. A technician is at disposal to understand the exact origin of the problem and suggest the correct solution.

E-mail: [technical.service@seco.com](mailto:technical.service@seco.com)

Fax (+39) 0575 350210

- Repair center: it is possible to send the faulty product to the SECO Repair Centre. In this case, follow this procedure:
	- o Returned items must be accompanied by a RMA Number. Items sent without the RMA number will be not accepted.
	- o Returned items must be shipped in an appropriate package. SECO is not responsible for damages caused by accidental drop, improper usage, or customer neglect.

Note: Please have the following information before asking for technical assistance:

- Name and serial number of the product;
- Description of Customer's peripheral connections;
- Description of Customer's software (operating system, version, application software, etc.);
- A complete description of the problem;
- The exact words of every kind of error message encountered.

### <span id="page-6-1"></span>1.3 RMA number request

To request an RMA number, please visit SECO's web-site. On the home page, please select "RMA Online" and follow the procedure described. An RMA Number will be sent within 1 working day (only for on-line RMA requests).

### <span id="page-7-0"></span>1.4 Safety

The SM-B69 module uses only extremely low voltages.

While handling the board, please use extreme caution to avoid any kind of risk or damages to electronic components.

Always switch the power off, and unplug the power supply unit, before handling the board and/or connecting cables or other boards.

Avoid using metallic components - like paper clips, screws and similar - near the board when connected to a power supply, to avoid short circuits due to unwanted contacts with other board components.

If the board has become wet, never connect it to any external power supply unit or battery.

Check carefully that all cables are correctly connected and that they are not damaged.

### <span id="page-7-1"></span>1.5 Electrostatic Discharges

The SM-B69 module, like any other electronic product, is an electrostatic sensitive device: high voltages caused by static electricity could damage some or all the devices and/or components on-board.

Whenever handling a SM-B69 module, ground yourself through an anti-static wrist strap. Placement of the board on an anti-static surface is also highly recommended.

### <span id="page-7-2"></span>1.6 RoHS compliance

The SM-B69 module is designed using RoHS compliant components and is manufactured on a lead-free production line. It is therefore fully RoHS compliant.

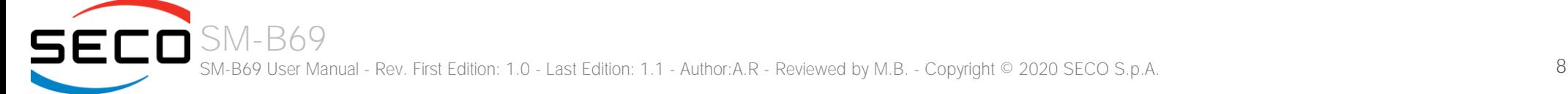

### <span id="page-8-0"></span>1.7 Terminology and definitions

SECO

ACPI Advanced Configuration and Power Interface, an open industrial standard for the board's devices configuration and power management AHCI Advanced Host Controller Interface, a standard which defines the operation modes of SATA interface API Application Program Interface, a set of commands and functions that can be used by programmers for writing software for specific Operating Systems AVC Adavanced Video Coding, a video compression standard, also known as H.264 BIOS Basic Input / Output System, the Firmware Interface that initializes the board before the OS starts loading CSI2 MIPI Camera Serial Interface, 2nd generation standard regulating communication between a peripheral device (camera) and a host processor DDC Display Data Channel, a kind of I2C interface for digital communication between displays and graphics processing units (GPU) DDR Double Data Rate, a typology of memory devices which transfer data both on the rising and on the falling edge of the clock. eDP embedded Display Port, a type of digital video display interface developed especially for internal connections between boards and digital displays GBE Gigabit Ethernet Gbps Gigabits per second GND Ground GPI/O General purpose Input/Output HEVC High Efficiency Video Coding, a video compression standard, also known as H.265 HD Audio **High Definition Audio, most recent standard for hardware codecs developed by Intel® in 2004 for higher audio quality** HDMI High Definition Multimedia Interface, a digital audio and video interface I2C Bus Inter-Integrated Circuit Bus, a simple serial bus consisting only of data and clock line, with multi-master capability I2S Inter-Integrated Circuit Sound, an audio serial bus protocol interface developed by Philips (now NXP) in 1986 JTAG Joint Test Action Group, common name of IEEE1149.1 standard for testing printed circuit boards and integrated circuits through the Debug port JPEG/MJPEG Joint Photographic Experts Group, standard method for lossy compression of digital images. Motion JPEG is a video compression format LAN Local Area Network LPC Bus Low Pin Count Bus, a low speed interface based on a very restricted number of signals, deemed to management of legacy peripherals LPDDR4 Low-Power Double Data Rate Synchronous Dynamic Random Access Memory, 4<sup>th</sup> generation LVDS Low Voltage Differential Signalling, a standard for transferring data at very high speed using inexpensive twisted pair copper cables, usually used for video applications Mbps Megabits per second MIPI Mobile Industry Processor Interface alliance

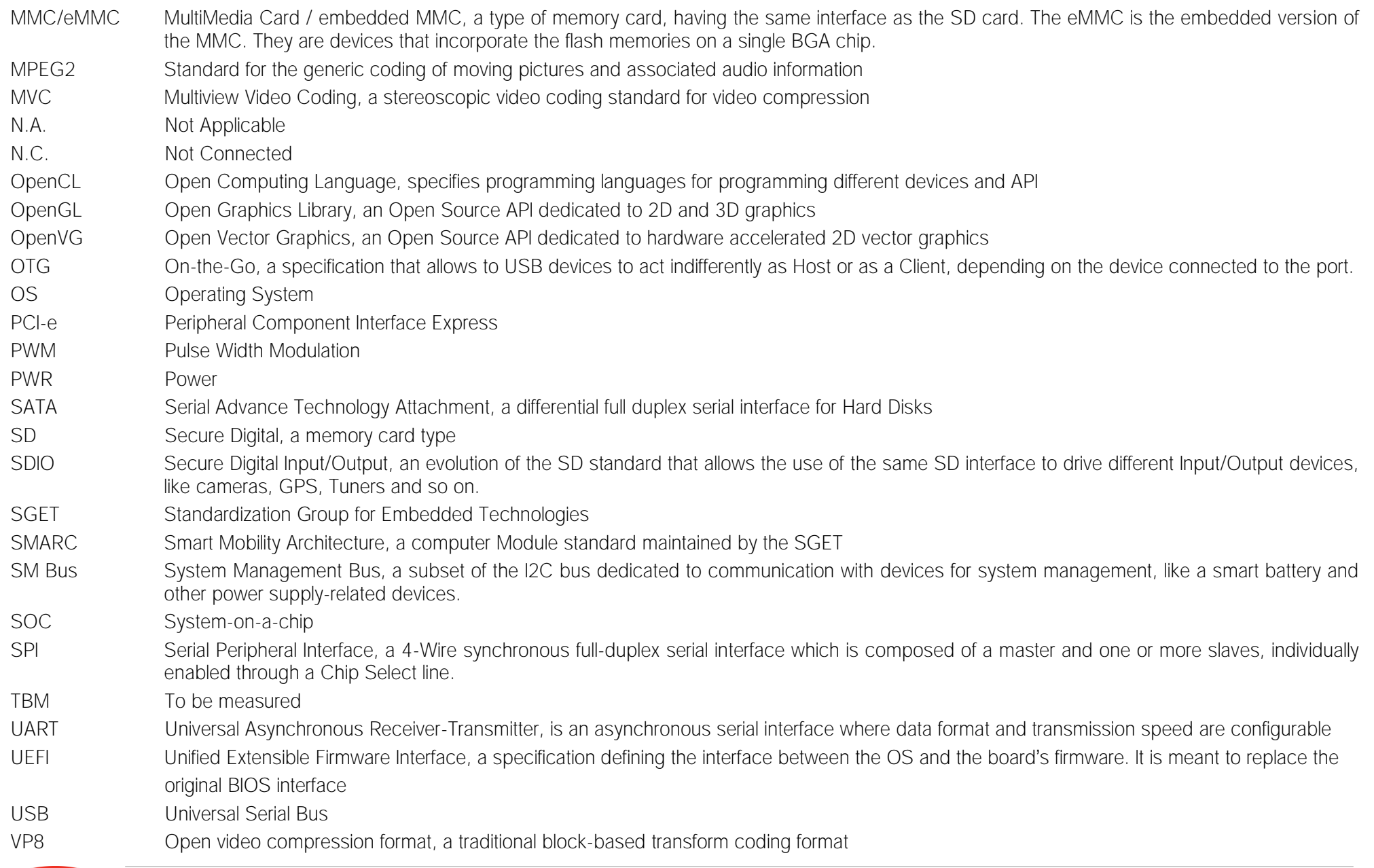

- VP9 Successor to VP8, customized for video greater than 1080p
- WMV9 Series 9 of Windows Media Video, a video compression format inlcuding native support for interlaced video, non-square pixels, and frame interpolation

### <span id="page-11-0"></span>1.8 Reference specifications

Here below it is a list of applicable industry specifications and reference documents.

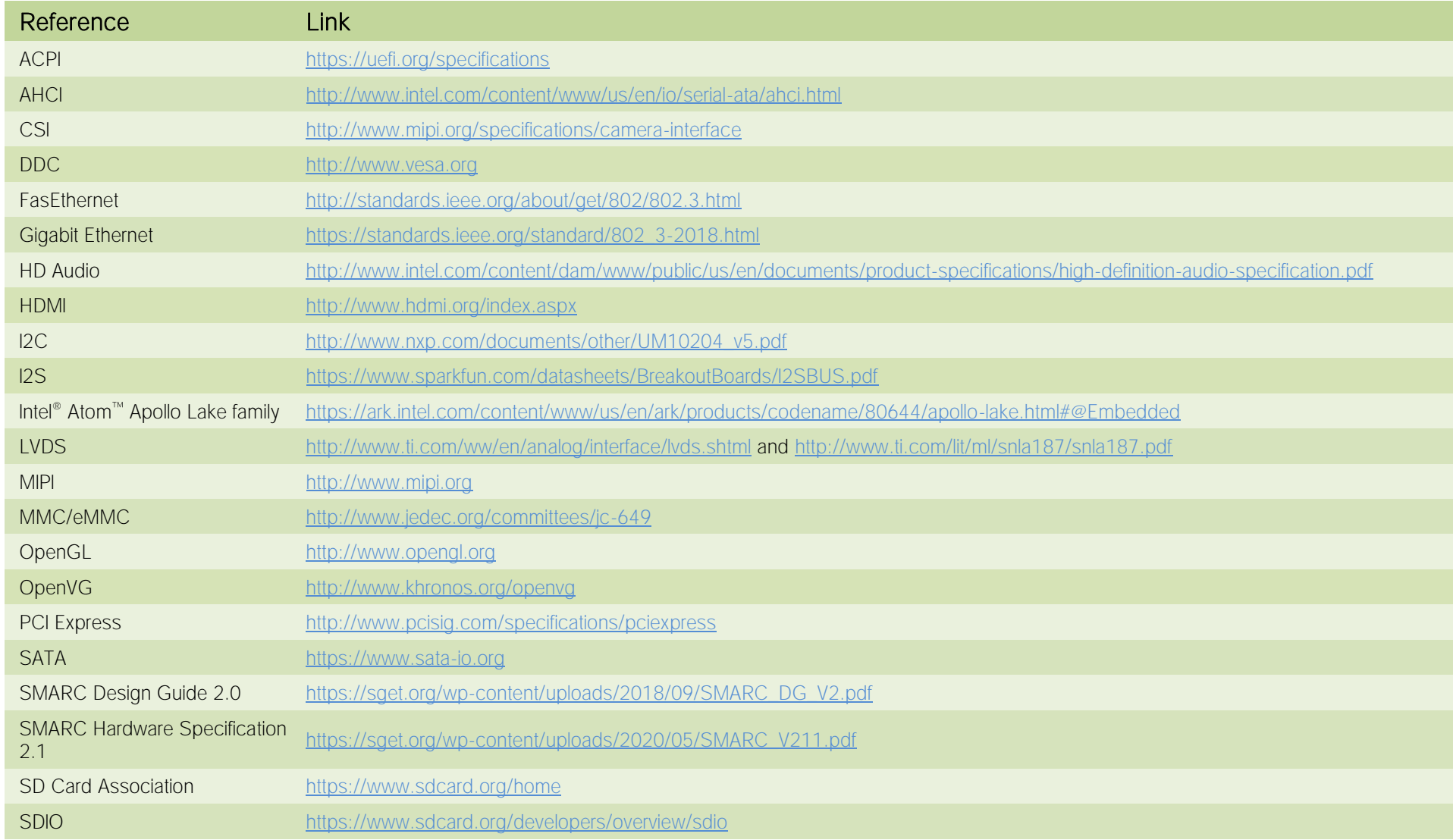

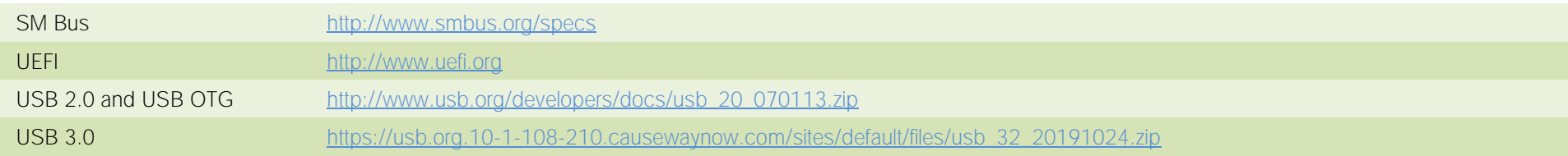

# <span id="page-13-0"></span>Chapter 2. OVERVIEW

- **[Introduction](#page-14-0)**
- **[Technical Specifications](#page-15-0)**
- [Electrical Specifications](#page-16-0)
- [Mechanical Specifications](#page-18-0)
- [Supported Operating Systems](#page-18-1)
- [Block Diagram](#page-19-0)

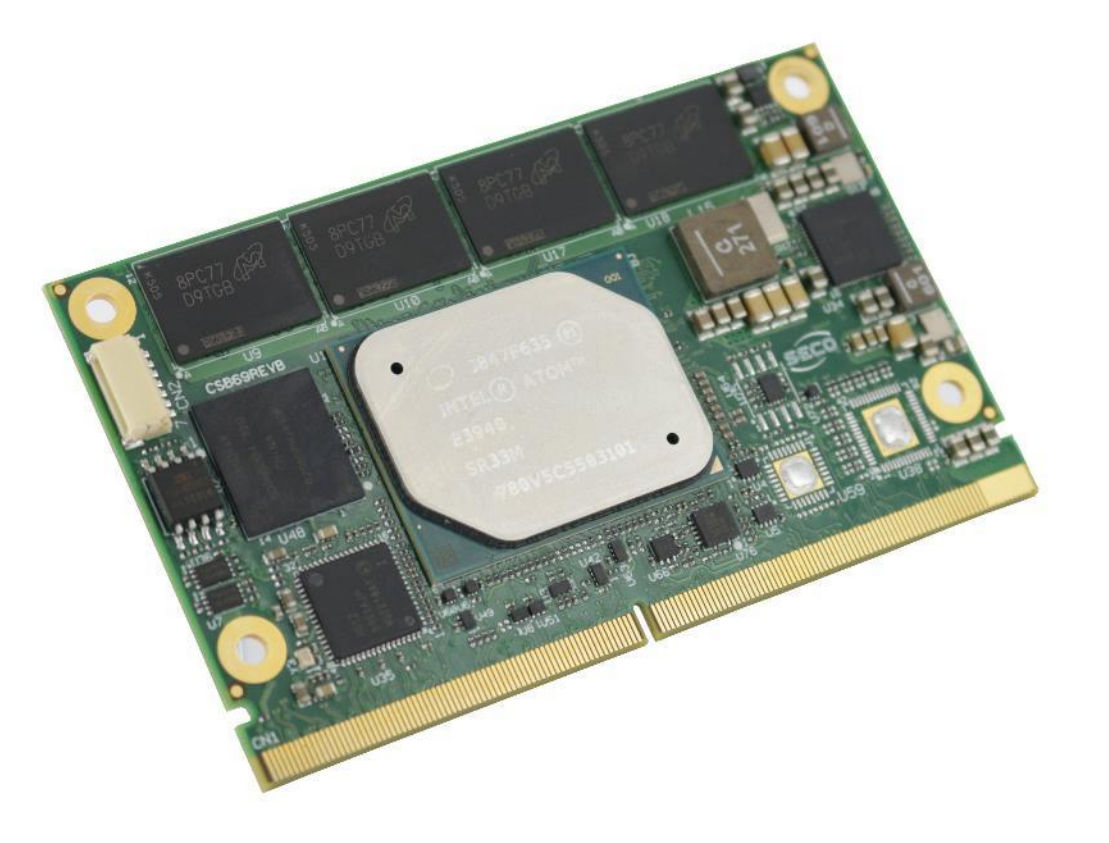

### <span id="page-14-0"></span>2.1 Introduction

The SM-B69 is a SMARC Rel. 2.1 compliant module based on the Intel® Atom™, Pentium® and Celeron® family of System-on-Chips (SOCs) formerly coded as Apollo Lake, a series of Single/ Dual / Quad SOCs with 64-bit instruction set.

These SOCs embed all the features usually obtained by combination of CPU + platform Controller hubs, all in one single IC, which allows, therefore, the system minimisation and performance optimisation, which is essential for boards with sizes so reduced as for SMARC ("Smart Mobility ARChitecture") form factor, offering the computing abilities of a standard board, with the possibilities of combining with a ready-to-use carrier board like the SECO CSM-B79 or customised carrier board.

The board is also available in EXTREME configuration, with all the components mounted onboard certified for industrial temperature ranges (this configuration is not available with the Celeron® processors).

The embedded memory controller allows the integration of up to 8GB of LPDDR4 Memory directly soldered onboard, speed up to 2400MHz.

All SOCs embed an Intel® HD Graphics 500 series controller, which offer high graphical performances, with support for Microsoft® DirectX12, OpenGL 4.3, OpenCL 2.0, OGL ES 3.0 and HW acceleration for video encoding and decoding of HEVC (H.265), H.264, MVC, VP8, VP9, JPEG/MJPEG. It is also possible the HW video decoding only of MPEG2, VC-1 and WMV9.

This embedded GPU is able to drive three independent displays, by using the interfaces available on SMARC connector: one DP, one HMDI or DP (factory alternatives) and one eDP + MIPI-DSI or Dual Channel 18/24bit LVDS (factory alternatives).

Mass Storage capabilities of the board include one external S-ATA Gen3 channel, a standard 4-bit SD interface and one optional eMMC 5.0 Drive soldered on board.

Other than the interfaces already discussed previously, on SMARC connector there are the signals necessary for the implementation of GB, up to 4 ports in USB2.0 only and up to 2 Super Speed (SS) ports (i.e. USB 3.0 compliant), 4 x PCI-Express lanes, HD and I<sup>2</sup>S Audio interfaces, I<sup>2</sup>C, SPI, LPC and SM buses, HS-UART and UART interfaces.

Interfacing to the board comes through a single card edge connector, whose pinout is defined by SMARC specifications Rel.2.1. For external interfacing to standard devices, a carrier board with a 230-pin MXM connector is needed. This board will implement all the routing of the interface signals to external standard connectors, as well as integration of other peripherals/devices not already included in SM-B69 CPU module.

Please refer to following chapter for a complete list of all peripherals integrated and characteristics.

### <span id="page-15-0"></span>2.2 Technical Specifications

#### **Processors**

Intel® Atom X Series, Intel® Celeron® J / N Series and Intel® Pentium® N Series (formerly code name Apollo Lake) Processors:

- Intel® Atom x5-E3930 Dual Core @1.3 GHz (Burst 1.8GHz), 2MB L2 Cache, 6.5W TDP

- Intel® Atom x5-E3940 Quad Core @1.6 GHz (Burst 1.8GHz), 2MB L2 Cache, 9.5W TDP
- Intel® Atom x7-E3950 Quad Core @1.6 GHz (Burst 2.0GHz), 2MB L2 Cache, 12W TDP
- Intel® Pentium® N4200 Quad Core @1.1GHz (Burst 2.5GHz), 2MB L2 Cache, 6W TDP
- Intel® Celeron® N3350 Dual Core @1.1GHz (Burst 2.4GHz), 2MB L2 Cache, 6W TDP
- Intel® Celeron® J3455, Quad Core @1.5GHz (Burst 2.3GHz), 2MB L2Cache, 10W TDP

- Intel® Celeron® J3355, Dual Core @2.0GHz (Burst 2.5GHz), 2MB L2Cache, 10W TDP

#### Memory

Single-/Dual-/Quad- Channel Soldered Down LPDDR4-2400 memory, up to 8GB

#### Graphics

Integrated Intel® HD Graphics 500 series controller with up to 18 Execution Units Three Independent displays supported

HW decoding of HEVC (H.265), H.264, MVC, VP8, VP9, MPEG2, VC-1, WMV9, JPEG/MJPEG formats

HW encoding of HEVC (H.265), H.264, MVC, VP8, VP9 and JPEG/MPEG format

#### Video Interfaces

eDP interface or Dual Channel 18/24bit LVDS interface HDMI or DP++ interface DP++ interface 2 x CSI interfaces

#### Video Resolution

HDMI, eDP, resolution up to 3840x2160 (4K) @ 60Hz DP++, resolution up to  $4096x2160 \text{ } \textcircled{e}$  60Hz LVDS, resolution up to 1920x1200 @ 60Hz

#### Mass Storage

Optional eMMC 5.0 drive soldered on-board 1 x external S-ATA Gen3 Channel SD interface

#### PCI Express

4 x PCI-e Root Ports

#### Networking

Up to 2 x Gigabit Ethernet interfaces Intel® I210 or I211 Controller (MAC + PHY)

#### USB

6 x USB 2.0 Host Ports 2 x USB 3.0 Host Ports

#### Audio

HD Audio interface I2S Audio interface

#### Serial ports

2x 2-wire HS-UARTs 2x 4-wire UARTs

#### Other Interfaces

Up to 14 x GPI/Os I2C Bus SM Bus 2x SPI interfaces FAN Management Optional TPM 1.2 / 2.0 Power Management Signals

#### Power supply voltage:  $+5V_{DC}$  and  $+3.3V$  RTC

Operating temperature:

Commercial version  $0^{\circ}C \div 60^{\circ}C$  \*\*. Industrial version -40 $^{\circ}$ C ÷ +85 $^{\circ}$ C \*\*.

Dimensions: 50 x82 mm (1.97" x 3.23")

\*\* Measured at any point of SECO standard heatspreader for this product, during any and all times (including start-up). Actual temperature will widely depend on application, enclosure and/or environment. Upon customer to consider application-specific cooling solutions for the final system to keep the heatspreader temperature in the range indicated. Please also check paragrap[h 5.1](#page-71-0)

### <span id="page-16-0"></span>2.3 Electrical Specifications

According to SMARC specifications, the SM-B69 module needs to be supplied only with an external  $+5V_{DC}$  power supply.

For Real Time Clock working and CMOS memory data retention, it is also needed a backup battery voltage. All these voltages are supplied directly through card edge fingers (see connector's pinout). All remaining voltages needed for board's working are generated internally from +5V<sub>DC</sub> power rail.

#### <span id="page-16-1"></span>2.3.1 Power Consumption

SM-B69 module, like all SMARC modules, needs a carrier board for its normal working. All connections with the external world come through this carrier board, which provide also the required voltage to the board, deriving it from its power supply source. Anyway, it has been possible to measure power consumption directly on VDD. IN power rail (5V<sub>DC</sub>) that supplies the board. Power consumption must be intended as average value (30 seconds acquisition).

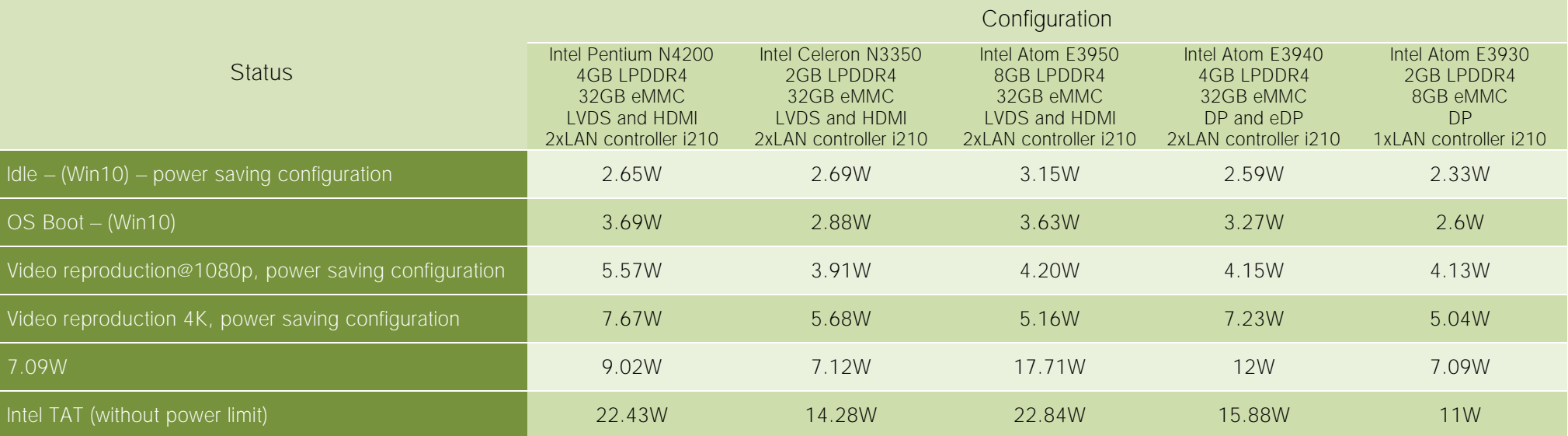

Independently by the SOC mounted onboard, the following power consumptions are common to all boards:

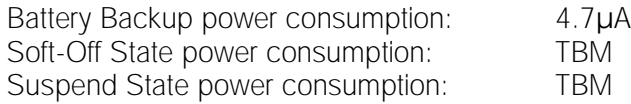

#### <span id="page-17-0"></span>2.3.2 Power Rails meanings

In all the tables contained in this manual, Power rails are named with the following meaning:

VDD\_IN: Module power input voltage. +5V voltage directly coming from the card edge connector. Also named 5V\_DSW.

VDD\_RTC: Low current RTC circuit backup power. 3V coin cell voltage coming from the edge card for supplying the RTC clock on the I.MX 8M

+3.3V\_DSW: +3.3 Always-on voltage, derived internally from 5V\_DSW

+3.3V\_RUN: +3.3 Switched voltage, derived internally from +3.3V\_DSW

- +3.3V\_ALW: +3.3 Switched voltage, derived internally from +3.3V\_DSW
- +1.8V\_ALW: +1.8 Always-on voltage, derived internally from 5V\_DSW
- +1.8V\_RUN: +1.8 switched voltage, derived internally from +1.8V\_ALW

+1.8V\_DSW: +1.8 Always-on voltage, derived internally from +3.3V\_DSW

### <span id="page-18-0"></span>2.4 Mechanical Specifications

According to SMARC® specifications, the board dimensions are: 50 x 82 mm (1.97" x 3.23") including the pin numbering and edge finger pattern.

Printed circuit of the board is made of ten layers, some of them are ground planes, for disturbance rejection.

The MXM connector accommodates various connector heights for different carrier board applications needs.

When using different connector heights, please consider that, according to SMARC specifications, components placed on bottom side of SM-B69 will have a maximum height of 1.3mm. Keep this value in mind when choosing the MXM connector's height, if there is the need to place components on the carrier board in the zone below the SMARC module.

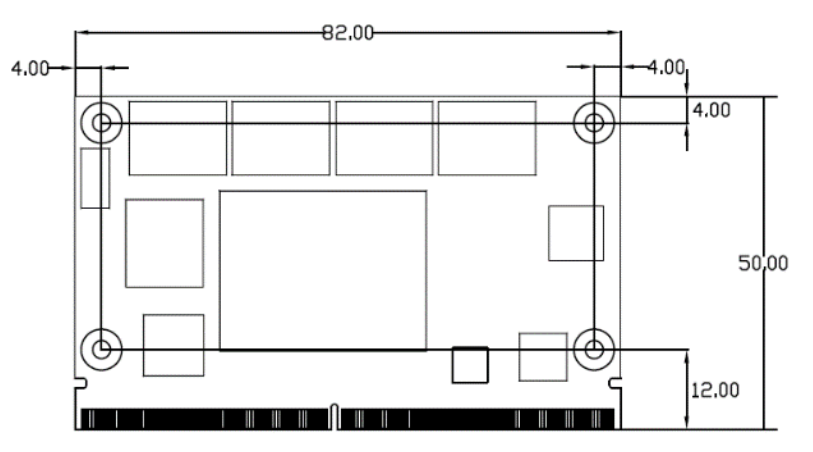

### <span id="page-18-1"></span>2.5 Supported Operating Systems

SM-B69 module supports the following operating systems:

- Microsoft<sup>®</sup> Windows 10 Enterprise (64 bit)
- Microsoft<sup>®</sup> Windows 10 IoT Core
- Linux
- Yocto

SECO will offer the BSP (Board Support Package) for these O.Ss, to reduce at minimum SW development of the board, supplying all the drivers and libraries needed for use both with the SMARC board and the Carrier Board, assuming that the Carrier Board is designed following SECO SMARC Design Guide, with the same IC's.

For further details, please visit [https://www.seco.com.](https://www.seco.com/)

### <span id="page-19-0"></span>2.6 Block Diagram

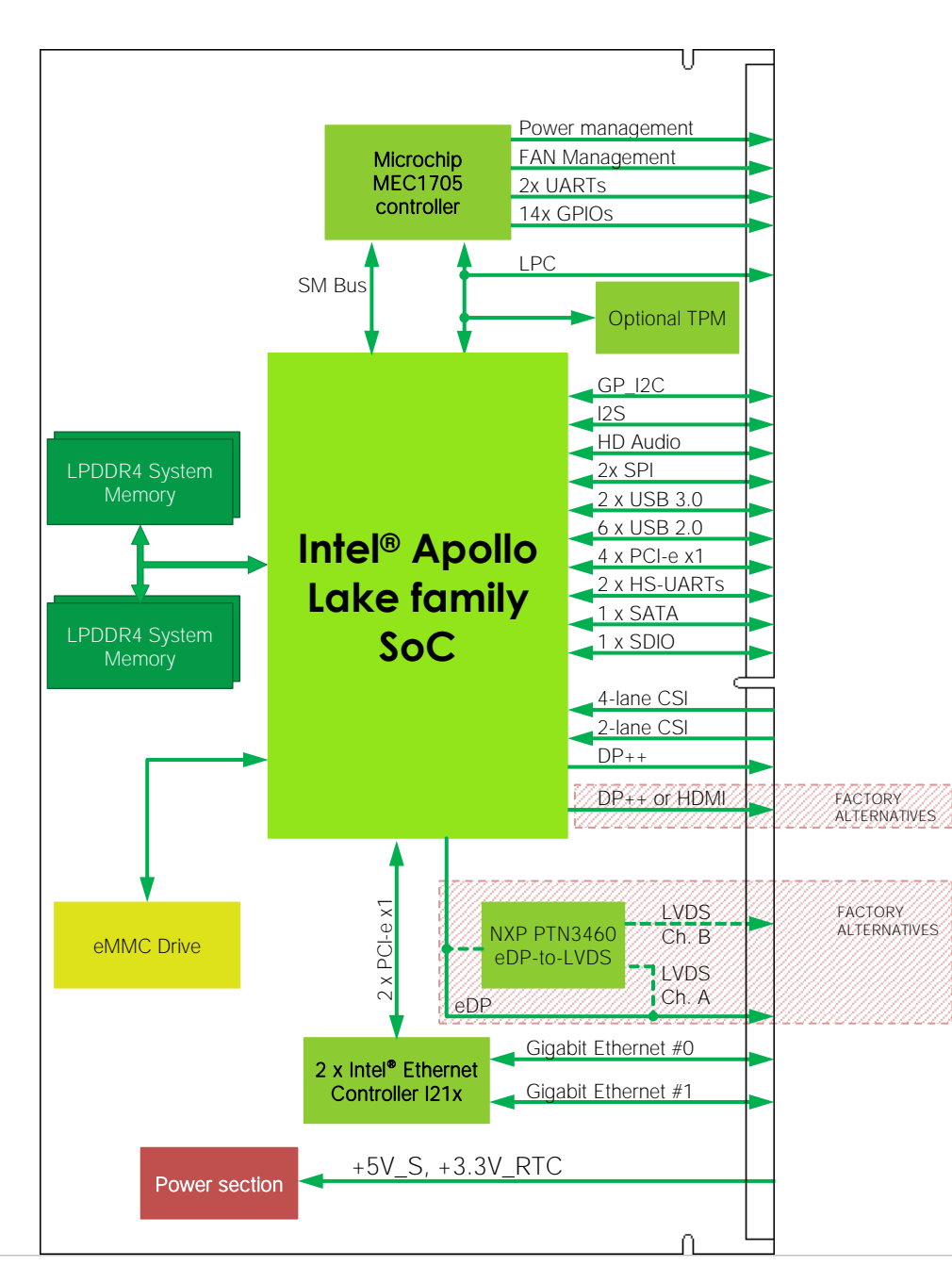

# <span id="page-20-0"></span>Chapter 3. CONNECTORS

- **[Introduction](#page-21-0)**
- [Connectors description](#page-22-0)

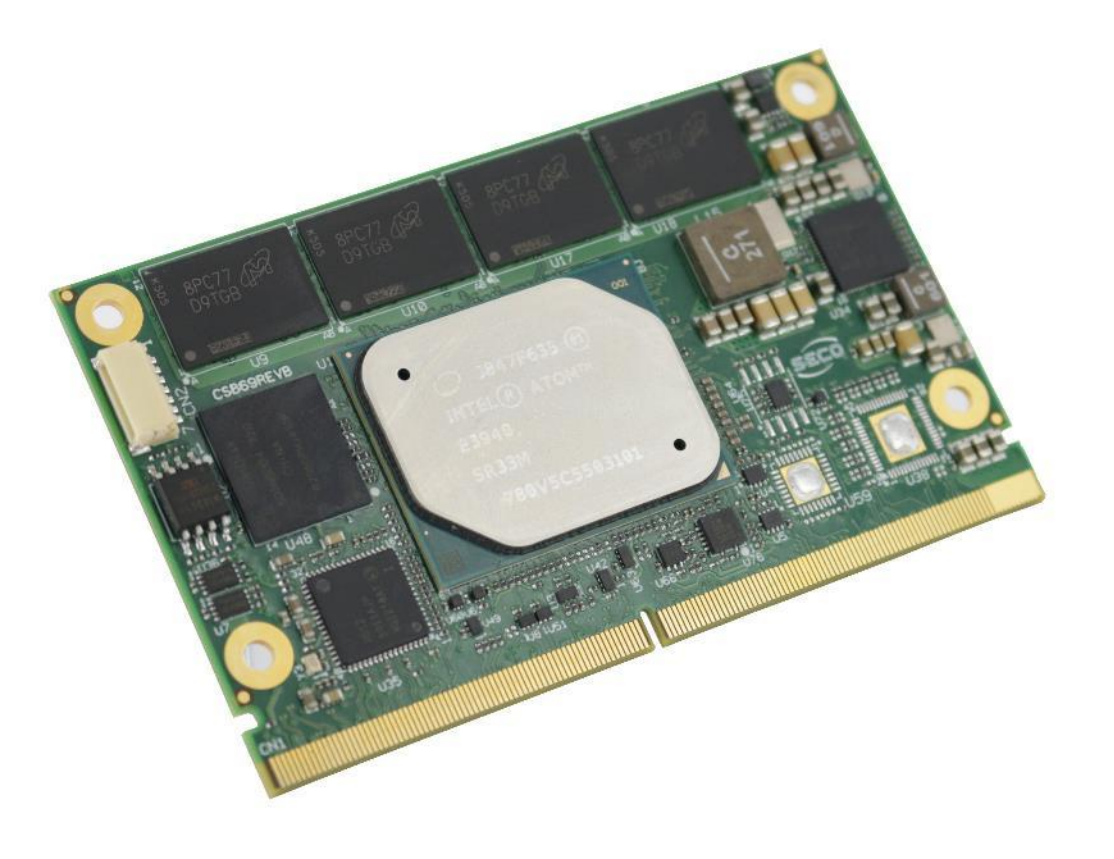

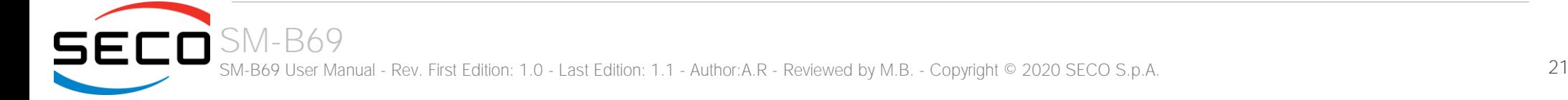

### <span id="page-21-0"></span>3.1 Introduction

According to SMARC specifications, all interfaces to the board are available through a single card edge connector.

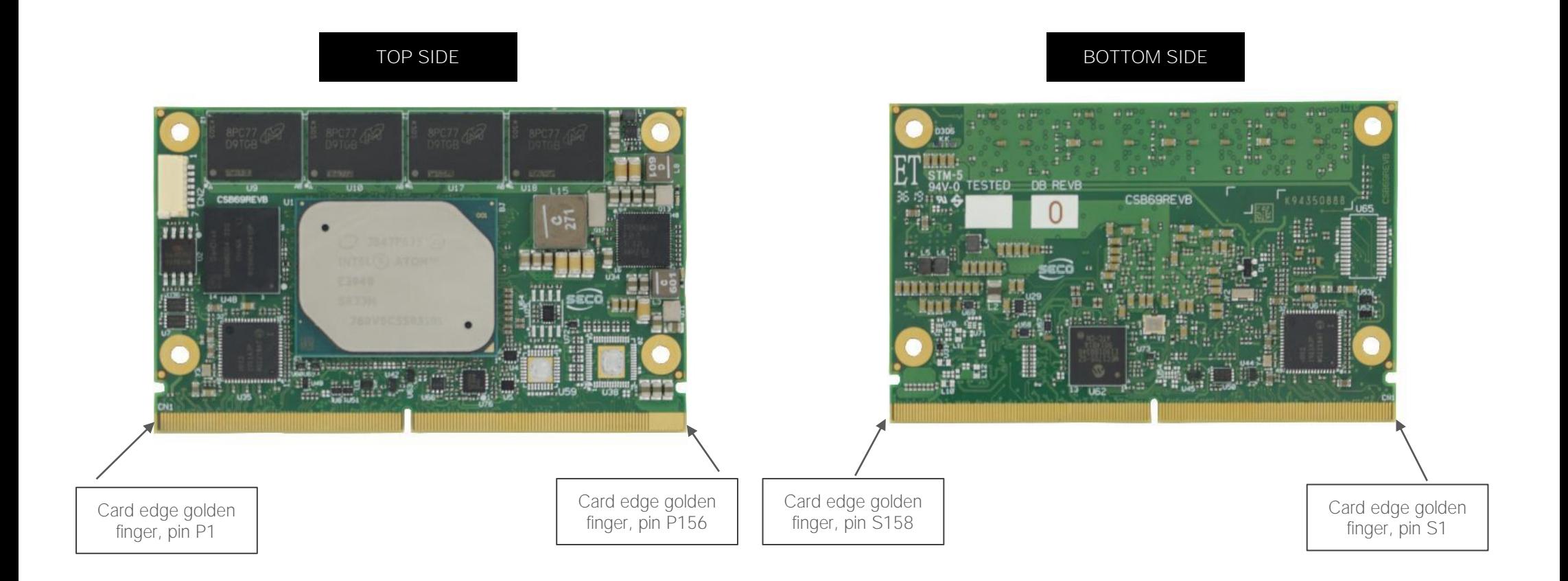

### <span id="page-22-0"></span>3.2 Connectors description

#### <span id="page-22-1"></span>3.2.1 SMARC Connector

According to SMARC Rel 2.1 specification, all interface signals are reported on the card edge connector, which is a 314-pin Card Edge that can be inserted into standard low profile 314 pin 0.5mm right pitch angle connector that was originally defined for use with MXM3 graphics cards.

Not all signals contemplated in the SMARC Rel 2.1 are implemented on card edge connector, therefore, please refer to the following table for a list of effective signals reported on the card edge connector.

For accurate signals description, please consult the following paragraphs.

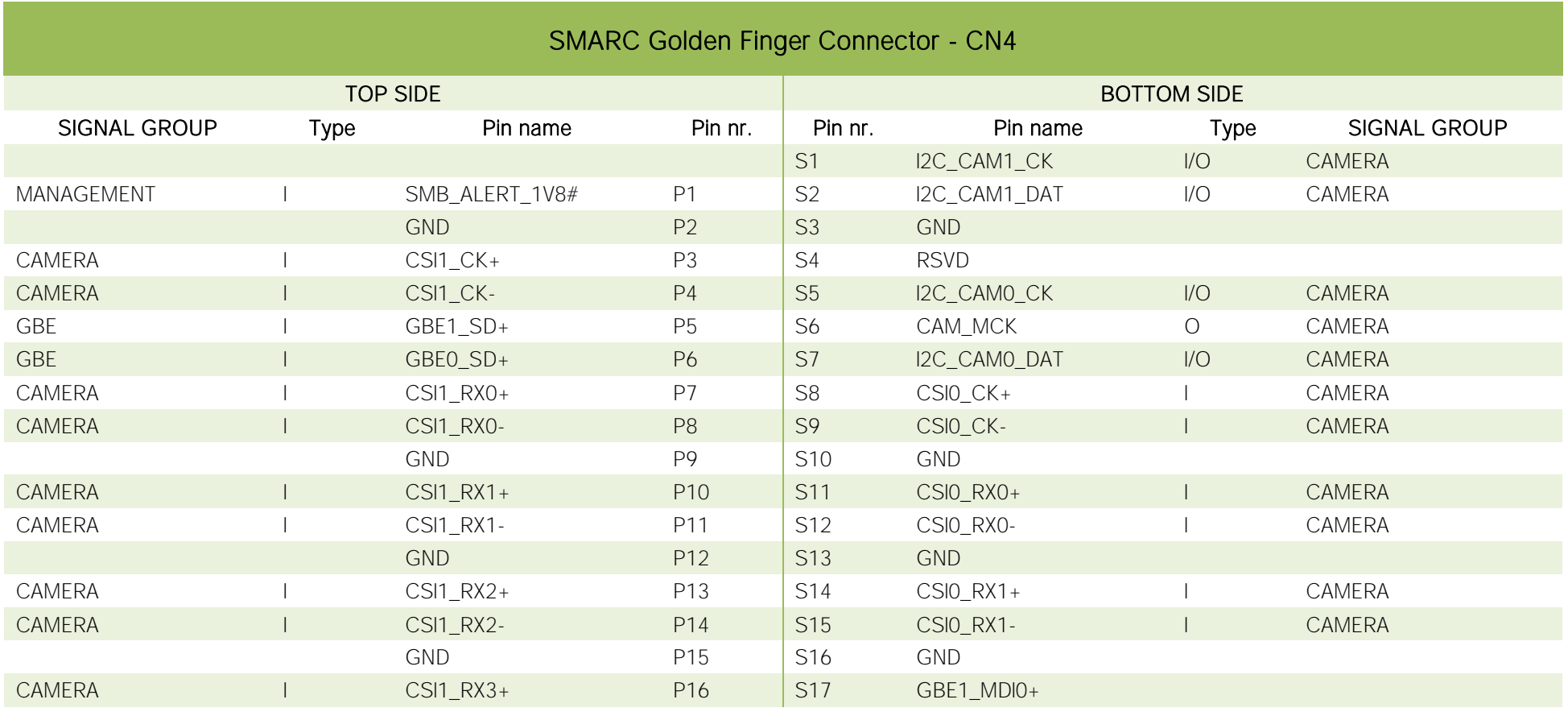

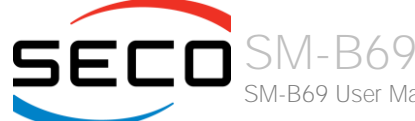

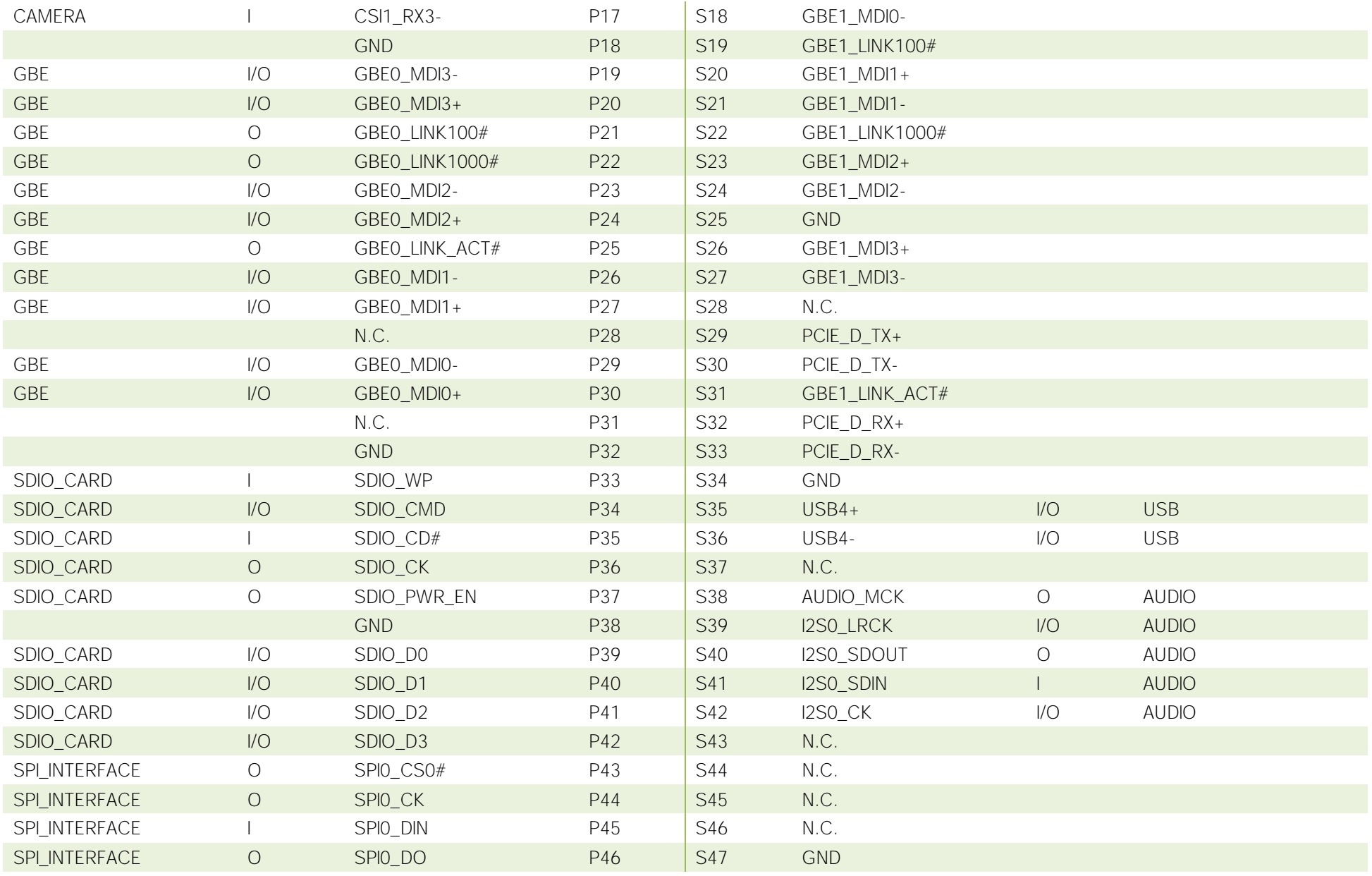

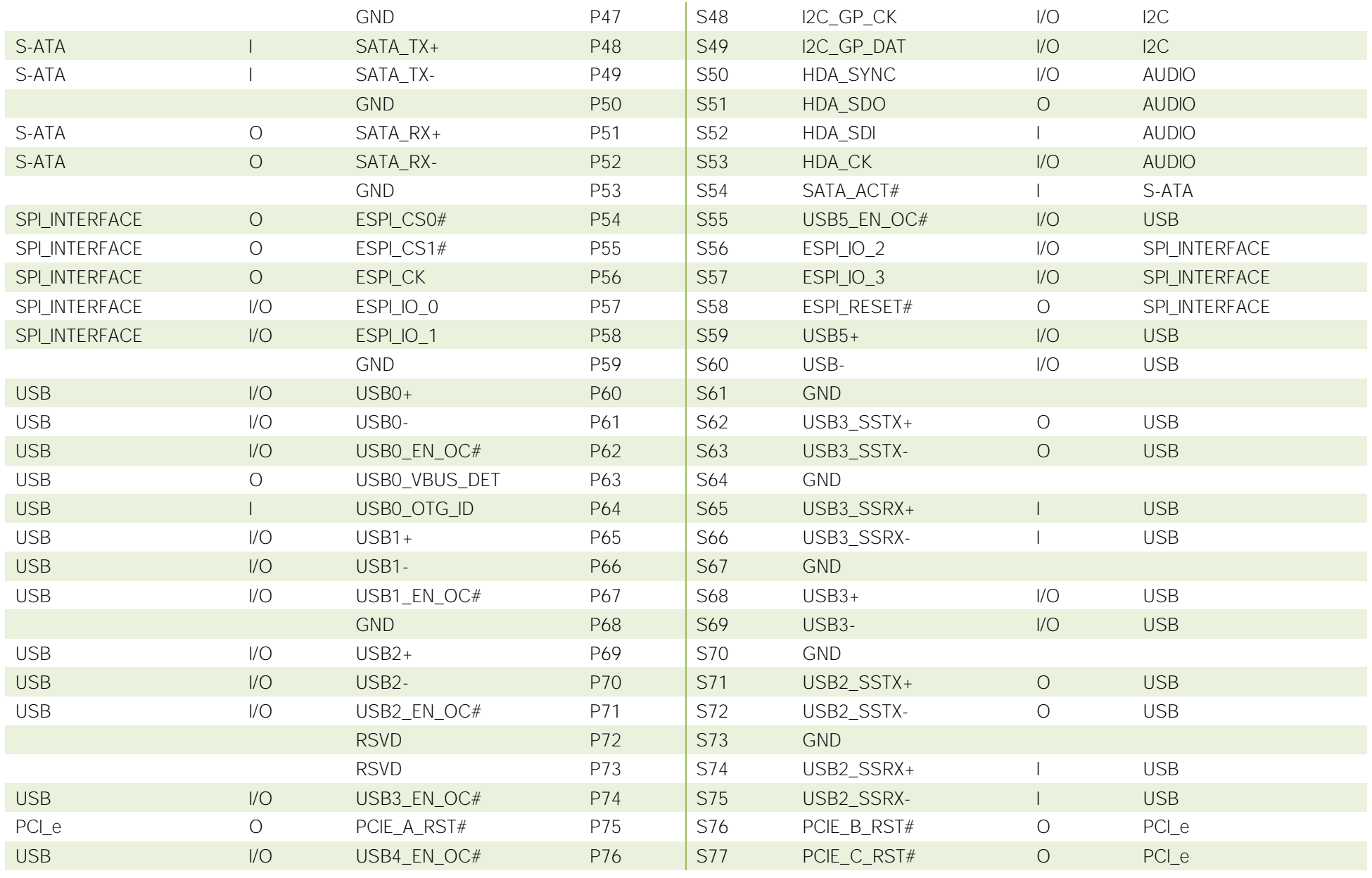

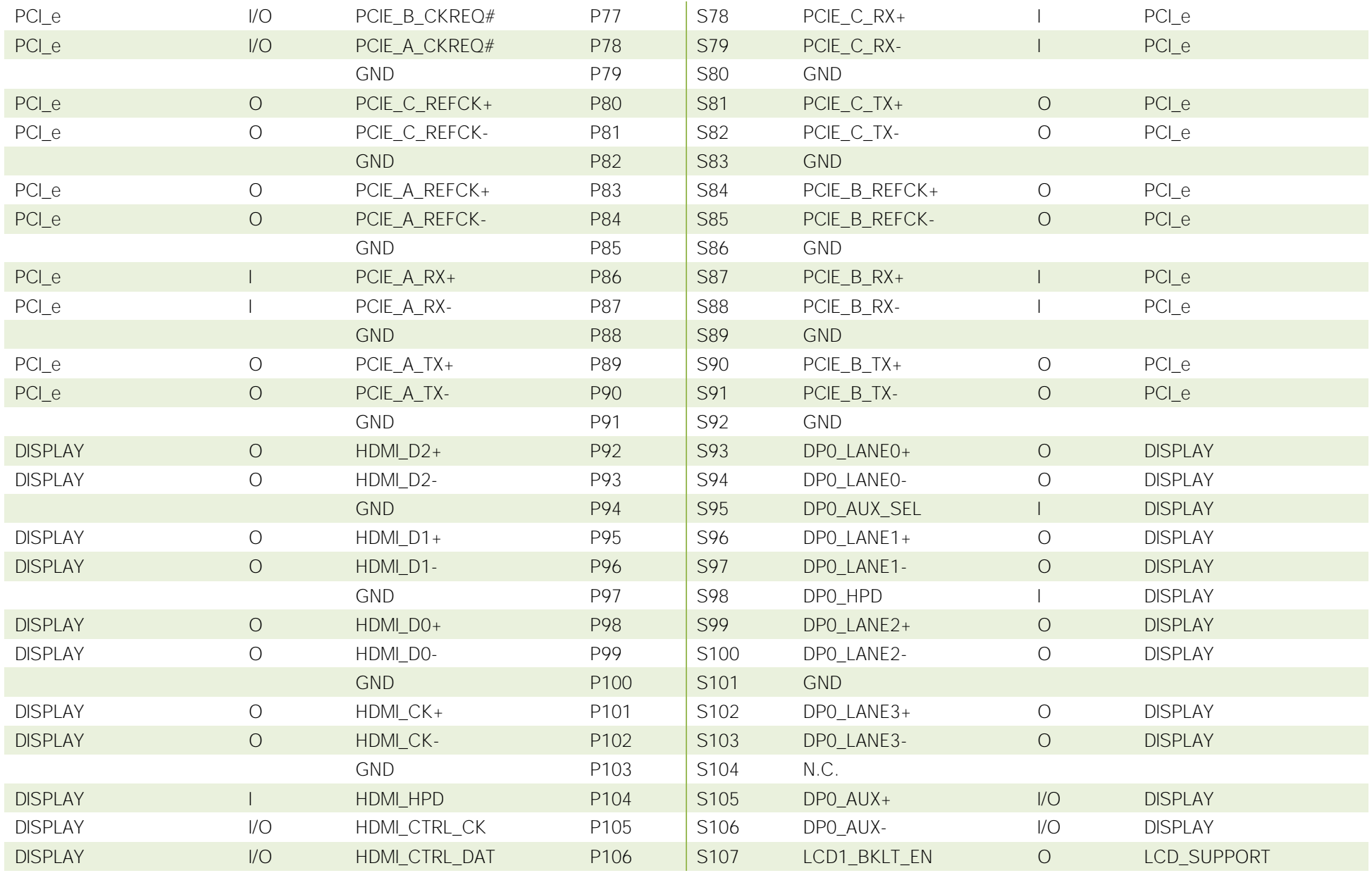

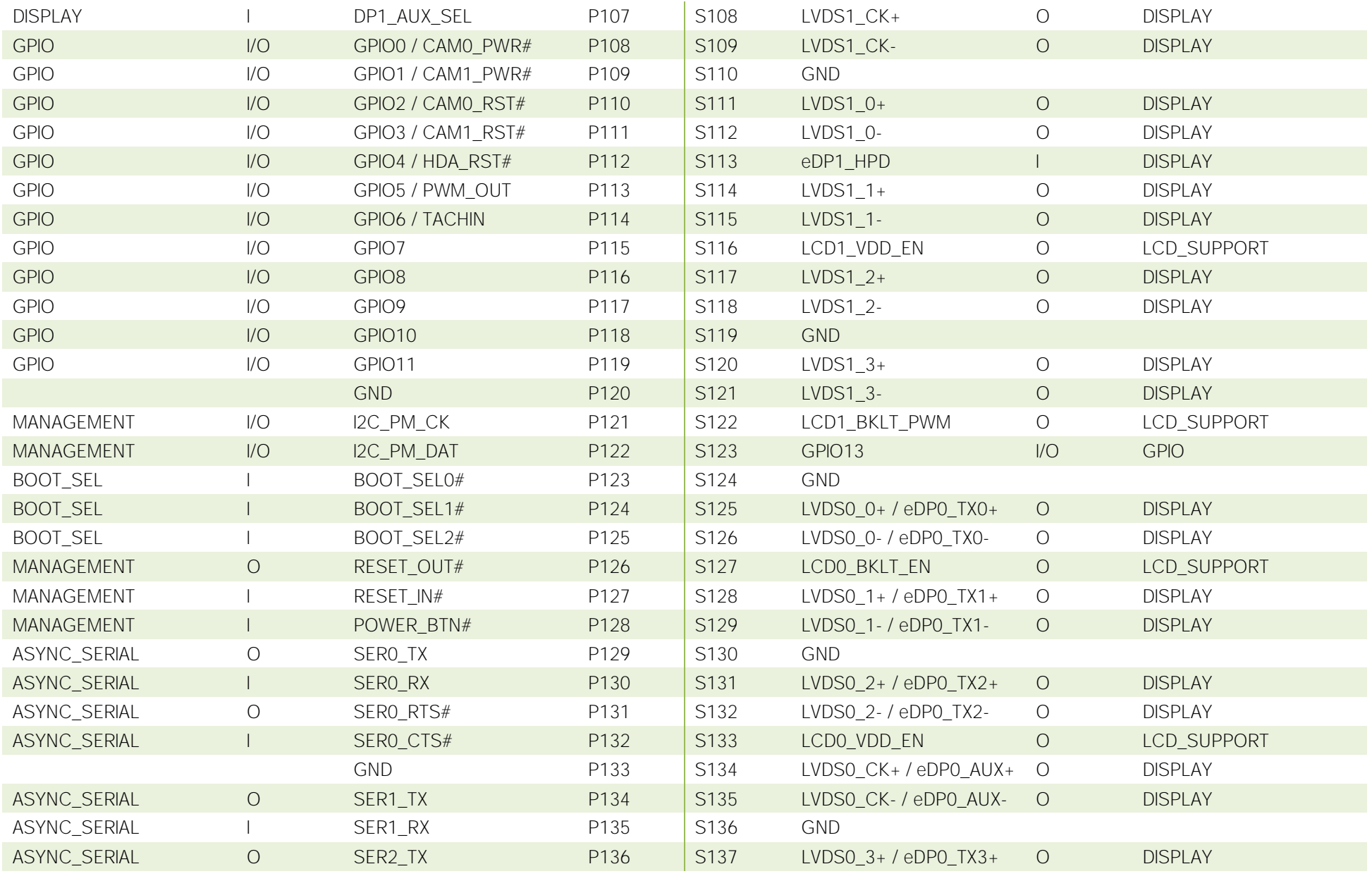

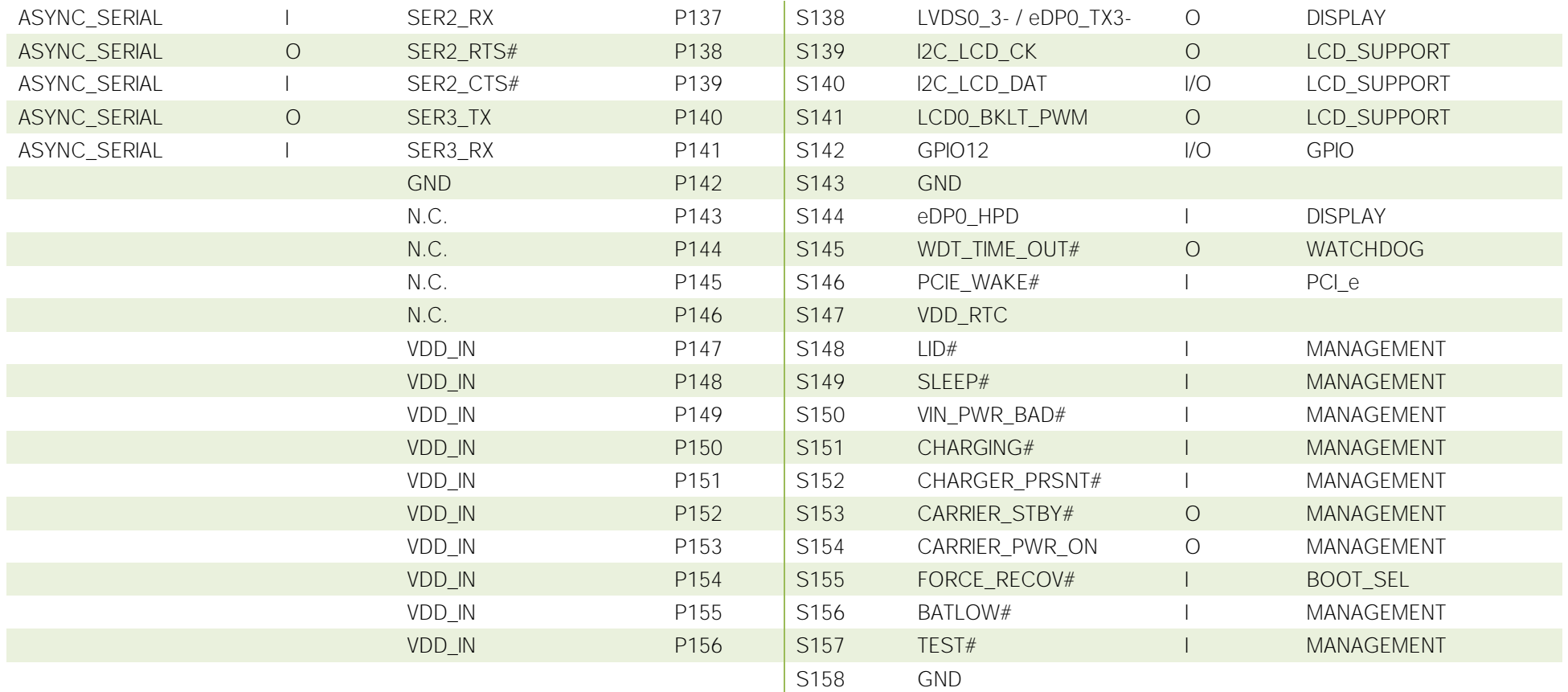

#### 3.2.1.1 LCD Display Support Signals

The Intel® family of SOCs formerly coded as Apollo Lake offers signal for direct driving of panels and its display's backlight: enabling signals for both panels (LCD0\_VDD\_EN and LCD1\_VDD\_EN) and both backlights (LCD0\_BKLT\_EN and LCD1\_BKLT\_EN), Backlight Brightness Control signals (LCD0\_BKLT\_PWM and LCD1\_BKLT\_PWM). These signals have an electrical of +1.8V\_RUN, so they will be adapted/level shifted by the carrier board for external use.

There are also the signals necessary for driving I2C Data and Clock lines of LCD EDID EEPROM.

The panel control signals are:

LCD0\_VDD\_EN: Panel #0 Panel enable signal. Set high to enable. +1.8V\_RUN electrical level Output.

LCD0\_BKLT\_EN: Panel #0 Panel Backlight Enable signal. It can be used to turn On/Off the backlight's lamps of a connected LVDS display. +1.8V\_RUN electrical level Output.

LCD0\_BKLT\_PWM: This signal can be used to adjust the Panel #0 backlight brightness in displays supporting Pulse Width Modulated (PWM) regulations. +1.8V RUN electrical level Output.

LCD1\_VDD\_EN: Panel #1 Panel Power signal enable signal. Set high to enable. +1.8V\_RUN electrical level Output

LCD1 BKLT EN: Panel #1 Backlight Enable signal. It can be used to turn On/Off the backlight's lamps of a connected LVDS display. +1.8V RUN electrical level Output.

LCD1\_BKLT\_PWM: This signal can be used to adjust the Panel #1 backlight brightness in displays supporting Pulse Width Modulated (PWM) regulations. +1.8V\_RUN electrical level Output.

I2C LCD DAT: LCD I2C Data. This signal is used to read the LCD display EDID EEPROM.

I2C\_LCD\_CLK: LCD I2C Clock: This signal is used to read the LCD display EDID EEPROM.

Please refer to the following schematics as an example of implementation for LCD and backlight support signals driving connection + voltage level shifters on the carrier board.

All schematics (henceforth also referred to as material) contained in this manual are provided by SECO S.r.l. for the sole purpose of supporting the customers' internal development activities.

The schematics are provided "AS IS". SECO makes no representation regarding the suitability of this material for any purpose or activity and disclaims all warranties and conditions with regard to said material, including but not limited to, all expressed or implied warranties and conditions of merchantability, suitability for a specific purpose, title and non-infringement of any third party intellectual property rights.

The customer acknowledges and agrees to the conditions set forth that these schematics are provided only as an example and that he will conduct an independent analysis and exercise judgment in the use of any and all material. SECO declines all and any liability for use of this or any other material in the customers' product design

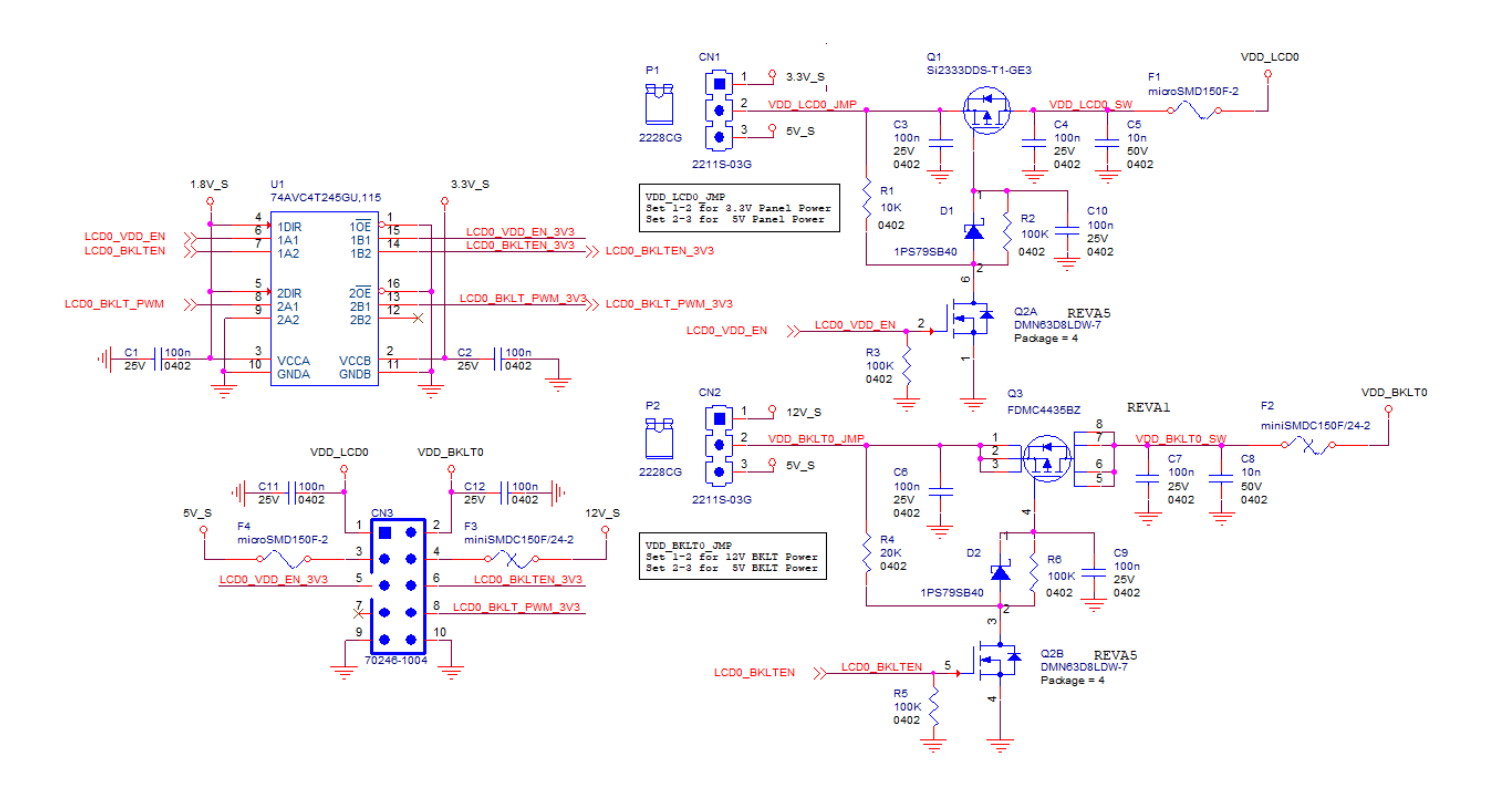

#### 3.2.1.2 eDP / Dual Channel LVDS (factory alternatives)

The Intel® family of SOCs formerly coded as Apollo Lake offers a wide range of single and multi-purpose Digital Display Interfaces, which allow the implementation of embedded Display Port (eDP) interface or Dual Channel LVDS, HDMI or Display Port (DP), and two Camera Serial Inputs (CSI)

The LVDS interface, which is frequently used in many application fields, is not directly supported by the SOC.

For this reason, considering that LVDS dual channel interfaces can be factory alternative on the same pins with eDP interface, on SM-B69 module can be implemented an eDP to LVDS bridge (NXP PTN3460), which allow the implementation of a Dual Channel LVDS, with a maximum supported resolution of 1920x1200 @ 60Hz (dual channel mode). Such an interface is derived from the SOCs' dedicated eDP Interface.

Please remember that LVDS interface is not native for the Intel® family of SOCs formerly coded as Apollo Lake, it is derived from an optional eDPto-LVDS bridge. Depending on the factory option purchased, on the same pins it is possible to have available LVDS or eDP interface.

Please take care of specifying if it is necessary LVDS interface or eDP, before placing an order of SM-B69 module.

ONLY ONE set of signals from the following two sets are present, dependent on the factory board configuration.

EITHER the signals for Channel #0 are LVDS:

LVDS0\_0+/LVDS0\_0-: LVDS Channel #0 differential data pair #0.

LVDS0\_1+/LVDS0\_1-: LVDS Channel #0 differential data pair #1.

LVDS0\_2+/LVDS0\_2-: LVDS Channel #0 differential data pair #2.

LVDS0 3+/LVDS0 3-: LVDS Channel #0 differential data pair #3.

LVDS0\_CK+/LVDS0\_CK-: LVDS Channel #0 differential Clock.

OR the signals for Channel #0 are eDP:

eDP0\_TX0+/ eDP0\_TX0-: eDP Channel #0 differential data pair #0.

eDP0\_TX1+/ eDP0\_TX1-: eDP Channel #0 differential data pair #1.

eDP0\_TX2+/ eDP0\_TX2-: eDP Channel #0 differential data pair #2.

eDP0\_TX3+/ eDP0\_TX3-: eDP Channel #0 differential data pair #3.

eDP0\_AUX+/ eDP0\_AUX-: eDP Channel #0 differential Clock.

eDP0\_HPD: Hot Plug Detect, Active high Input signal of +1.8V\_S electrical level from carrier board with a 100kΩ pull-down resistor

Please refer to the following schematics as an example of connection of eDP interface on the carrier board. Hot Plug Detect signal must be buffered to prevent back feeding of power from the display to the module as well as level translation.

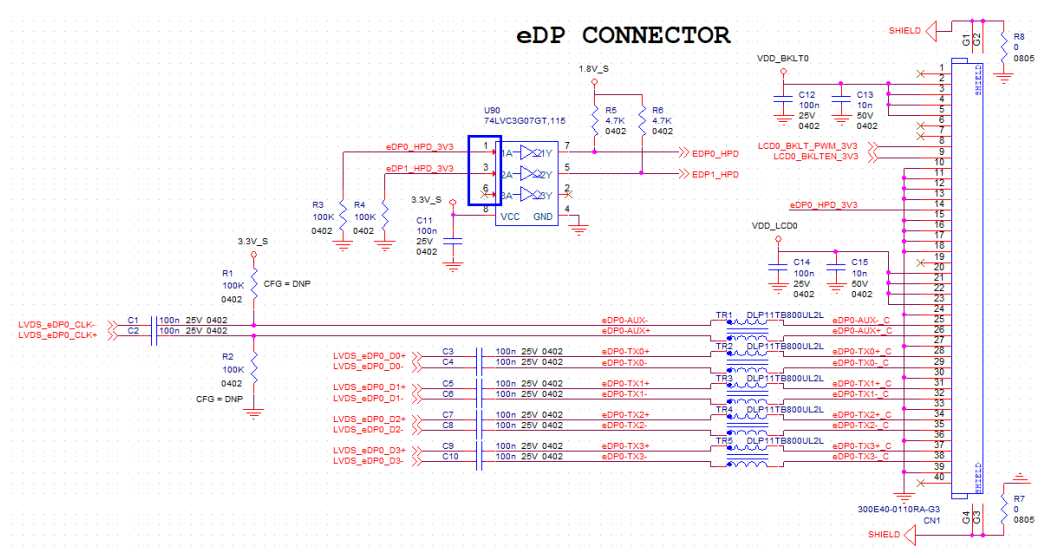

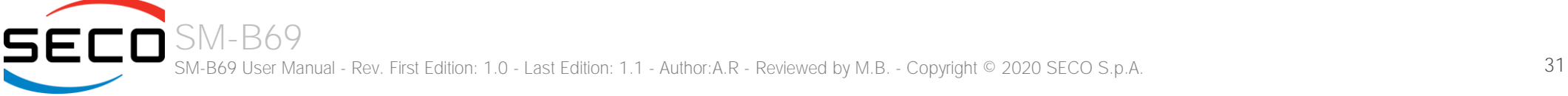

The signals for Channel #1 are LVDS, when this interface is selected in factory board configuration, otherwise these pins will be not connected.

LVDS1\_1+ / LVDS1\_0- : LVDS Channel #1 differential data pair #0

LVDS1\_1+/ LVDS1\_1-: LVDS Channel #1 differential data pair #1

LVDS1\_2+/LVDS1\_2-: LVDS Channel #1 differential data pair #2

LVDS1\_3+/ LVDS1\_3-: LVDS Channel #1 differential data pair #3

LVDS1\_CK+/ LVDS1\_CK-: LVDS Channel #1 differential Clock

Please refer to the following schematics as an example of connection of LVDS interface on the carrier board, with EMI filtering section included.

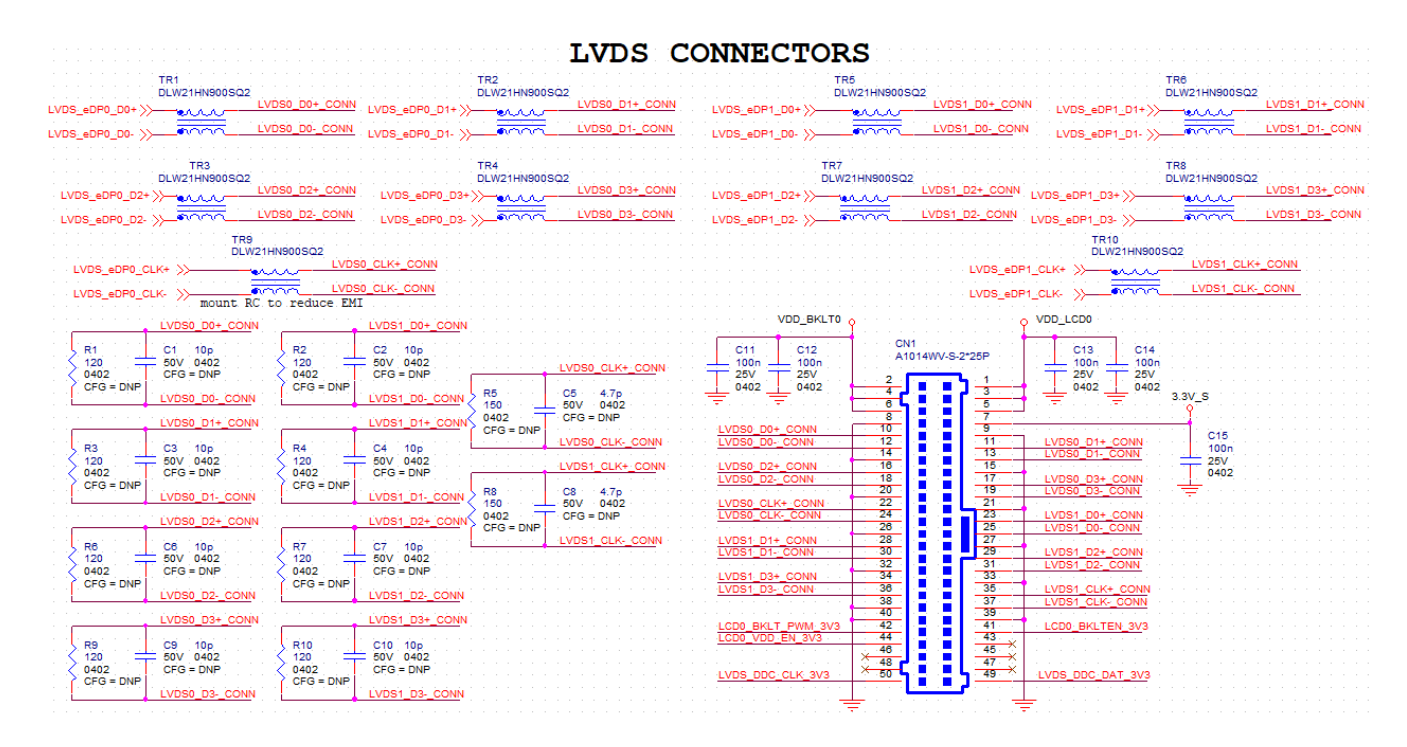

#### 3.2.1.3 HDMI / DP++ (factory alternatives) interface signals

As described in the previous paragraph, the Intel® family of SOCs formerly coded as Apollo Lake offers a native multimode Digital Display Interface, configurable as a factory alternative to work as Display Port (DP) with a resolution up to 4096 x 2160 @60Hz or HDMI v1.4 with a resolution up to 3840 x 2160 @30Hz.

ONLY ONE set of signals from the following two sets are present, dependent on the factory board configuration.

EITHER the signals for the Channel are HDMI:

HDMI\_D0+/HDMI\_D0-: HDMI Output Differential Pair #0

HDMI\_D1+/HDMI\_D1-: HDMI Output Differential Pair #1

HDMI\_D2+/HDMI\_D2-: HDMI Output Differential Pair #2

HDMI\_CK+/HDMI\_CK-: HDMI Differential Clock

HDMI\_HPD: Hot Plug Detect, Active high Input signal of +1.8V\_S electrical level from carrier board with a 100kΩ pull-down resistor HDMI\_CTRL\_CK: DDC Clock line for HDMI panel. Bidirectional signal, +1.8V\_RUN electrical level with a 100kΩ pull-up resistor HDMI\_CTRL\_DAT: DDC\_Data line for HDMI panel. Bidirectional signal, +1.8V\_RUN electrical level with a 100kΩ pull-up resistor

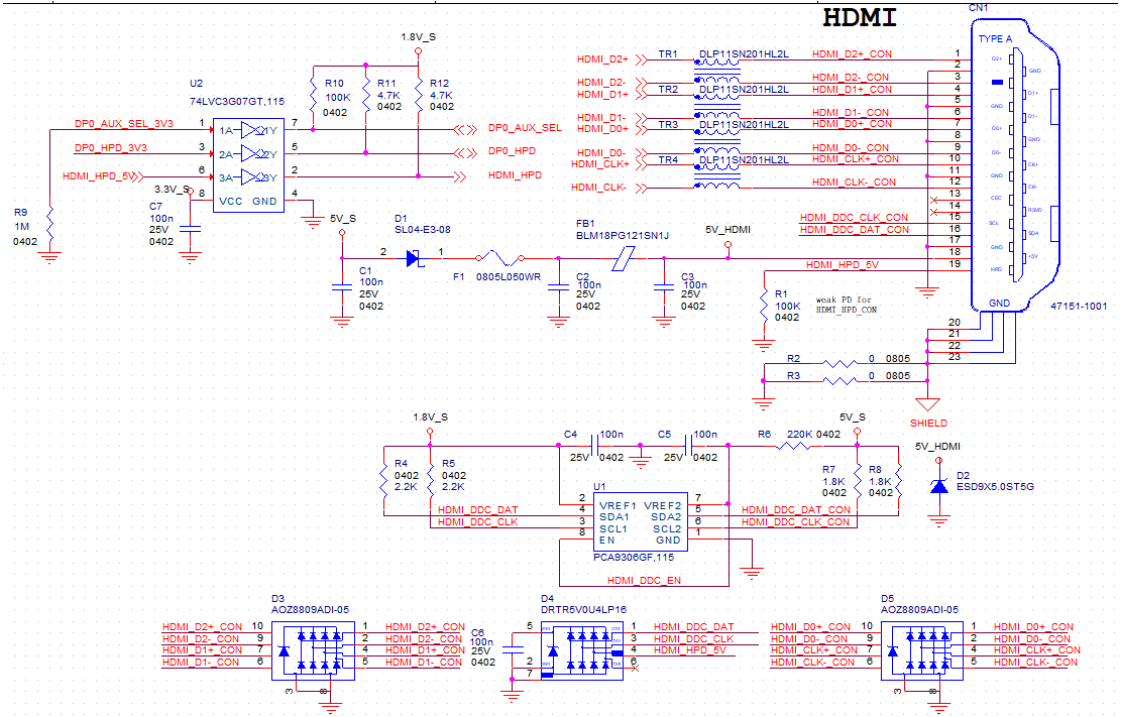

Please refer to the above schematics as an example of connection of HDMI interface on the carrier board, with Voltage clamping diodes highly recommended on all signal lines for ESD suppression, as well as common mode choke inductors for EMI purpose. Voltage level shifters are necessary on Control data/Clock signals, as well as for Hot Plug Detect signal.

OR the signals for the Channel are eDP:

DP1\_LANE0+/ DP1\_LANE0-: DP Channel #1 Output Differential Pair #0

DP1\_LANE1+/ DP1\_LANE1-: DP Channel #1 Output Differential Pair #1

DP1\_LANE2+/ DP1\_LANE2-: DP Channel #1 Output Differential Pair #2

DP1\_LANE3+/ DP1\_LANE3-: DP Channel #1 Output Differential Pair #3

DP1\_AUX+: DDC Clock line for DP Channel #1. Bidirectional signal, +1.8V\_RUN electrical level with a 100kQ pull-up resistor

DP1 AUX-: DDC Data line for DP Channel #1. Bidirectional signal, +1.8V\_RUN electrical level with a 100kΩ pull-up resistor

DP1++ AUX SEL: Select input signal to switch between I2C Clock/Data for HDMI (low level) and Display Port Auxiliary Channel for DP/HDMI (high level)

Please refer to the following schematics as an example of connection of DP interface on the carrier board, with Voltage clamping diodes highly recommended on all signal lines for ESD suppression. Hot Plug Detect signal must be buffered to prevent back feeding of power from the display to the module as well as level translation. Switch with settable current limit on power lines are recommended.

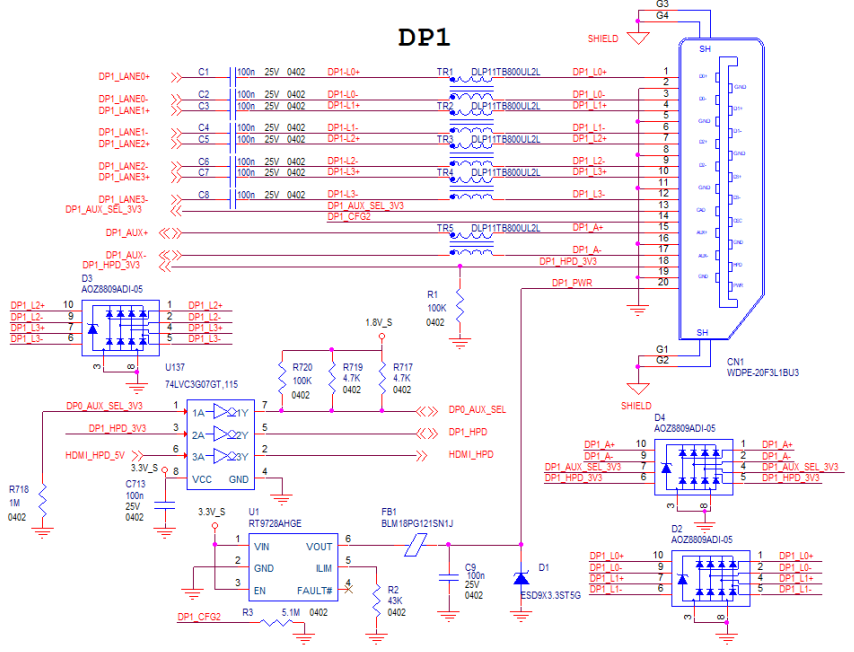

#### 3.2.1.4 DP++ interface signals

As described in the previous paragraph, the Intel® family of SOCs formerly coded as Apollo Lake offers a native Display Port (DP) interface, with a resolution up to 4096 x 2160 @60Hz

The signals related to DP++ are as follows:

DP0\_LANE0+/ DP0\_LANE0-: DP Channel #0 differential data pair #0.

DP0\_LANE1+/ DP0\_LANE1-: DP Channel #0 differential data pair #1.

DP0\_LANE2+/ DP0\_LANE2-: DP Channel #0 differential data pair #2.

DP0\_LANE3+/ DP0\_LANE3-: DP Channel #0 differential data pair #3.

DP0\_HPD: Hot Plug Detect, Active high Input signal of  $+1.8V$ \_S electrical level from carrier board with a 100k $\Omega$  pull-down resistor

DP0 AUX+: DDC Clock line for DP Channel #0. Bidirectional signal, +1.8V RUN electrical level with a 100k $\Omega$  pull-up resistor

DP0\_AUX-: DDC Data line for DP Channel #0. Bidirectional signal, +1.8V RUN electrical level with a 100k $\Omega$  pull-up resistor

DP0++ AUX SEL: Select input signal to switch between I2C Clock/Data for HDMI (low level) and Display Port Auxiliary Channel for DP/HDMI (high level)

Please refer to the following schematics as an example of connection of DP interface on the carrier board, with Voltage clamping diodes highly recommended on all signal lines for ESD suppression. Hot Plug Detect signal must be buffered to prevent back feeding of power from the display to the module as well as level translation. Switch with settable current limit on power lines are recommended.

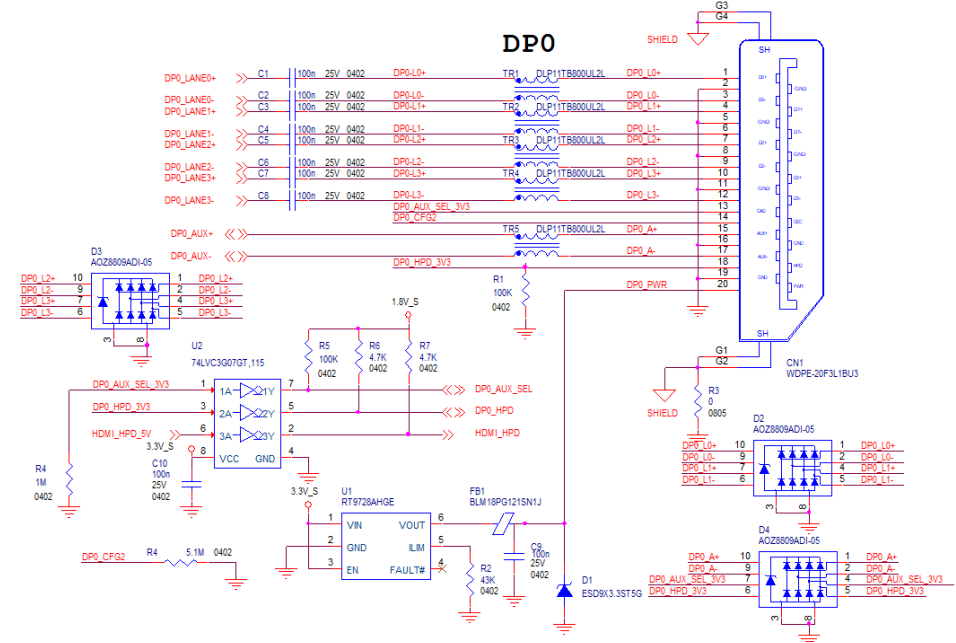

#### 3.2.1.5 Serial Cameras

The Intel® family of SOCs formerly coded as Apollo Lake contains a processing subsystems (PS) which is an advanced Image Signal Processor (ISP) and the Input Subsystems (IS) composed by two MIPI – CSI2 controllers, supporting imaging sensors connected to it.

There are two MIPI-CSI2 interfaces available. The CSI0 interface supports two lanes, the CSI1 interface supports 4 lanes.

CSI0\_CK+/CSI0\_CK-: 2-lane CSI Input Clock Differential Pair

CSI0\_RX0+/CSI0\_RX0-: 2-lane CSI Input Differential Pair 0

CSI0\_RX1+/CSI0\_RX1-: 2-lane CSI Input Differential Pair 1

CSI1\_CK+/CSI1\_CK-: 4-lane CSI Input Clock Differential Pair

CSI1\_RX0+/CSI1\_RX0- 4-lane CSI Input Differential Pair 0

CSI1\_RX1+/CSI1\_RX1-: 4-lane CSI Input Differential Pair 1

CSI1\_RX2+/CSI1\_RX2-: 4-lane CSI Input Differential Pair 2

CSI1\_RX3+/CSI1\_RX3-: 4-lane CSI Input Differential Pair 3

I2C CAM0 CK: I2C control interface clock signal to configure the camera sensor for MIPI-CSI #0. Bi-Directional between the module to the Carrier board, electrical level +1.8V\_RUN.

I2C CAM0 DAT: I2C control interface data signal to configure the camera sensor for MIPI-CSI #0. Bi-Directional between the module to the Carrier board, electrical level +1.8V\_RUN.

I2C CAM1 CK: I2C control interface clock signal to configure the camera sensor for MIPI-CSI #1. Bi-Directional between the module to the Carrier board, electrical level +1.8V\_RUN.

I2C CAM1 DAT: I2C control interface data signal to configure the camera sensor for MIPI-CSI #1. Bi-Directional between the module to the Carrier board, electrical level +1.8V\_RUN.

CAM\_MCK: master clock output for CSI camera support from the SMARC carrier board.

#### 3.2.1.6 SATA interface signals

The Intel® family of SOCs formerly coded as Apollo Lake offers two S-ATA interfaces, but one of them is internally multiplexed with USB 3.0 and used for this purpose.

The interfaces are Gen3 compliant, with support of 1.5Gbps, 3.0 Gbps and 6.0 Gbps data rates

Here following the signals related to SATA interface:

SATA\_TX+/SATA\_TX-: Serial ATA Channel #1 Transmit differential pair

SATA\_RX+/SATA\_RX-: Serial ATA Channel #1 Receive differential pair

SATA\_ACT#: Serial ATA Activity Led. Active low output signal at +3.3V\_RUN voltage

10nF AC series decoupling capacitors are placed on each line of SATA differential pairs.
On the carrier board, these signals can be carried out directly to a SATA M 7p connector or switched for an M.2 SSD Slot, which allow plugging M.2 Socket 2 Key B Solid State Drives. Please refer to the following schematics as an example of connection of SATA interface on the carrier board to selected connector.

#### 3.2.1.7 SDI/O interface signals

The Intel® family of SOCs formerly coded as Apollo Lake offers one SD Card controller, able to support SD Card 3.0 interface.

Such an SD controller complies with SD Host Controller Standard Specification version 3.01.

The SD port is externally accessible through the SD Card Slot connector, can work in 1-bit and 4-bit mode operation with data rate up to 104MB/s

The signals related to SDIO are as follows:

SDIO WP: Write Protect input, electrical level +3.3V RUN with 10k $\Omega$  pull-up resistor. It is used to communicate the status of Write Protect switch of the external SD card. Since microSD cards don't manage this signal, it is important that, when designing carrier boards with microSD slots, this signal must be tied to GND, otherwise the OS will always consider the card as protected from writing.

SDIO CMD: Command/Response line. Bidirectional signal, electrical level +3.3V RUN, used to send command from Host (Intel processor) to the connected card, and to send the response from the card to the Host.

SDIO CD#: Card Detect Input. Active Low Signal, electrical level +3.3V RUN with 10k $\Omega$  pull-up resistor. This signal must be externally pulled low to signal that a SDIO/MMC Card is present.

SDIO\_CK: Clock Line (output), 50 MHz maximum frequency for SD/SDIO High Speed Mode.

SDIO\_PWR\_EN: SDIO Power Enable output, active high signal, electrical level +3.3V\_RUN with 10k $\Omega$  pull-down resistor. It is used to enable the power line supplying SD/SDIO/MMC devices.

SDIO [D0÷D3]: SD Card data bus. SDIO D0 signal is used for all communication modes. SDIO [D1÷D3] signals are required for 4-bit communication mode. Please refer to the following schematics as an example of connection of SDIO interface on the carrier board, with Voltage clamping diodes highly recommended on all signal lines for ESD suppression.

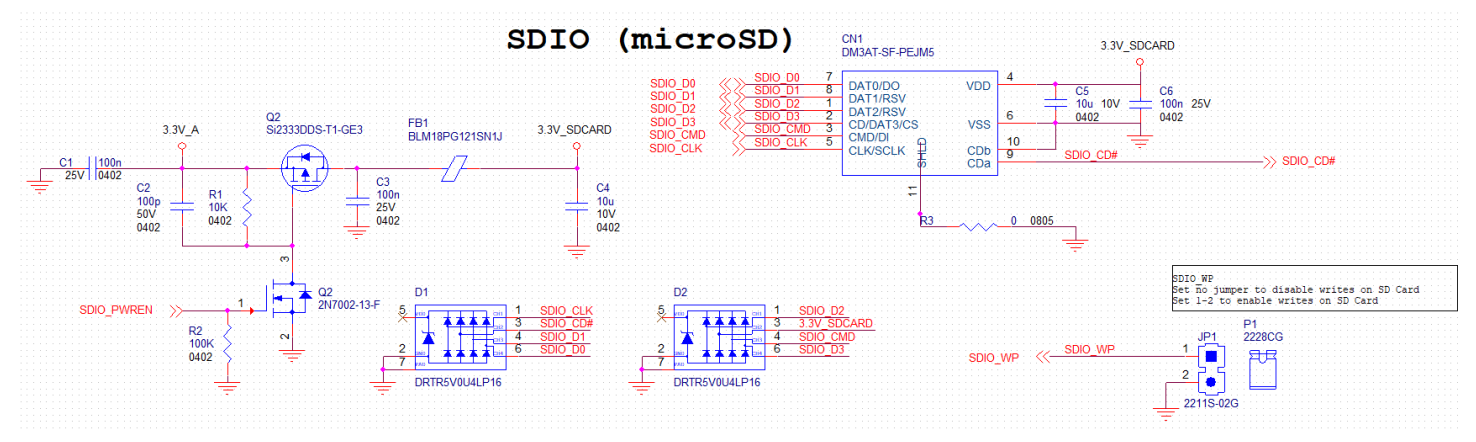

#### 3.2.1.8 SPI interface signals

The Intel® family of SOCs formerly coded as Apollo Lake offers also one dedicated controller for Serial Peripheral Interface (SPI), which can be used for connection of EEPROMs and Serial Flash devices.

SPI interface supports master mode only can support speed up to 25Mbps.

The signals related to SPI0 are as follows:

SPI0\_CS0#: SPI channel #0 primary Chip select, active low output signal. Electrical level +1.8V\_RUN

SPI0\_CK: SPI channel #0 Clock Output to carrier board's SPI embedded devices. Electrical level +1.8V\_RUN

SPI0\_DIN: SPI0 channel #0 Master Data Input, electrical level +1.8V\_RUN.

SPI0\_DO: SPI0 channel #0 Master Data Output, electrical level +1.8V\_RUN.

The signals related to SPI1 are as follows:

ESPI\_CS0#: SPI channel #1 primary Chip select, active low output signal. Electrical level +1.8V\_RUN

ESPI\_CS1#: SPI channel #1 secondary Chip select, active low output signal. Electrical level +1.8V\_S. This signal must be used only in case there are two SPI devices on the carrier board, and the first chip select signal (ESPI\_CS0#) has already been used. It must not be used in case there is only one SPI device

ESPI CK: SPI channel #1 Clock Output to carrier board's SPI embedded devices. Electrical level +1.8V RUN

ESPI IO 0: SPI channel #1 Master Data Input, electrical level +1.8V RUN.

ESPI IO 1: SPI channel #1 Master Data Output, electrical level +1.8V RUN.

#### 3.2.1.9 Audio interface signals

The Intel® family of SOCs formerly coded as Apollo Lake supports I2S audio format, thanks to native support offered by the processor to this audio codec standard. Here are following the signals related to I2S Audio interface:

AUDIO MCK: Master clock output to Audio codec. Output from the module to the Carrier board, electrical level +1.8V RUN

I2S0\_LRCK: Left& Right audio synchronization clock. Bi-Directional between the module to the Carrier board, electrical level +1.8V\_RUN

I2S0 SDOUT: Digital audio Output. Output from the module to the Carrier board, electrical level +1.8V RUN

I2S0 SDIN: Digital audio Input. Input from the module to the Carrier board, electrical level +1.8V RUN

I2S0 CK: Digital audio clock. Bi-Directional between the module to the Carrier board, electrical level +1.8V RUN

All these signals have to be connected, on the Carrier Board, to an I2S Audio Codec. Please refer to the chosen Codec's Reference Design Guide for correct implementation of audio section on the carrier board.

The Intel® family of SOCs formerly coded as Apollo Lake supports also HD audio format, thanks to native support offered by the processor to this audio codec standard.

Here are following the signals related to HD Audio interface:

HDA\_SYNC: Synchronization clock. Bi-Directional between the module to the Carrier board, electrical level +1.8V\_RUN HDA\_SDO: Digital audio Output. Output from the module to the Carrier board, electrical level +1.8V\_RUN HDA SDI: Digital audio Input. Input from the module to the Carrier board, electrical level +1.8V RUN HDA\_CK: Digital audio clock. Bi-Directional between the module to the Carrier board, electrical level +1.8V\_RUN HDA\_RST#: Digital Audio Reset. This signal is multiplexed with GPIO4. This pin has to be defined via BIOS so that GPIO4/HDA\_RST# is in HDA\_RST# modality. All these signals have to be connected, on the Carrier Board, to an HD Audio Codec. Please refer to the chosen Codec's Reference Design Guide for correct implementation of audio section on the carrier board.

#### 3.2.1.10 I2C Interface

The Intel® family of SOCs formerly coded as Apollo Lake supports GPIO I2C interface.

Here are following the signals related to I2C Audio interface:

I2C\_GP\_CK: I2C General Purpose clock signal. Bi-Directional between the module to the Carrier board, electrical level +1.8V\_RUN

I2C\_GP\_DAT: I2C General Purpose data signal. Bi-Directional between the module to the Carrier board, electrical level +1.8V\_RUN

#### 3.2.1.11 Asynchronous Serial Ports (UART) interface signals

The Intel® family of SOCs formerly coded as Apollo Lake offers in its Low Power Sub System (LPSS) two high speed UART, with a maximum speed of 115,200 kb/s or 3.6864Mb/s depending on Industry standards.

In addition, two additional UART are offered and managed by the Embedded controller MEC1705 from Microchip

SER0 TX: UART #0 Interface, Serial data Transmit (output) line, 1.8V DSW electrical level. It is managed by Microchip MEC1705 controller.

SER0\_RX: UART #0 Interface, Serial data Receive (input) line, 1.8V\_DSW electrical level. It is managed by Microchip MEC1705 controller.

SER0\_RTS#: UART #0 Interface, Handshake signal, Request to Send (output) line, 1.8V\_DSW electrical level

SER0\_CTS#: UART #0 Interface, Handshake signal, Clear to Send (Input) line, 1.8V\_DSW electrical level

SER1\_TX: HS-UART #0 Interface, Serial data Transmit (output) line, 1.8V\_DSW electrical level. It is directly managed by Intel processor.

SER1\_RX: HS-UART #0 Interface, Serial data Receive (input) line, 1.8V\_DSW electrical level. It is directly managed by Intel processor.

SER2 TX: UART #1 Interface, Serial data Transmit (output) line, 1.8V DSW electrical level. It is managed by Microchip MEC1705 controller.

SER2\_RX: UART #1 Interface, Serial data Receive (input) line, 1.8V\_DSW electrical level. It is managed by Microchip MEC1705 controller.

SER2\_RTS#: UART #1 Interface, Handshake signal, Request to Send (output) line, 1.8V\_DSW electrical level.

SER2 CTS#: UART #1 Interface, Handshake signal, Clear to Send (Input) line, 1.8V DSW electrical level.

SER3\_RX: HS-UART #1 Interface, Serial data Receive (input) line, +1.8V\_RUN electrical level. It is directly managed by Intel processor.

SER3 TX: HS-UART #1 Interface, Serial data Transmit (output) line, +1.8V\_RUN electrical level. It is directly managed by Intel processor.

Please consider that interface is at +1.8V\_DSW electrical level; therefore, please evaluate well the typical scenario of application. If there isn't any explicit need of interfacing directly at +1.8V\_DSW level, for connection to standard serial ports commonly available (like those offered by common PCs, for example) it is mandatory to include an RS-232 transceiver on the carrier board.

In the following schematic here is an example of UART interface on the carrier board, with a multiprotocol transceiver allowing to support RS485/RS-422/RS-232 serial interfaces.

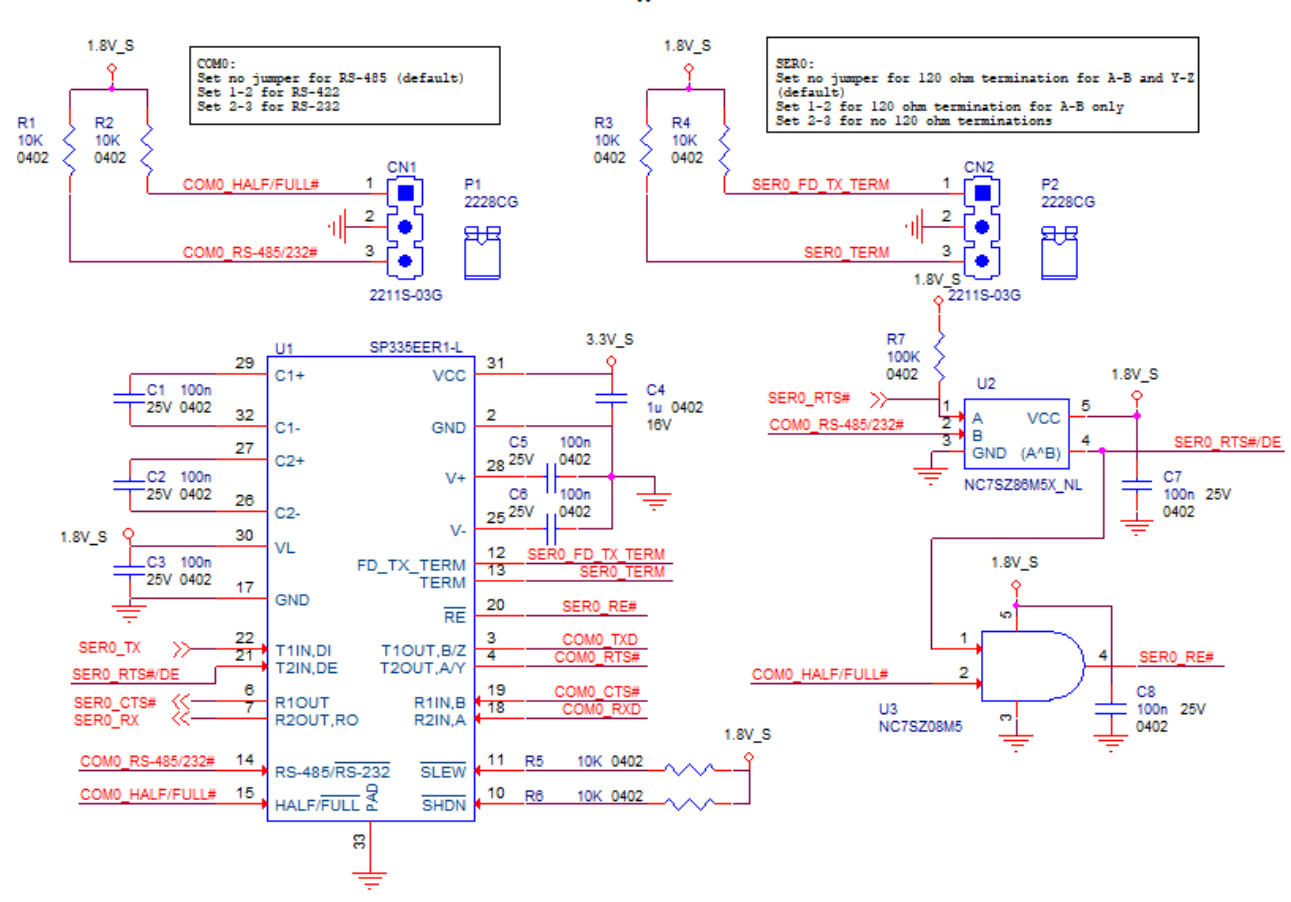

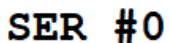

#### 3.2.1.12 USB interface signals

The Intel® family of SOCs formerly coded as Apollo Lake offers an xHCI controller, which is able to manage up to 6 Superspeed ports (i.e. USB 3.0 compliant) and up to 8 ports in USB 2.0 mode only, one of them also capable of OTG.

In SM-B69, there are up to 4 ports in USB2.0 only and up to 2 Super Speed (SS) ports (i.e. USB 3.0 compliant). One of USB 2.0 port has also OTG capabilities.

All USB 2.0 ports are able to work in High Speed (HS), Full Speed (FS) and Low Speed (LS).

Here following the signals related to USB interfaces.

USB0+/ USB0-: Universal Serial Bus 2.0 Port #0 differential pair (directly managed by Intel processor)

USB0 EN OC#: Power Enable and over current monitoring function. Active Low Output signal, +3.3V ALW electrical level with a 10k $\Omega$  pull-up resistor. Refer to SMARC 2.1 Specification for over current operation information.

USB0\_VBUS\_DET: USB Voltage Bus detection from Carrier Board. Input, electrical level +5V.

USB0\_OTG\_ID: USB OTG Input, electrical level +3.3V\_ALW. When USB Port #0 is set to work in Client mode, then this signal shall be used to inform the USB controller when an external USB Host is connected (signal High) or disconnected (Signal Low). It must be tied to GND when USB Port #0 has to be set to work in Host mode. When not driven, USB Port#0 will work in Client mode.

USB1+/ USB1-: Universal Serial Bus Port 2.0 #2 differential pair.

USB1\_EN\_OC#: Power Enable and over current monitoring function. Active Low Output signal, +3.3V\_ALW electrical level with a 10kQ pull-up resistor. Refer to SMARC 2.1 Specification for OC operation information.

USB2+/USB2-: Universal Serial Bus Port 2.0 #1 differential pair.

USB2\_EN\_OC#: Power Enable and over current monitoring function. Active Low Output signal, +3.3V\_ALW electrical level with a 10k $\Omega$  pull-up resistor. Refer to SMARC 2.1 Specification for OC operation information.

USB3+/USB3-: Universal Serial Bus Port 2.0 #5 differential pair.

USB3\_EN\_OC#: Power Enable and over current monitoring function. Active Low Output signal, +3.3V\_ALW electrical level with a 10kΩ pull-up resistor. Refer to SMARC 2.1 Specification for OC operation information.

USB4+/USB4-: Universal Serial Bus Port 2.0 #4 differential pair.

USB4 EN OC#: Power Enable and over current monitoring function. Active Low Output signal, +3.3V\_ALW electrical level with a 10kΩ pull-up resistor. Refer to SMARC 2.1 Specification for OC operation information.

USB5+/USB5-: Universal Serial Bus Port 2.0 #3 differential pair.

USB5\_EN\_OC#: Power Enable and over current monitoring function. Active Low Output signal, +3.3V\_ALW electrical level with a 10kQ pull-up resistor. Refer to SMARC 2.1 Specification for OC operation information.

USB2\_SSTX+/ USB2\_SSTX-: USB 3.0 Port #1 Superspeed Transmit differential pair.

USB2\_SSRX+/ USB2\_SSRX-: USB 3.0 Port #1 Superspeed Receive differential pair.

USB3\_SSTX+/ USB3\_SSTX-: USB 3.0 Port #5 Superspeed Transmit differential pair.

USB3\_SSRX+/ USB3\_SSRX-: USB 3.0 Port #5 Superspeed Receive differential pair.

For EMI/ESD protection, common mode chokes on USB data lines, and clamping diodes on USB data and voltage lines, are also needed. Switch with settable current limit on power lines are recommended.

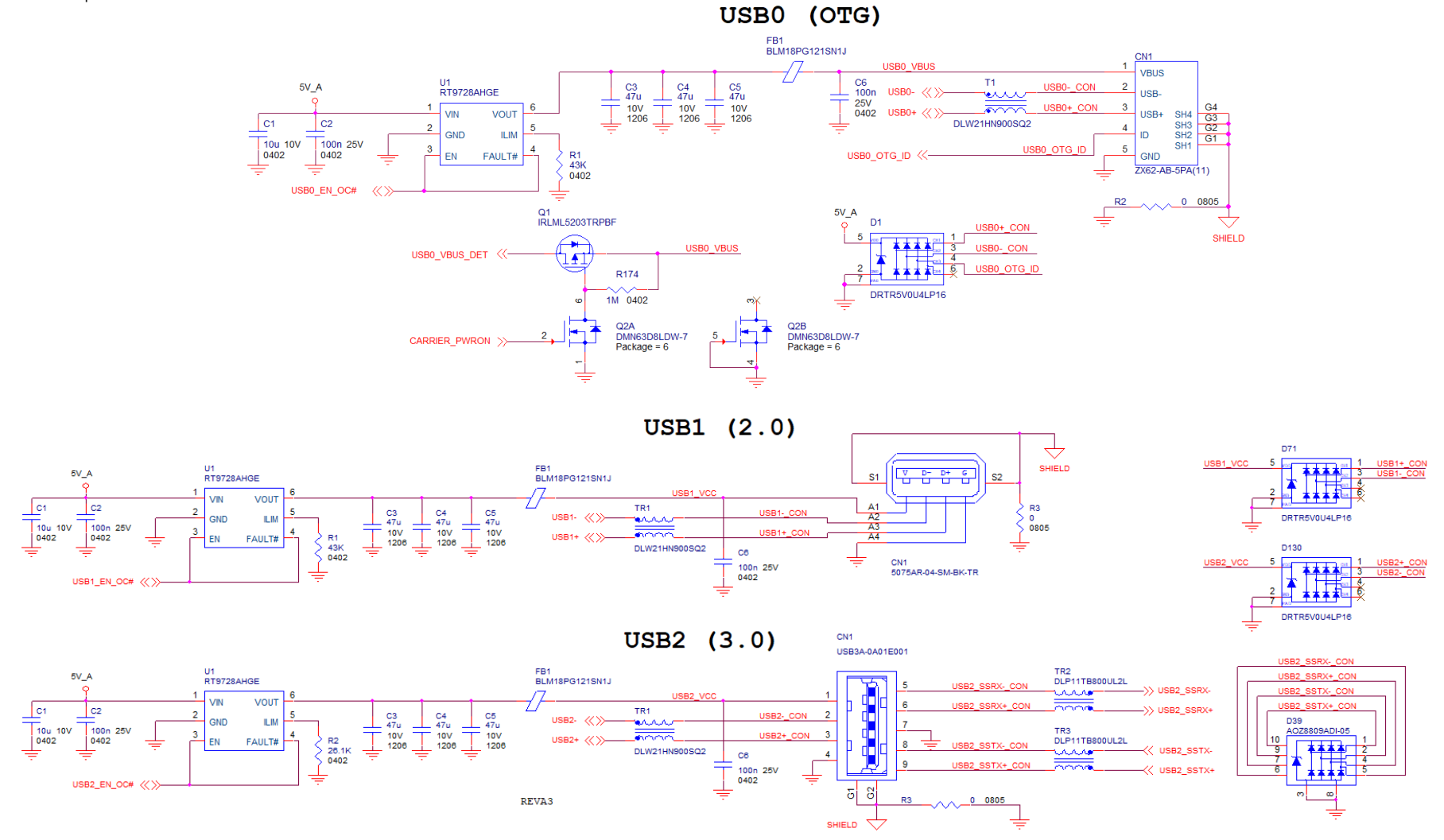

#### 3.2.1.13 PCI Express interface signals

The SM-B69 module can offer externally four PCI Express lane, which are directly managed by the Intel® family of SOCs formerly coded as Apollo Lake. PCI express Gen 2.0 (5Gbps) is supported.

Here following the signals involved in PCI express management

PCIE\_A\_RX+/ PCIE\_A\_RX-: PCI Express lane #0, Receiving Input Differential pair

PCIE\_A\_TX+/PCIE\_A\_TX-: PCI Express lane #0, Transmitting Output Differential pair

PCIE\_A\_REFCK+/ PCIE\_A\_REFCK-: PCI Express Reference Clock for lane #0, Differential Pair

PCIE A RST#: Reset Signal that is sent from SMARC Module to a PCI-e device available on the carrier board. Active Low, +3.3V ALW electrical level. it can be used directly to drive externally a single RESET Signal. In case Reset signal is needed for multiple devices, it is recommended to provide for a buffer on the carrier board.

PCIE A CKREQ#: PCI Express Port A clock request signal, used from a PCI-e device to request the need for PCI Express Reference Clock. Bidirectional signal, +3.3V RUN electrical level with a 20k pull-up resistor.

PCIE\_B\_RX+/ PCIE\_B\_RX-: PCI Express lane #1, Receiving Input Differential pair

PCIE\_B\_TX+/PCIE\_B\_TX-: PCI Express lane #1, Transmitting Output Differential pair

PCIE\_B\_REFCK+/ PCIE\_B\_REFCK-: PCI Express Reference Clock for lane #1, Differential Pair

PCIE\_B\_RST#: Reset Signal that is sent from SMARC Module to a PCI-e device available on the carrier board. Active Low, +3.3V\_ALW electrical level. it can be used directly to drive externally a single RESET Signal. In case Reset signal is needed for multiple devices, it is recommended to provide for a buffer on the carrier board. This signal is shared

PCIE\_B\_CKREQ#: PCI Express Port B clock request signal, used from a PCI-e device to request the need for PCI Express Reference Clock. Bidirectional signal, +3.3V RUN electrical level with a 20k pull-up resistor.

PCIE\_C\_RX+/ PCIE\_C\_RX-: PCI Express lane #2, Receiving Input Differential pair

PCIE\_C\_TX+/PCIE\_C\_TX-: PCI Express lane #2, Transmitting Output Differential pair

PCIE\_C\_REFCK+/ PCIE\_C\_REFCK-: PCI Express Reference Clock for lane #2, Differential Pair

PCIE C\_RST#: Reset Signal that is sent from SMARC Module to a PCI-e device available on the carrier board. Active Low, +3.3V\_ALW electrical level. it can be used directly to drive externally a single RESET Signal. In case Reset signal is needed for multiple devices, it is recommended to provide for a buffer on the carrier board.

PCIE\_D\_RX+/ PCIE\_D\_RX-: PCI Express lane #3, Receiving Input Differential pair

PCIE\_D\_TX+/PCIE\_D\_TX-: PCI Express lane #3, Transmitting Output Differential pair

PCIE\_WAKE#: PCIe wake up interrupt to host input signal. Active low, +3.3V\_ALW electrical level with a 10k pull-up resistor.

In the following table are shown the possible groupings allowed of the PCI-e lanes:

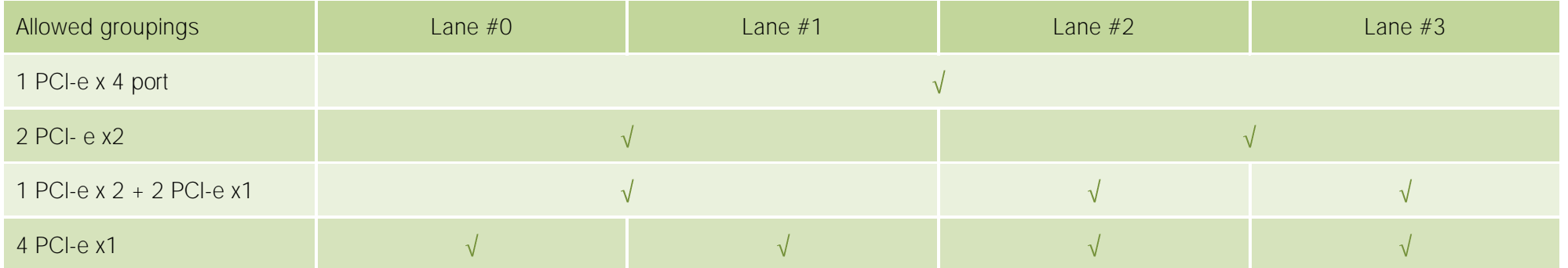

Please also be aware that this grouping cannot be changed dynamically, it is a fixed feature of the BIOS. The customer in phase of order must select what grouping to have for PCI-e lanes.

#### 3.2.1.14 Gigabit Ethernet signals

Gigabit Ethernet interface is realized on SM-B69 module by using an Intel I210 Ethernet contoller, which is interfaced to Intel processor through a PCI interface. Here following the signals involved in Gigabit Ethernet #0 management: GBE0\_MDI0+/GBE0\_MDI0-: Media Dependent Interface (MDI) Transmit/Receive differential pair GBE0\_MDI1+/GBE0\_MDI1-: Media Dependent Interface (MDI) Transmit differential pair GBE0\_MDI2+/GBE0\_MDI2-: Media Dependent Interface (MDI) Transmit differential pair GBE0\_MDI3+/GBE0\_MDI3-: Media Dependent Interface (MDI) Transmit differential pair GBE0\_LINK\_ACT#: Ethernet controller activity indicator. Active Low Output signal, +3.3V\_ALW electrical level GBE0\_LINK100#: Ethernet controller 100Mbps link indicator. Active Low Output signal, +3.3V\_ALW electrical level GBE0\_LINK1000#: Ethernet controller 1Gbps link indicator. Active Low Output signal, +3.3V\_ALW electrical level GBE0\_SDP: Software defined pin, directly managed by Intel® Ethernet Controller I210 for Gigabit Ethernet #0 Here following the signals involved in Gigabit Ethernet #1 management: GBE1\_MDI0+/GBE1\_MDI0-: Media Dependent Interface (MDI) Transmit/Receive differential pair GBE1\_MDI1+/GBE1\_MDI1-: Media Dependent Interface (MDI) Transmit differential pair GBE1\_MDI2+/GBE1\_MDI2-: Media Dependent Interface (MDI) Transmit differential pair GBE1\_MDI3+/GBE1\_MDI3-: Media Dependent Interface (MDI) Transmit differential pair GBE1\_LINK\_ACT#: Ethernet controller activity indicator. Active Low Output signal, +3.3V\_ALW electrical level GBE1\_LINK100#: Ethernet controller 100Mbps link indicator. Active Low Output signal, +3.3V\_ALW electrical level

GBE1\_LINK1000#: Ethernet controller 1Gbps link indicator. Active Low Output signal, +3.3V\_ALW electrical level

GBE1\_SDP: Software defined pin, directly managed by Intel® Ethernet Controller I210 for Gigabit Ethernet #1

Please refer to the following schematics as an example of connection of Ethernet interface on the carrier board, with TVS diodes specifically designed to protect sensitive components which are connected to high-speed data and transmission lines from overvoltage caused by ESD. In this example, it is also present GBE\_CTREF signal connected on pin #2 of the RJ-45 connector. Intel® I210x Gigabit Ethernet controller, however, doesn't need the analog powered centre tap, therefore the signal GBE\_CTREF is not available on SMARC connector

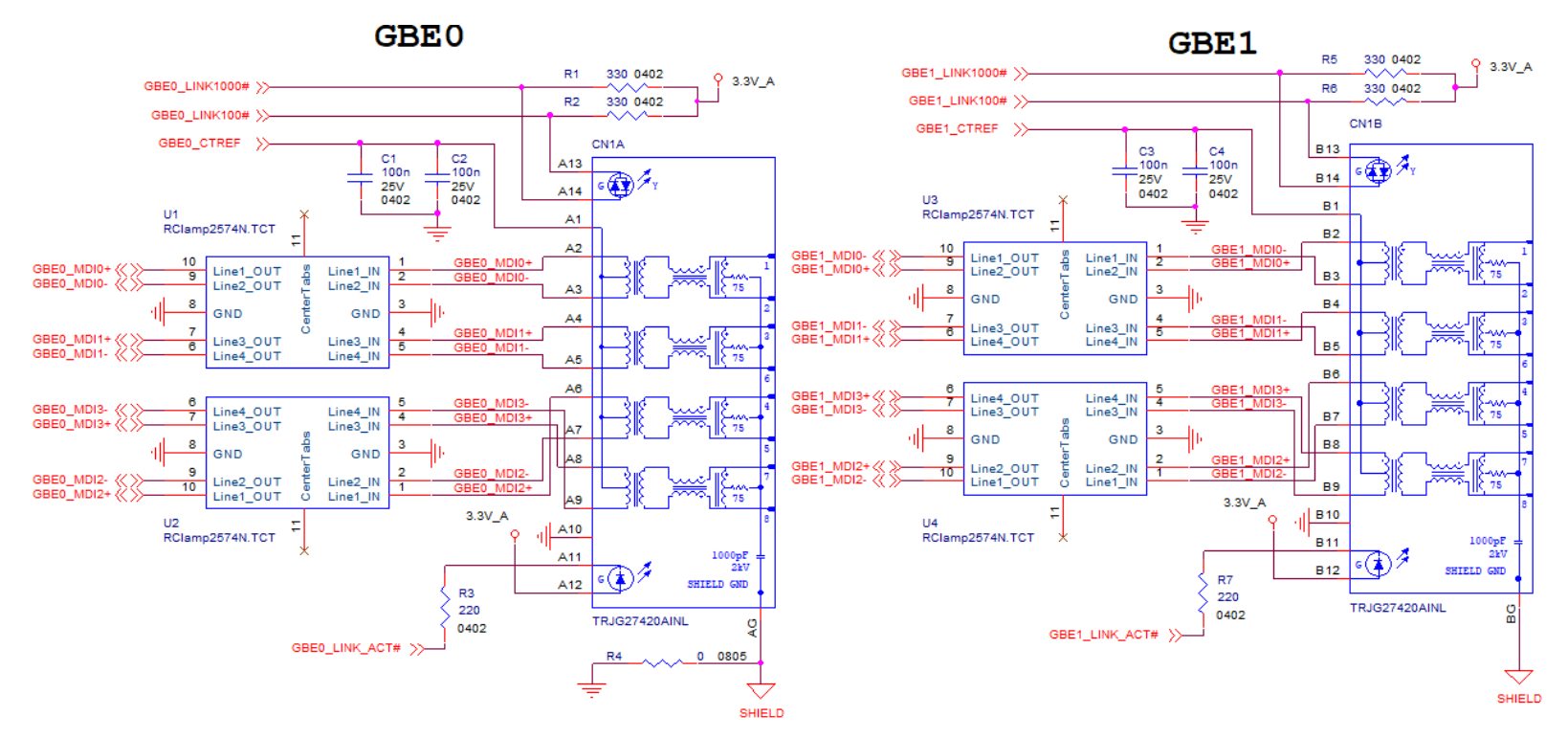

Please notice that if just a FastEthernet (i.e. 10/100 Mbps) is needed, then only MDI0 and MDI1 differential lanes are necessary, for both Gigabit Ethernet interfaces

#### 3.2.1.15 Watchdog

WDT\_TIME\_OU: Watchdog timer Output. +1.8V\_DSW electrical level

#### 3.2.1.16 GPIO signals

The Embedded controller MEC1705 GPIO interface provides general purpose input monitoring and output control, as well as many other features for the GPIO described on datasheet.

The signals involved in GPIO management are:

GPIO0 / CAM0\_PWR#: General Purpose I/O #0, +1.8V\_DSW electrical level GPIO1 / CAM1\_PWR#: General Purpose I/O #1, +1.8V\_DSW electrical level GPIO2 / CAMO\_RST#: General Purpose I/O #2, +1.8V\_DSW electrical level GPIO3 / CAM1\_RST#: General Purpose I/O #3, +1.8V\_DSW electrical level GPIO4 / HDA\_RST#: General Purpose I/O #4, +1.8V\_DSW electrical level GPIO5 / PWM\_OUT: General Purpose I/O #5, +1.8V\_DSW electrical level GPIO6 / TACHIN: General Purpose I/O #6, +1.8V\_DSW electrical level GPIO7: General Purpose I/O #7, +1.8V\_DSW electrical level GPIO8: General Purpose I/O #8, +1.8V\_DSW electrical level GPIO9: General Purpose I/O #9, +1.8V\_DSW electrical level GPIO10: General Purpose I/O #10, +1.8V\_DSW electrical level GPIO11: General Purpose I/O #11, +1.8V\_DSW electrical level GPIO12: General Purpose I/O #12, +1.8V\_DSW electrical level GPIO13: General Purpose I/O #13, +1.8V\_DSW electrical level

#### 3.2.1.17 Management pins

A set of signals are used by SM-B69 to communicate with carrier board for power management and indication status. Please refer to SMARC hardware specifications ver. 2.1 for more detailed informations.

The signals involved are:

VIN\_PWR\_BAD#: Power Bad indication signal from the Carrier Board, active low signal from a voltage detection circuit

CARRIER\_PWR\_ON: Power On. Command to the Carrier Board. Output is set to +1.8V\_ALW electrical level with a 10k pull-down resistor

CARRIER STBY#: Stand By command to the Carrier Board. Output, active low signal, is set to +1.8V ALW electrical level with a 10k pull-down resistor

RESET\_OUT#: General Purpose Reset. Output, active low signal, +1.8V\_RUN electrical level

RESET\_IN#: General Purpose Reset. Input, active low signal, +3.3\_ALW electrical level with a 10k pull-up resistor

POWER\_BTN#: Power Button. Input, active low signal, +3.3\_ALW electrical level with a 10k pull-up resistor

SLEEP#: Sleep indicator from Carrier board. Input, active low signal, +3.3\_ALW electrical level with a 10k pull-up resistor

LID#: LID Switch. Input, active low signal, +3.3 ALW electrical level with a 10k pull-up resistor

BATLOW#: Battery Low indication signal from the Carrier Board. Input, active low signal, +1.8V\_DSW electrical level with a 10k pull-up resistor I2C\_PM\_CK: Power Management I2C Clock. It is managed by Microchip MEC1705 controller. +1.8V\_DSW electrical level with a 2k2 pull-up resistor I2C\_PM\_DAT: Power Management I2C\_Data. It is managed by Microchip MEC1705 controller. +1.8V\_DSW electrical level with a 2k2 pull-up resistor CHARGING#: Battery Charging Input Signal from the Carrier Board. Input, active low signal, +3.3V\_DSW electrical level with a 10k pull-up resistor CHARGER\_PRSNT#: Battery Charger Present input from the Carrier Board. Input, active low signal, +3.3V\_DSW electrical level with a 2k2 pull-up resistor TEST#: Signals used to invoke from Carrier Board specific test function(s). Input, active low signal, +3.3V\_DSW electrical level with a 10k pull-up resistor. At the moment, this function is not implemented and reserved for its use in the future.

SMB\_ALERT\_1V8#: SM Bus Alert# (interrupt) signal. Input, active low signal, +1.8V\_DSW electrical level with a 2k2 pull-up resistor

#### 3.2.1.18 Boot Select

The following signals are active low and driven by open/ground circuitry on the carrier board. BOOT\_SEL0#: Boot Device Selection #0. Input, +1.8V\_DSW electrical level with a 10k pull-up resistor BOOT\_SEL1#: Boot Device Selection #1. Input, +1.8V\_DSW electrical level with a 10k pull-up resistor BOOT\_SEL2#: Boot Device Selection #2. Input, +1.8V\_DSW electrical level with a 10k pull-up resistor FORCE\_RECOV#: Force recovery Mode. Input, +3.3\_ALW electrical level with a 10k pull-up resistor

# Chapter 4.<br>BIOS SETUP

- [Aptio setup Utility](#page-48-0)
- [Main setup menu](#page-49-0)
- [Advanced menu](#page-50-0)
- [Chipset menu](#page-61-0)
- [Security menu](#page-67-0)
- [Boot menu](#page-68-0)
- [Save & Exit menu](#page-69-0)

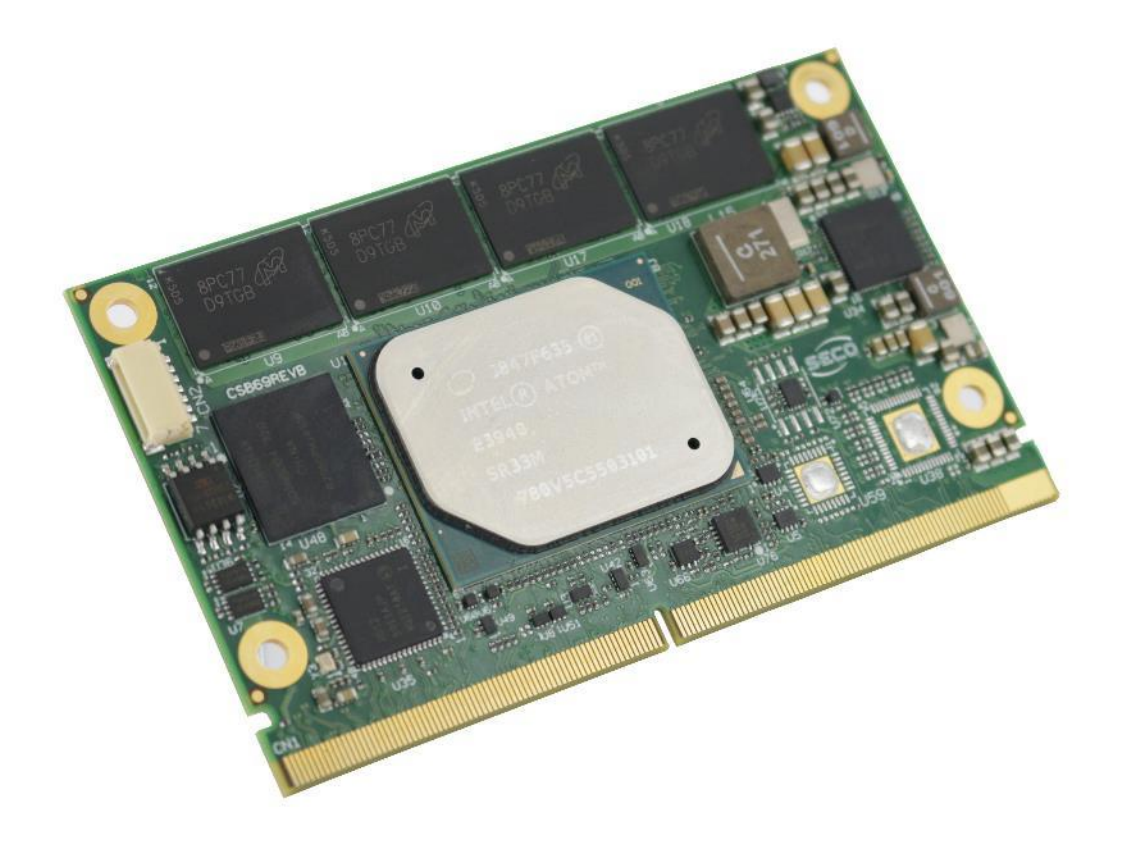

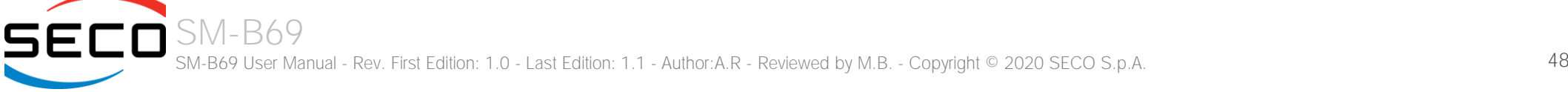

## <span id="page-48-0"></span>4.1 Aptio setup Utility

Basic setup of the board can be done using American Megatrends, Inc. "Aptio Setup Utility", that is stored inside an onboard SPI Serial Flash.

It is possible to access to Aptio Setup Utility by pressing the <ESC> key after System power up, during POST phase. On the splash screen that will appear, select "SCU" icon.

On each menu page, on left frame are shown all the options that can be configured.

Grayed-out options are only for information and cannot be configured.

Only options written in blue can be configured. Selected options are highlighted in white.

Right frame shows the key legend.

KEY LEGEND:

- $\leftarrow$  /  $\rightarrow$  Navigate between various setup screens (Main, Advanced, Security, Power, Boot...)
- ↑ / ↓ Select a setup item or a submenu
- + / + and keys allows to change the field value of highlighted menu item
- <F1> The <F1> key allows displaying the General Help screen.
- <F2> Previous Values

<F3> <F3> key allows loading Optimised Defaults for the board. After pressing <F3> BIOS Setup utility will request for a confirmation, before loading such default values. By pressing <ESC> key, this function will be aborted

<F4> <F4> key allows save any changes made and exit Setup. After pressing <F10> key, BIOS Setup utility will request for a confirmation, before saving and exiting. By pressing <ESC> key, this function will be aborted

<ESC> <Esc> key allows discarding any changes made and exit the Setup. After pressing <ESC> key, BIOS Setup utility will request for a confirmation, before discarding the changes. By pressing <Cancel> key, this function will be aborted

<ENTER> <Enter> key allows to display or change the setup option listed for a particular setup item. The <Enter> key can also allow displaying the setup subscreens.

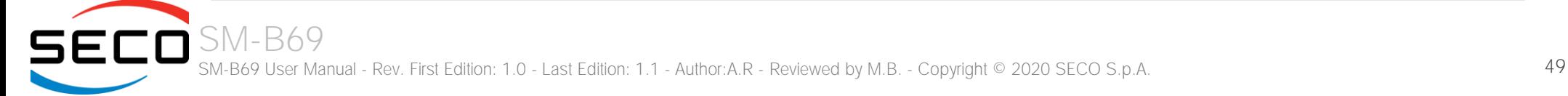

## <span id="page-49-0"></span>4.2 Main setup menu

When entering the Setup Utility, the first screen shown is the Main setup screen. It is always possible to return to the Main setup screen by selecting the Main tab. In this screen, are shown details regarding BIOS version, Processor type, Bus Speed and memory configuration.

Only two options can be configured:

#### 4.2.1 System Date / System Time

Use this option to change the system time and date. Highlight System Time or System Date using the <Arrow> keys. Enter new values directly through the keyboard, or using + / - keys to increase / reduce displayed values. Press the <Enter> key to move between fields. The date must be entered in MM/DD/YY format. The time is entered in HH:MM:SS format.

Note: The time is in 24-hour format. For example, 5:30 A.M. appears as 05:30:00, and 5:30 P.M. as 17:30:00.

The system date is in the format mm/dd/yyyy.

## <span id="page-50-0"></span>4.3 Advanced menu

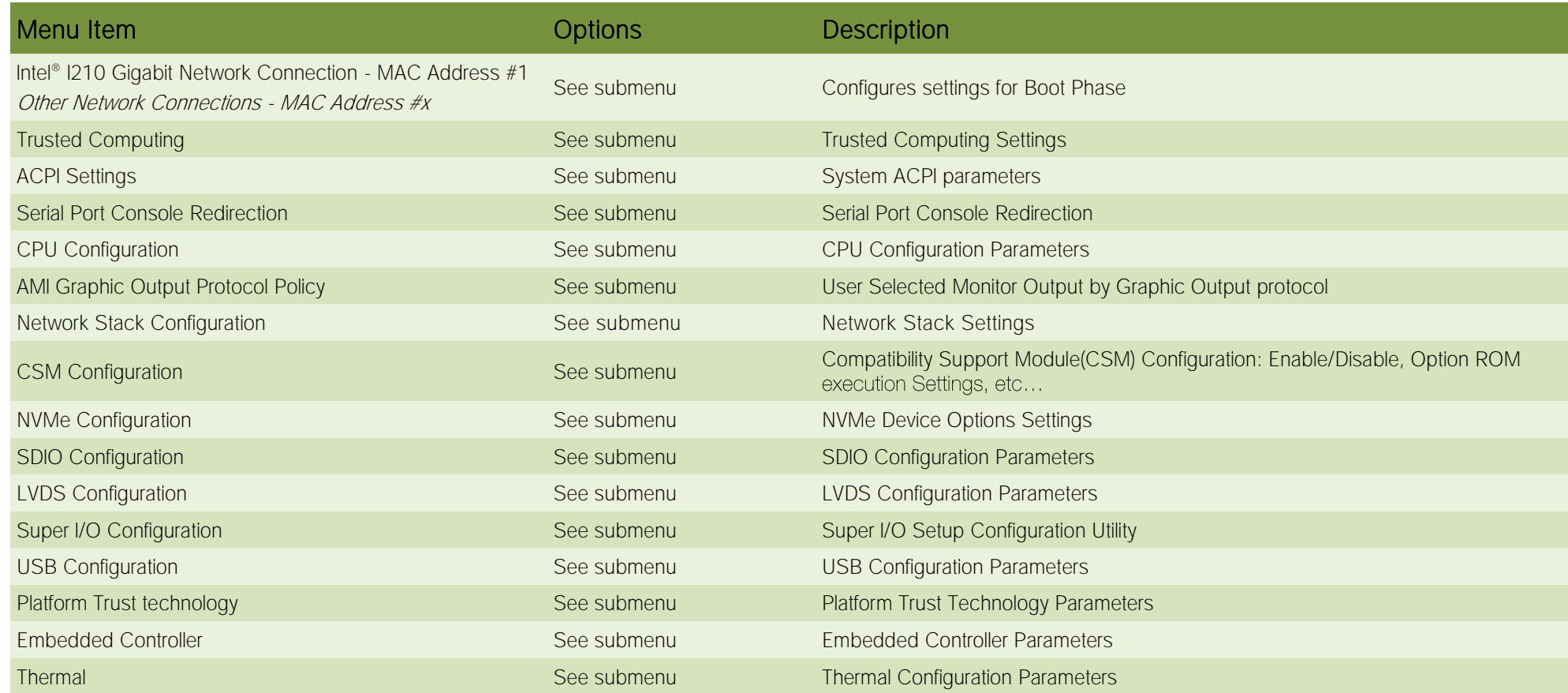

#### 4.3.1 Intel® I210 Gigabit Network Connection - MAC Address #1 submenu

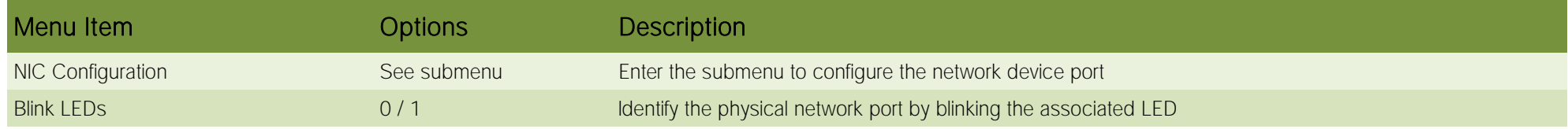

#### 4.3.1.1 NIC configuration submenu

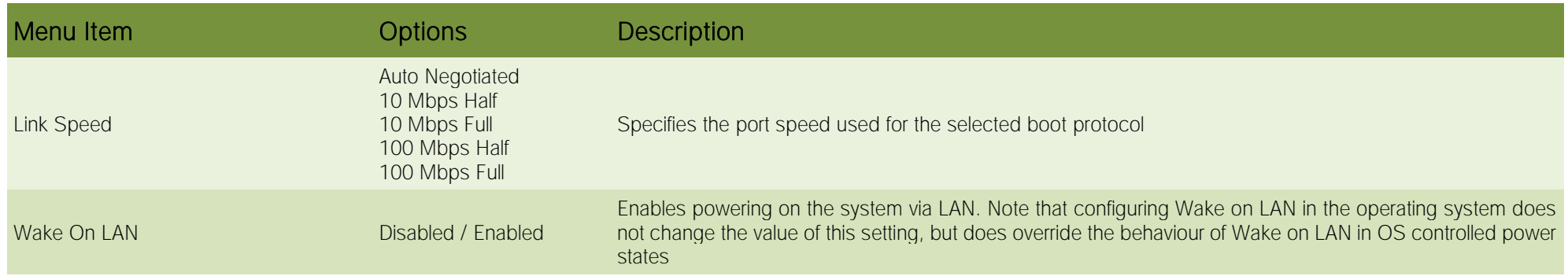

#### 4.3.2 Trusted computing submenu

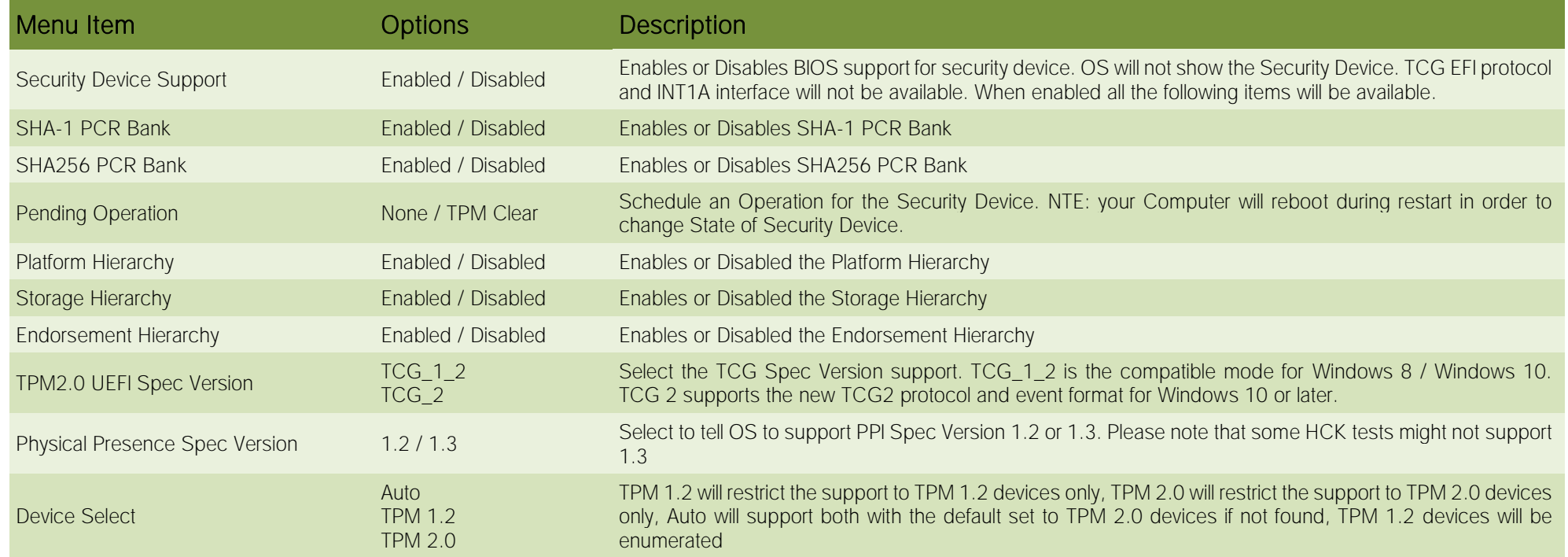

#### 4.3.3 ACPI Settings submenu

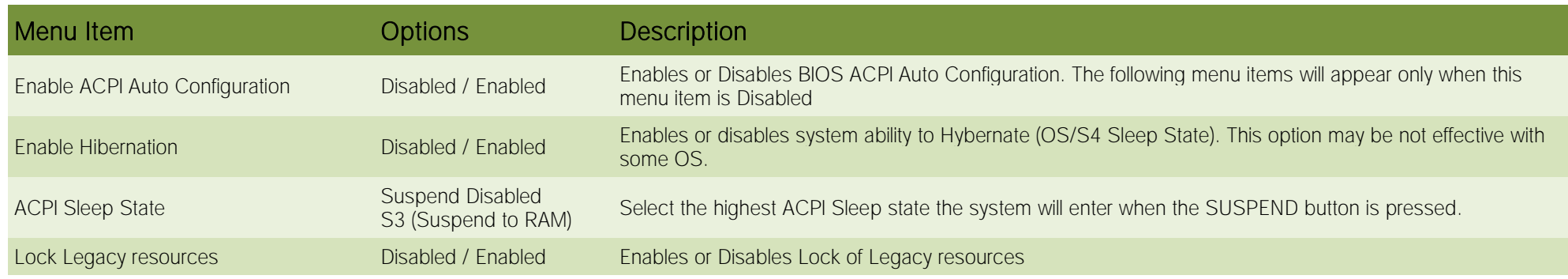

#### 4.3.4 Serial Port Console Redirection submenu

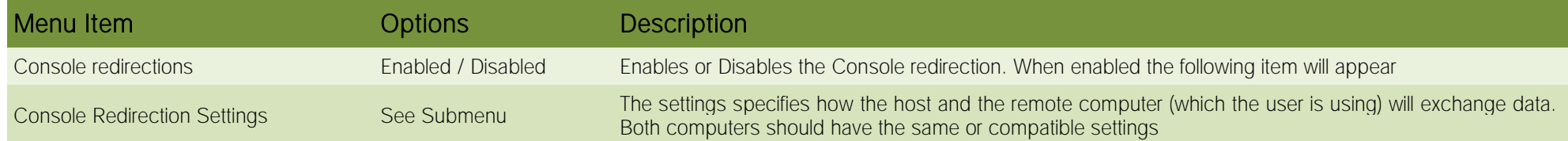

#### 4.3.4.1 Console Redirection Settings submenu

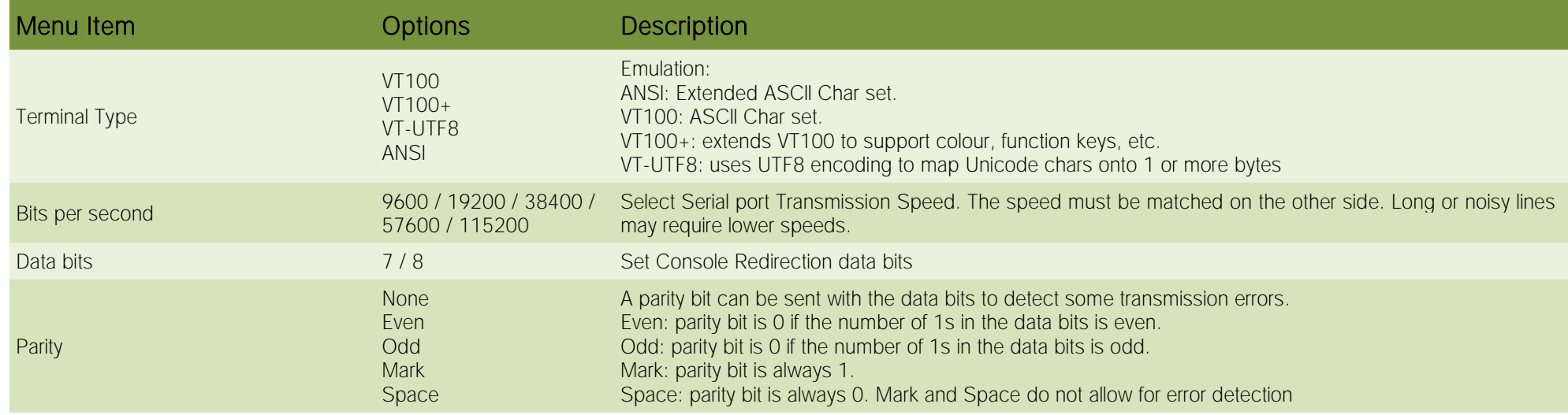

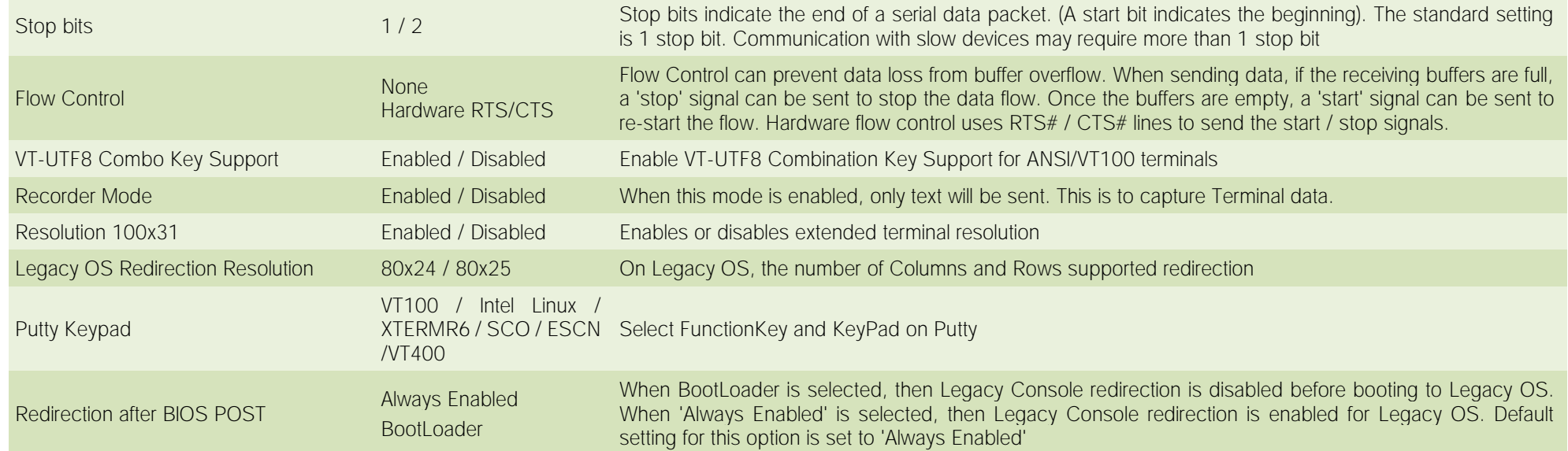

#### 4.3.5 CPU Configuration submenu

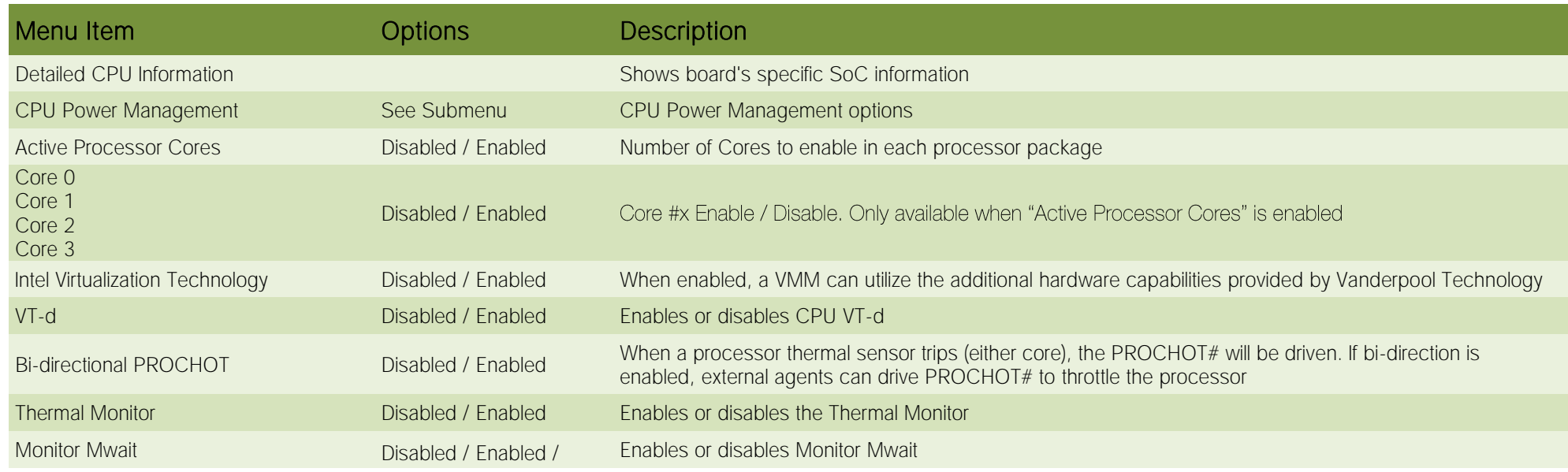

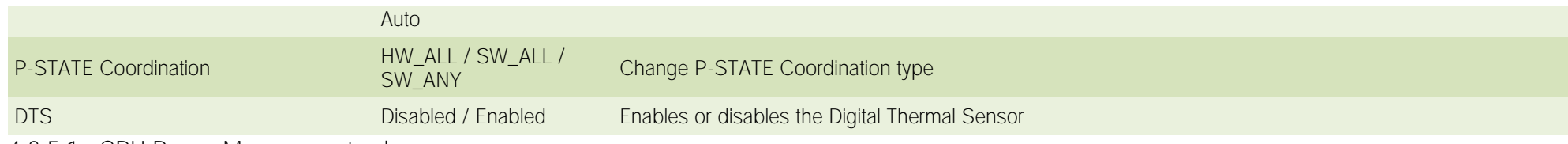

4.3.5.1 CPU Power Management submenu

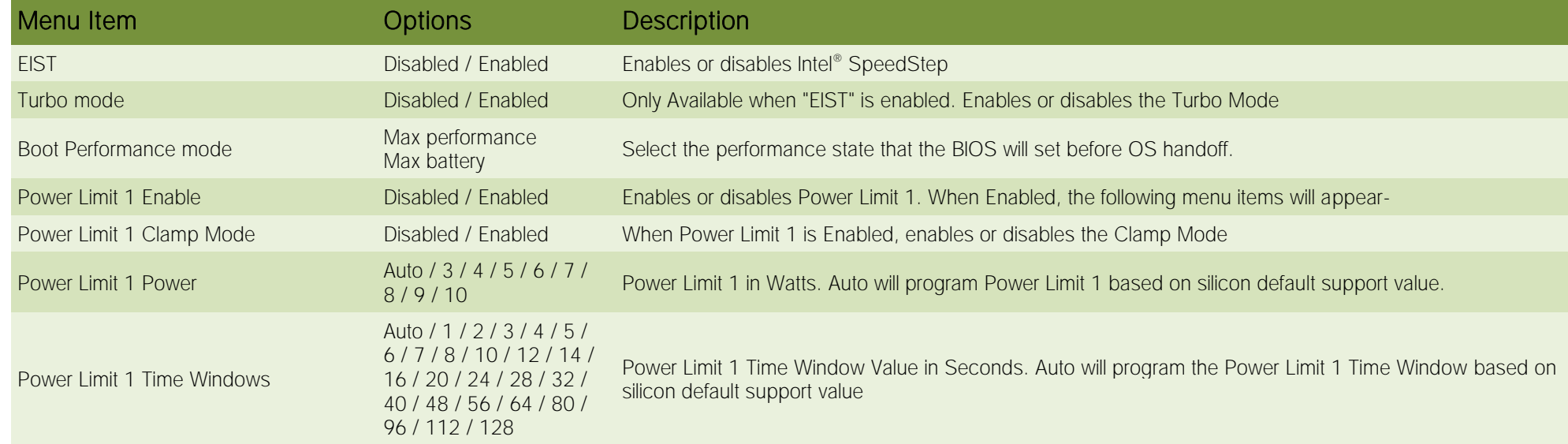

#### 4.3.6 AMI graphic Output Protocol Policy submenu

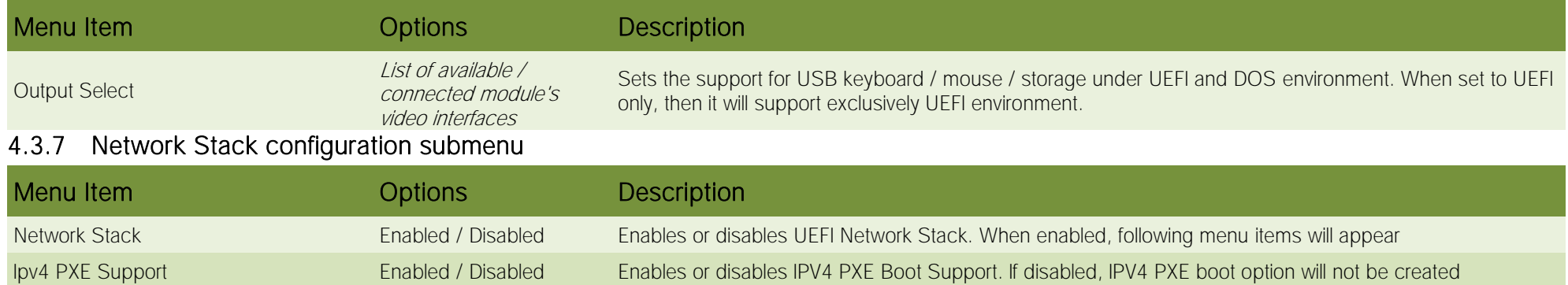

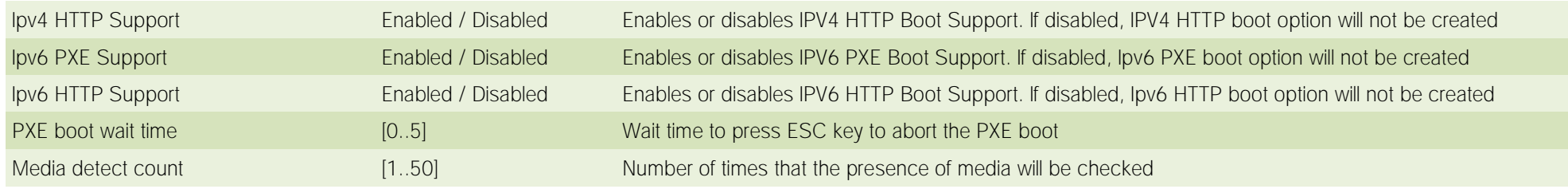

#### 4.3.8 CSM configuration submenu

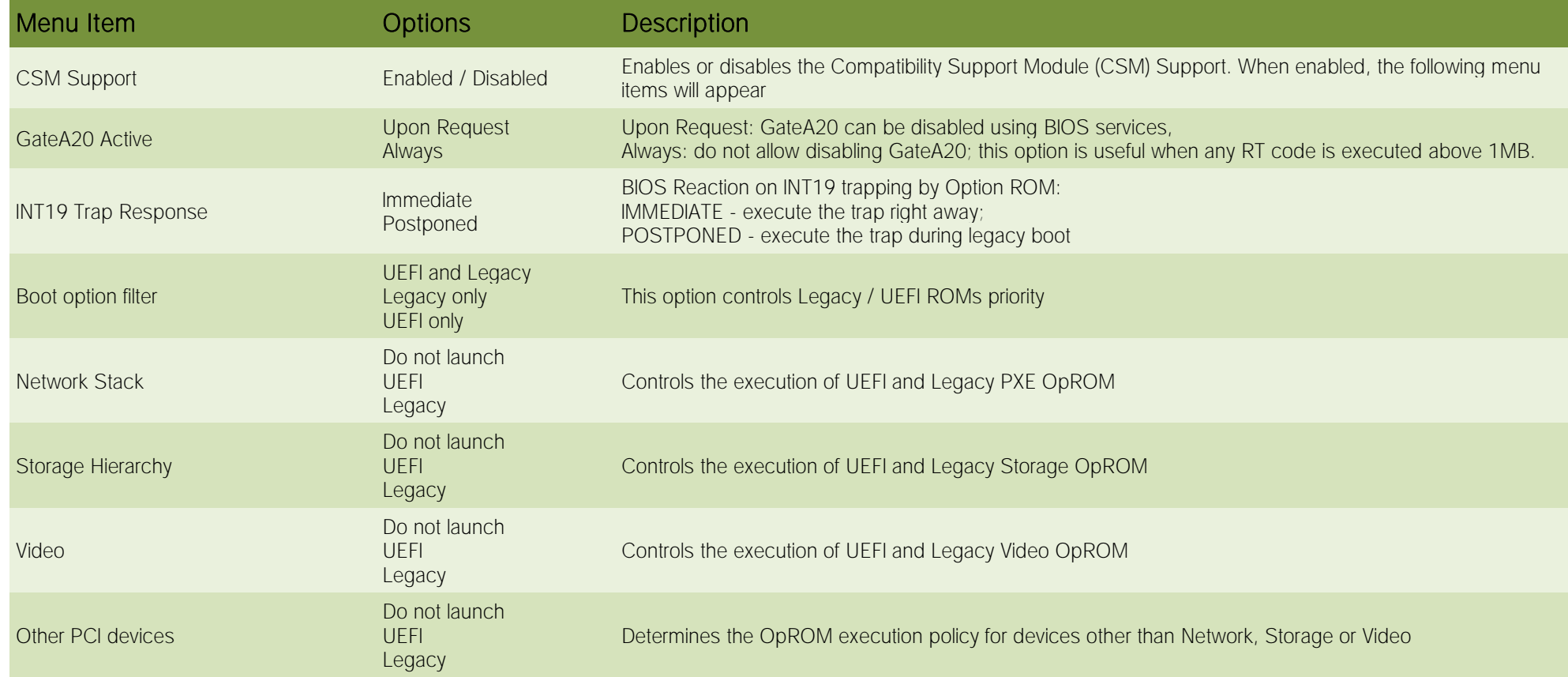

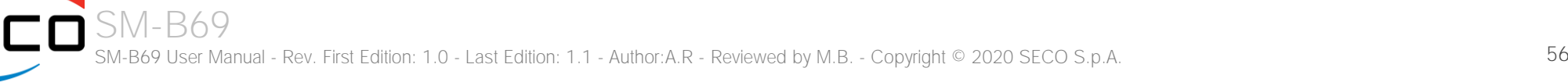

#### 4.3.9 NVMe configuration submenu

#### 4.3.10 SDIO configuration submenu

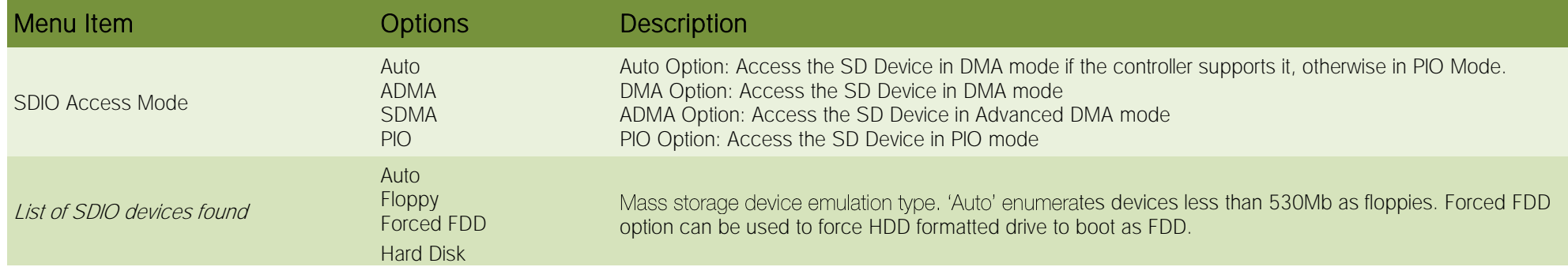

#### 4.3.11LVDS Configuration submenu

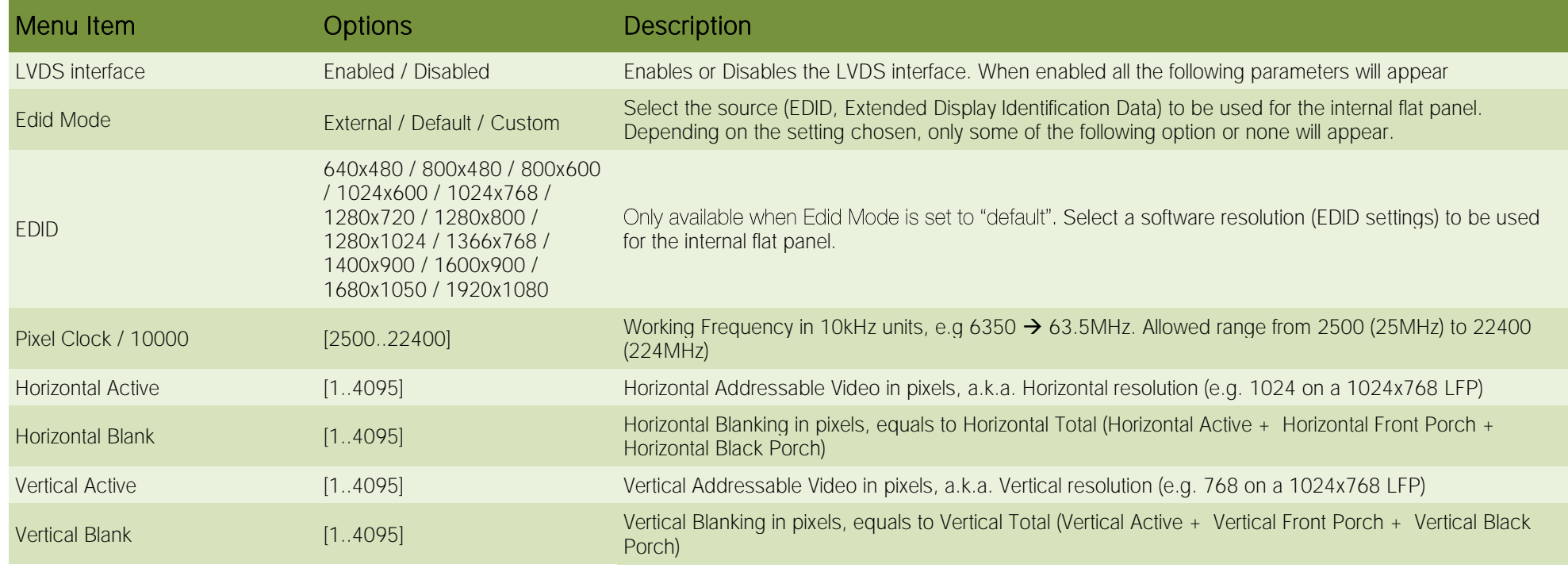

SM-B69 SM-B69 User Manual - Rev. First Edition: 1.0 - Last Edition: 1.1 - Author:A.R - Reviewed by M.B. - Copyright © 2020 SECO S.p.A. 57

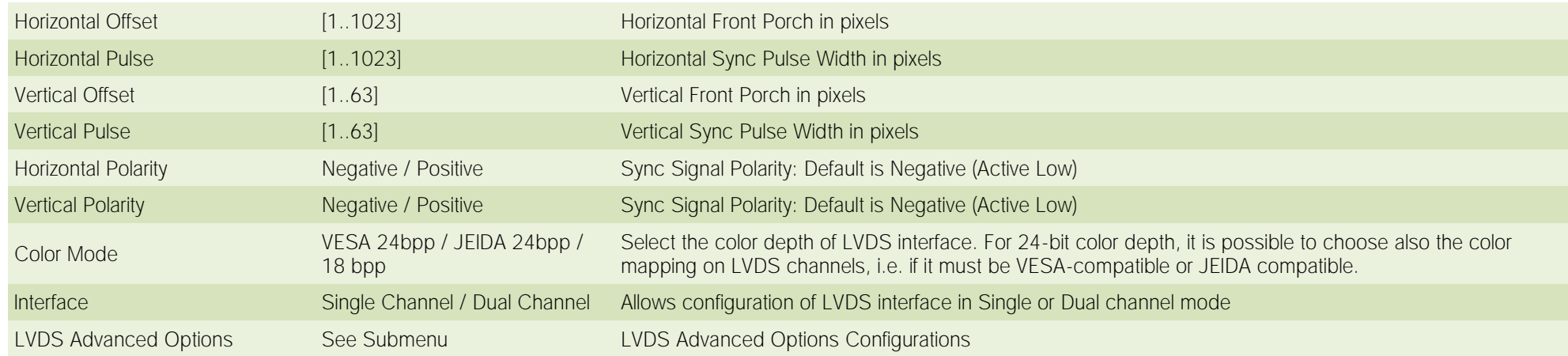

#### 4.3.11.1 LVDS Advanced options submenu

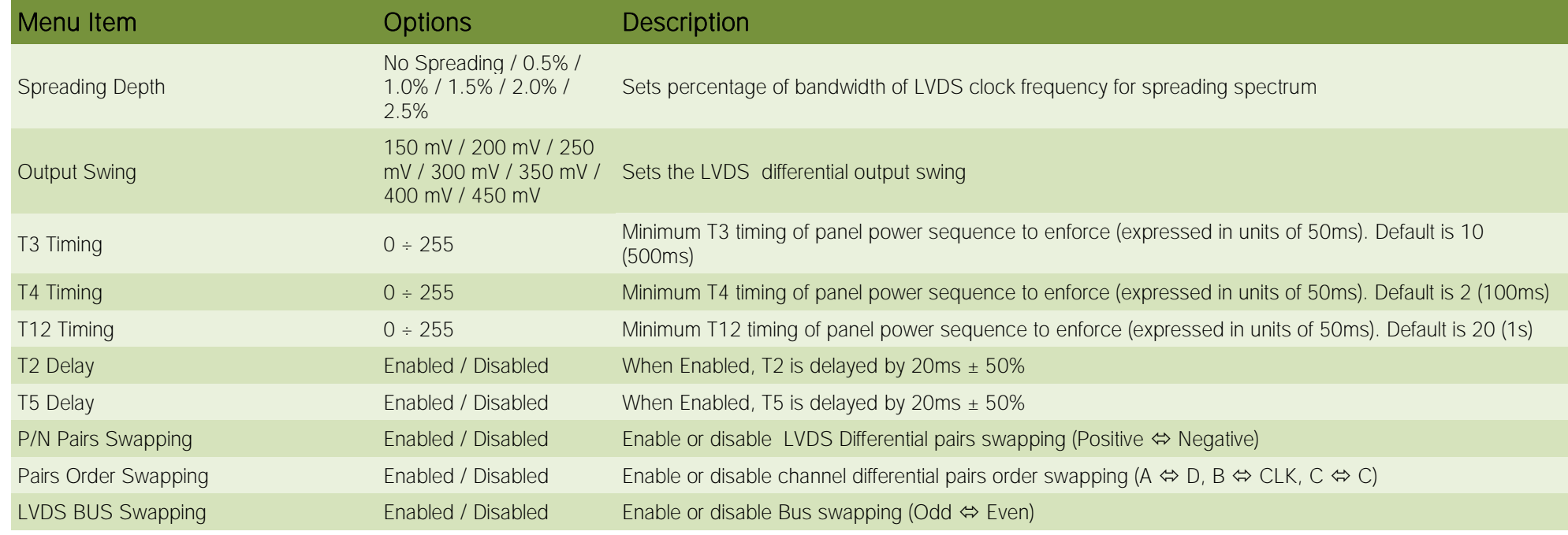

#### 4.3.12SuperI/O configuration submenu

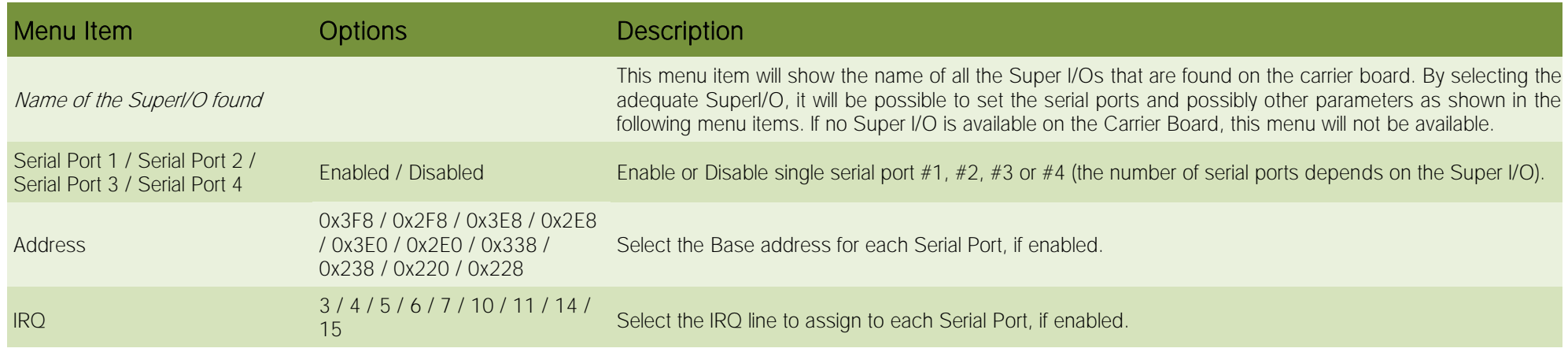

#### 4.3.13 USB configuration submenu

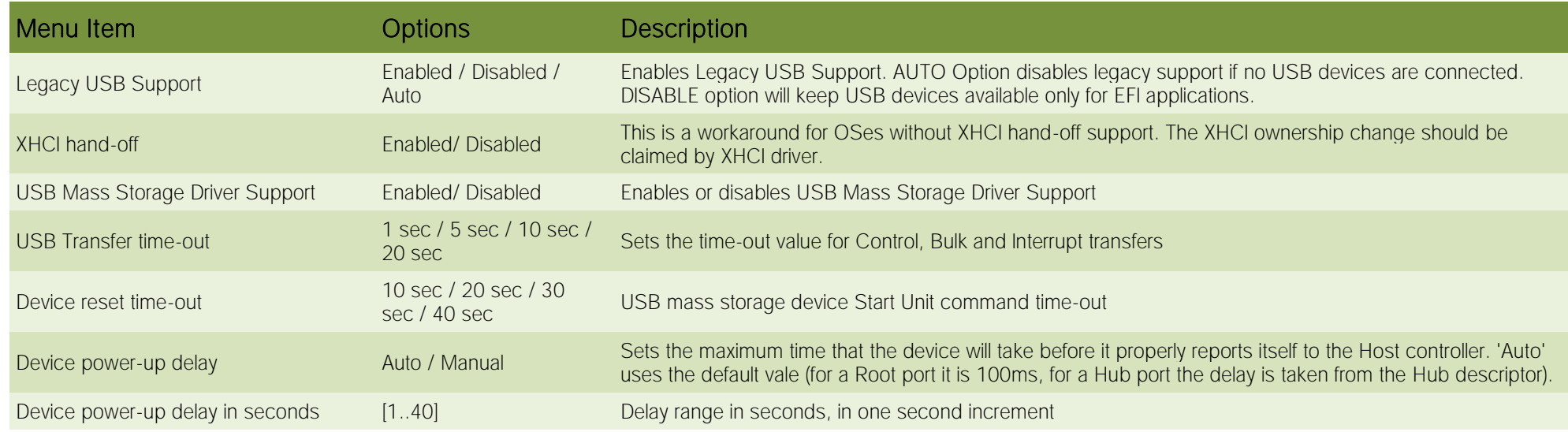

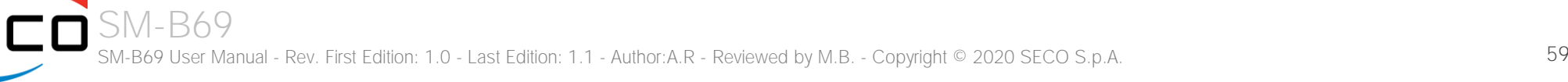

#### 4.3.14 Platform Trust technology submenu

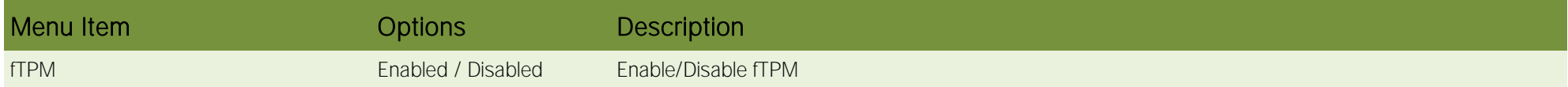

#### 4.3.15Embedded Controller submenu

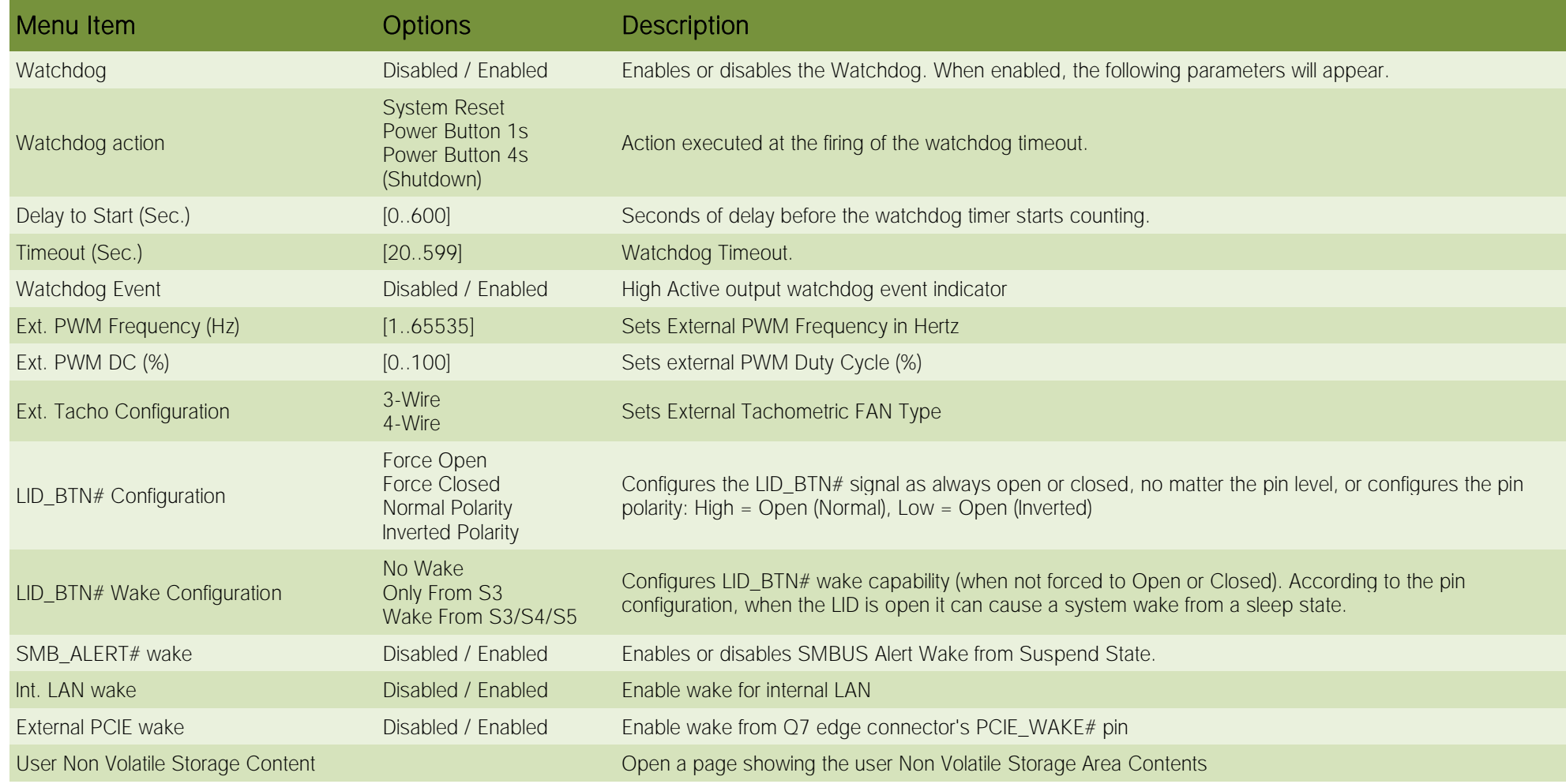

#### 4.3.16 Thermal submenu

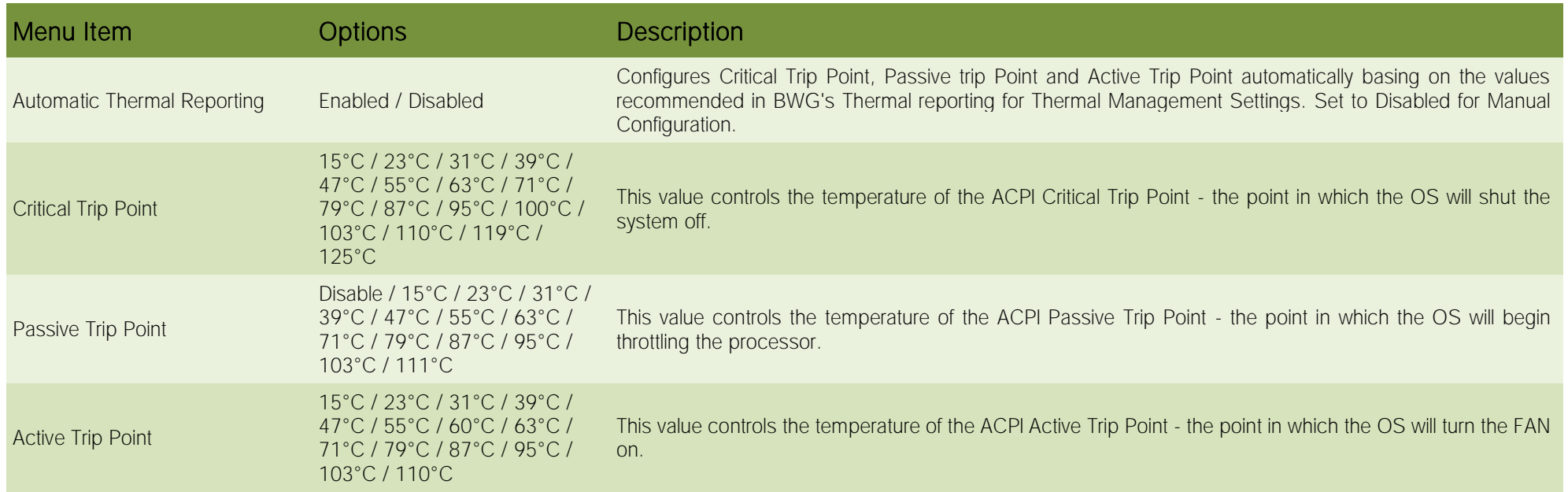

## <span id="page-61-0"></span>4.4 Chipset menu

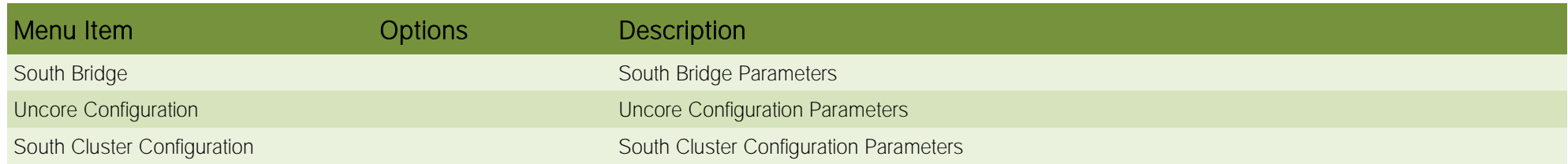

#### 4.4.1 South Bridge submenu

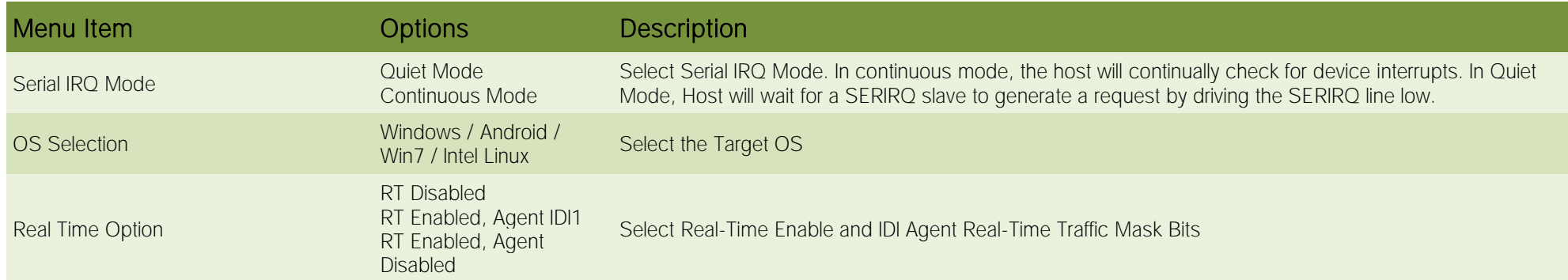

#### 4.4.2 Uncore Configuration submenu

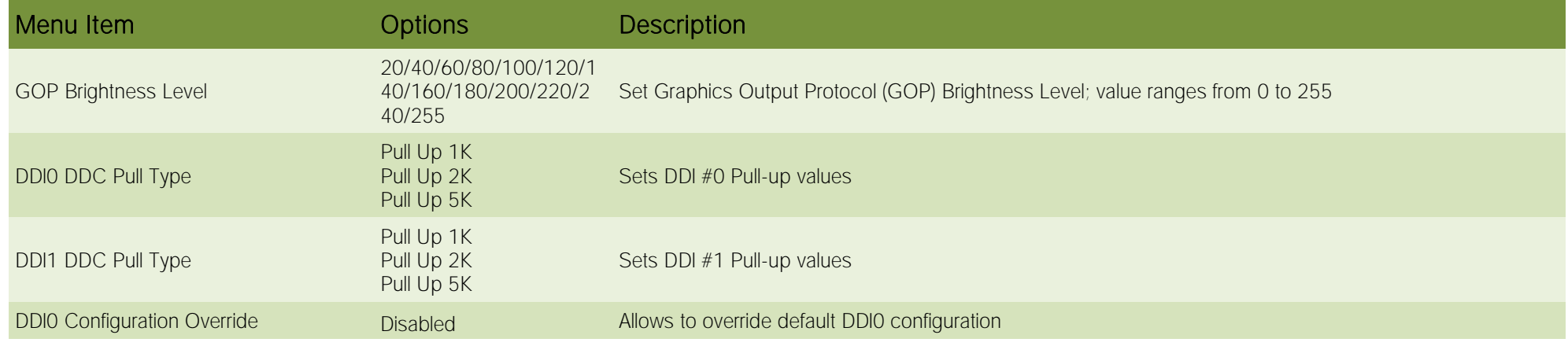

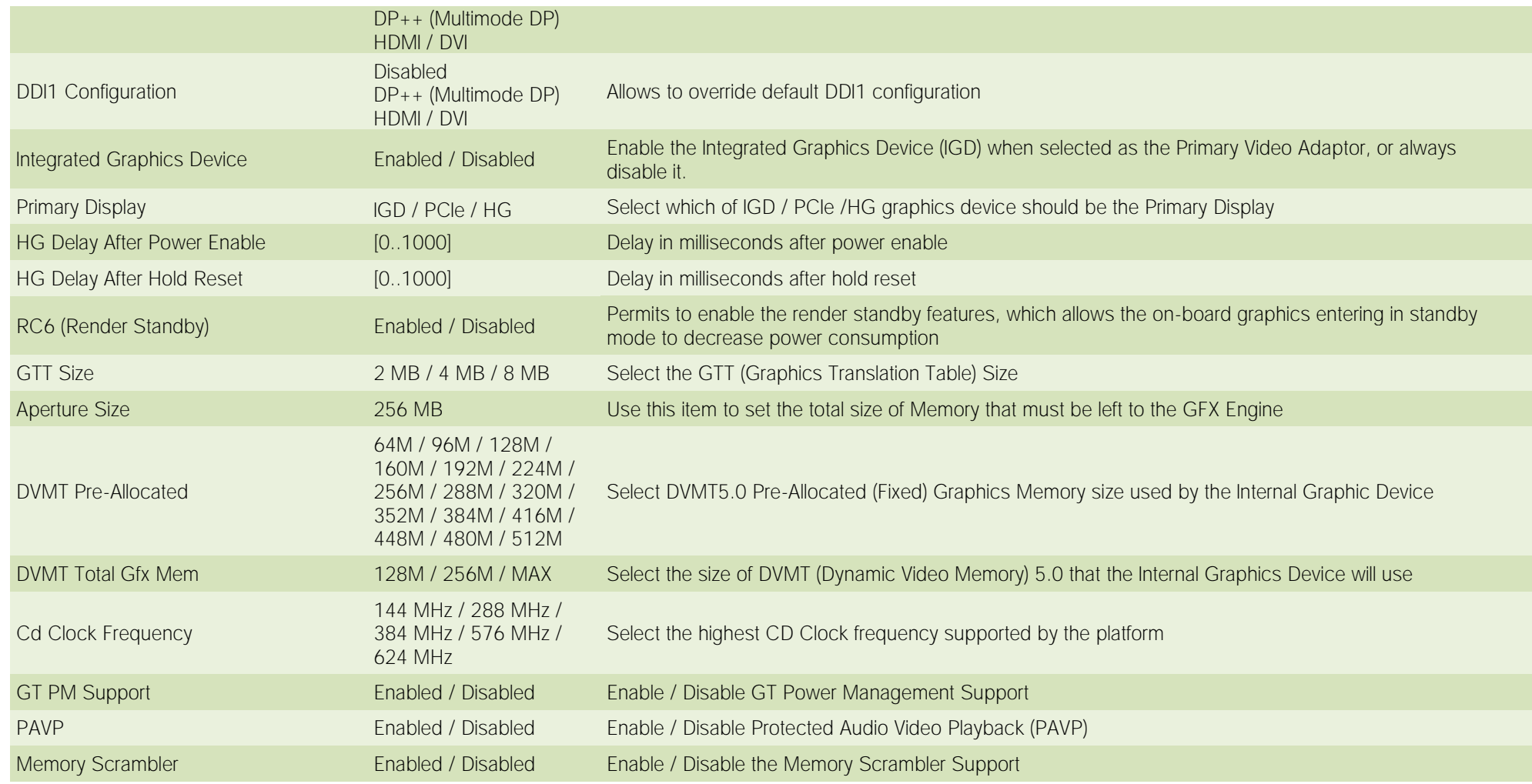

#### 4.4.3 South Cluster Configuration submenu

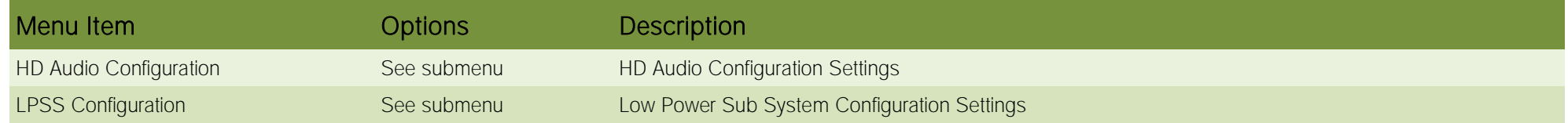

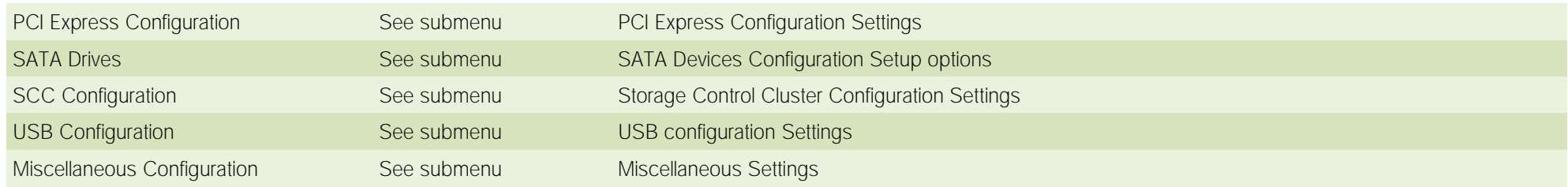

#### 4.4.3.1 HD Audio Configuration submenu

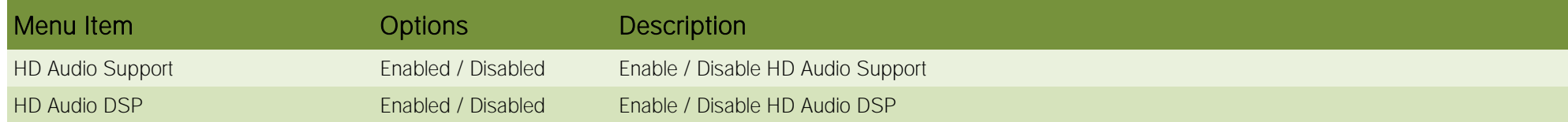

#### 4.4.3.2 LPSS Configuration submenu

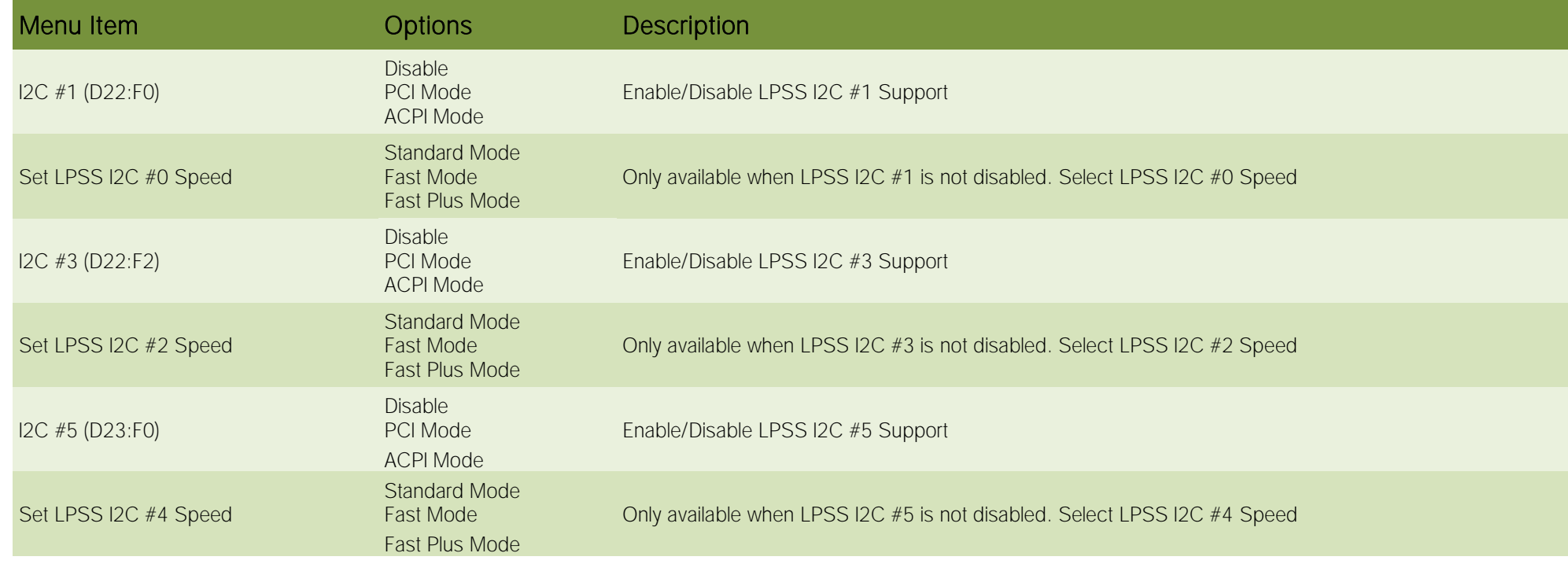

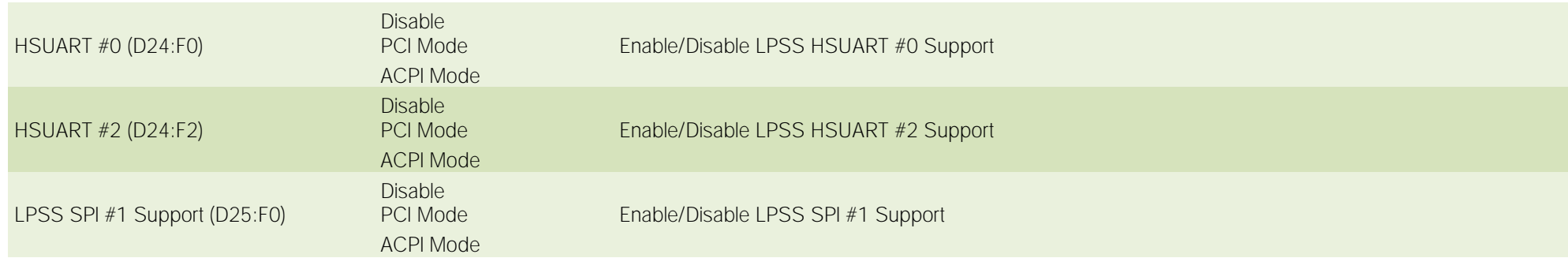

#### 4.4.3.3 PCI Express Configuration submenu

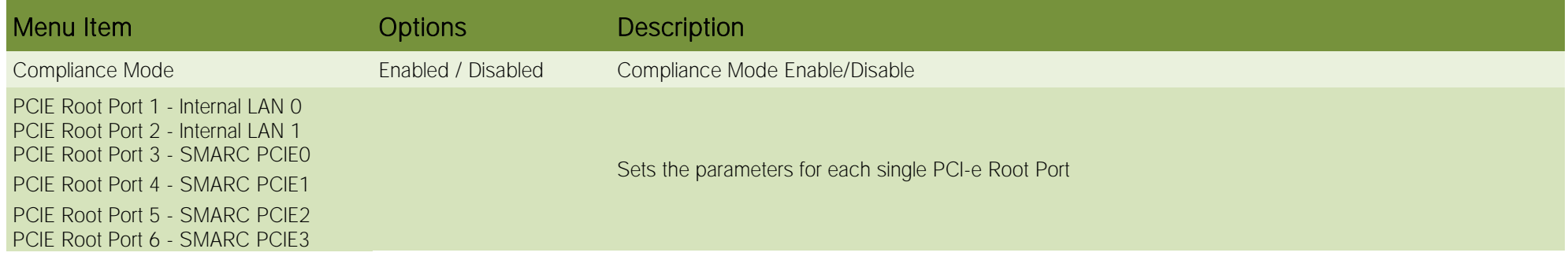

#### 4.4.3.3.1 PCIE Root Port #x submenus

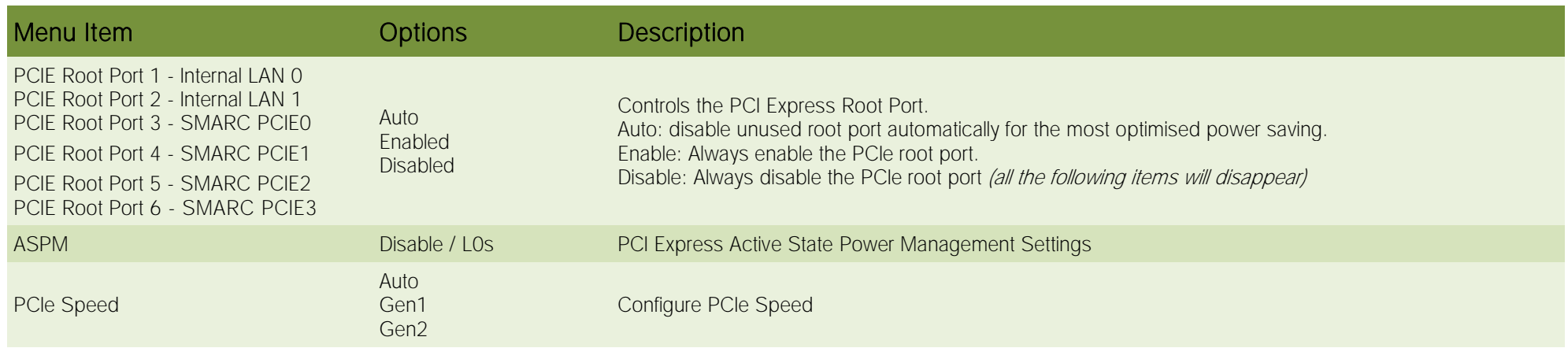

#### 4.4.3.4 SATA Drives Configuration submenu

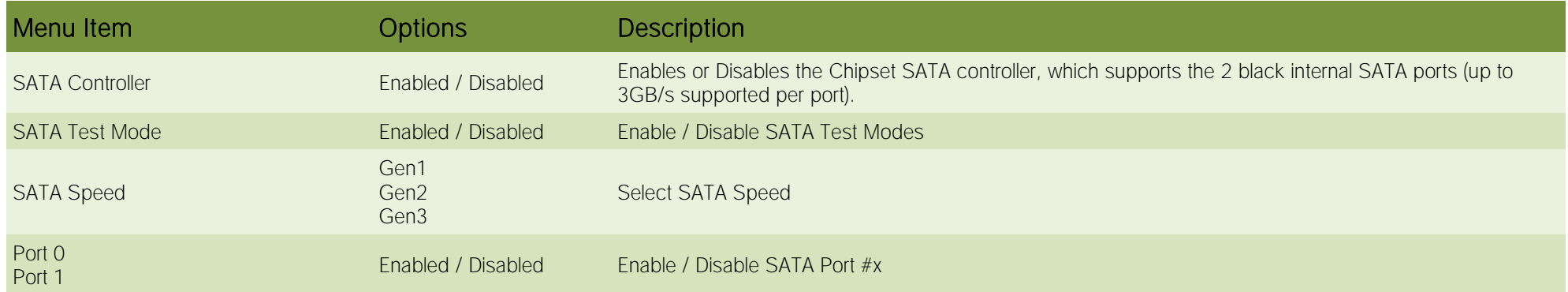

#### 4.4.3.5 SCC Configuration submenu

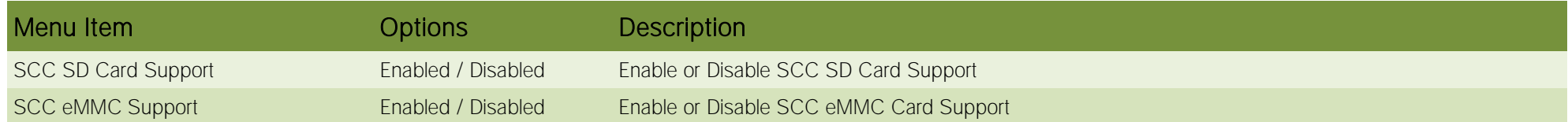

#### 4.4.3.6 USB Configuration submenu

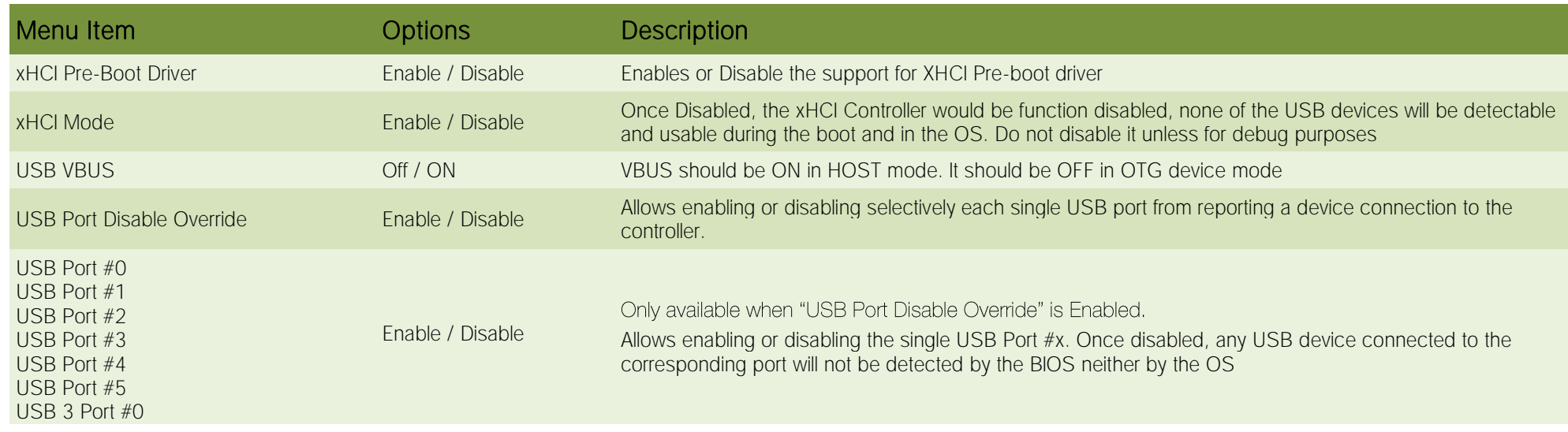

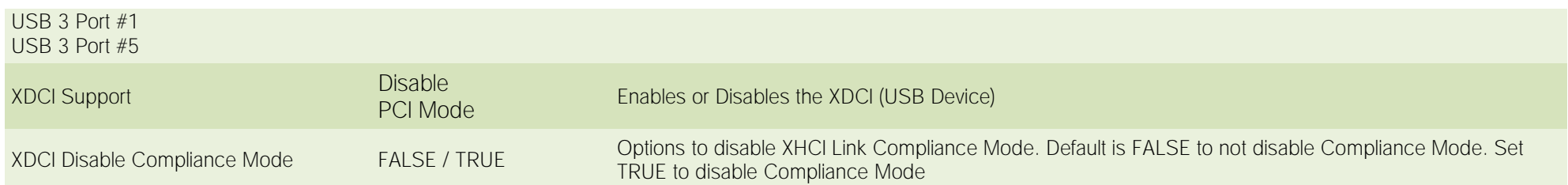

#### 4.4.3.7 Miscellaneous Configuration submenu

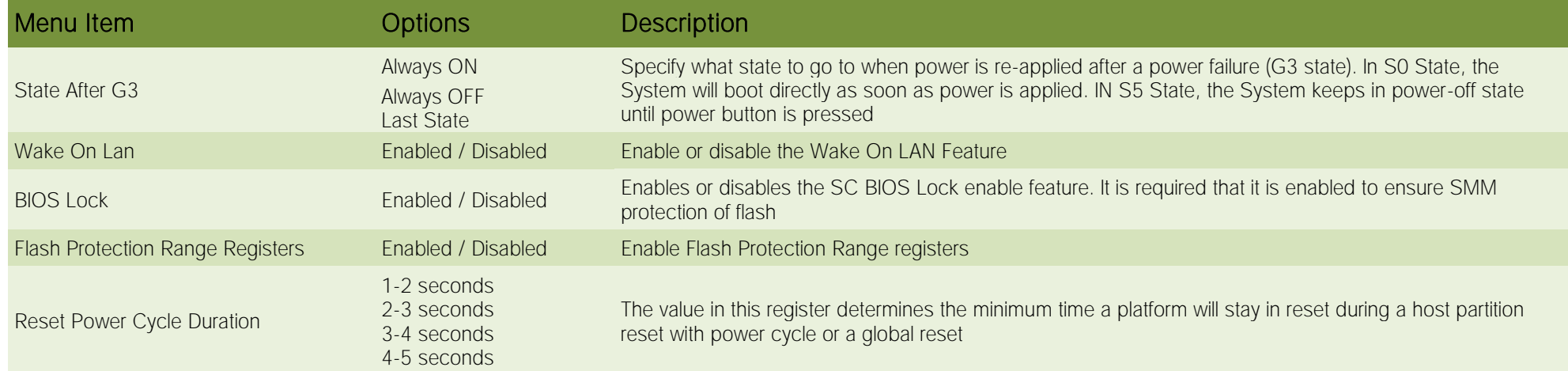

## <span id="page-67-0"></span>4.5 Security menu

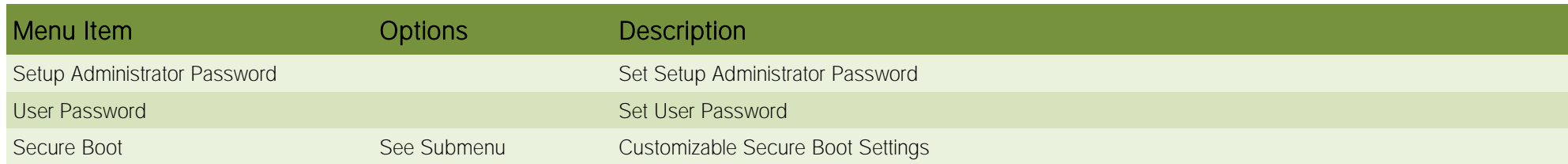

#### 4.5.1 Secure Boot submenu

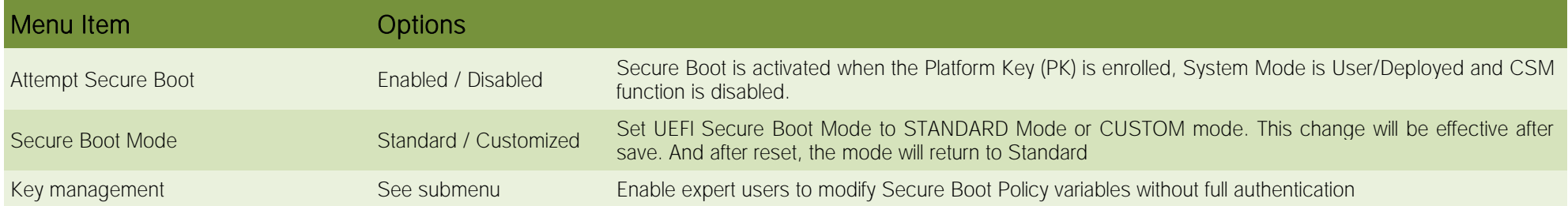

#### 4.5.1.1 Key Management submenu

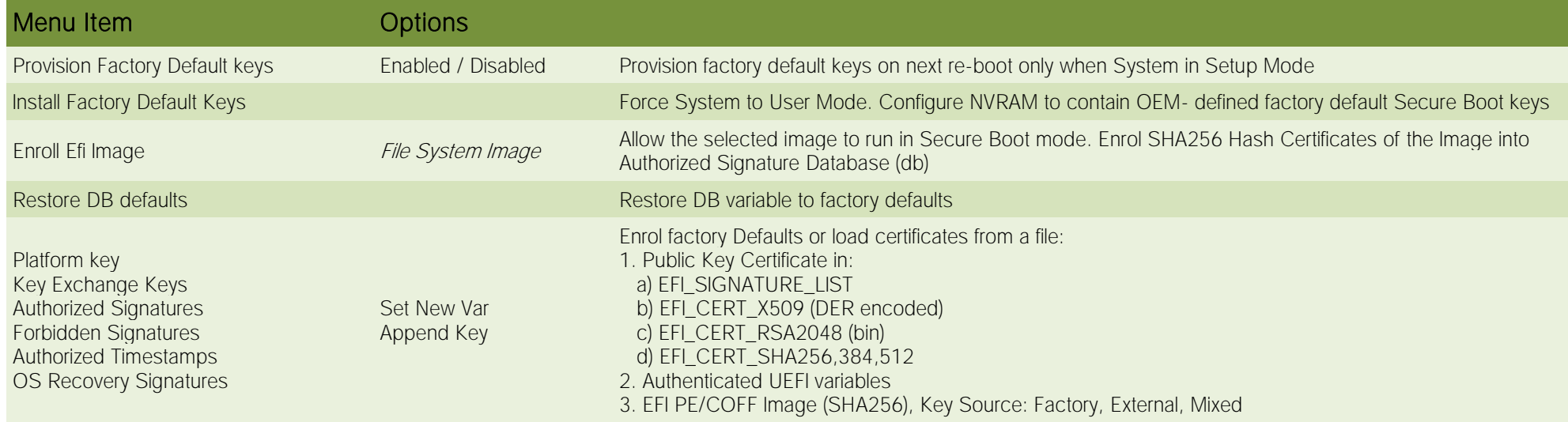

### <span id="page-68-0"></span>4.6 Boot menu

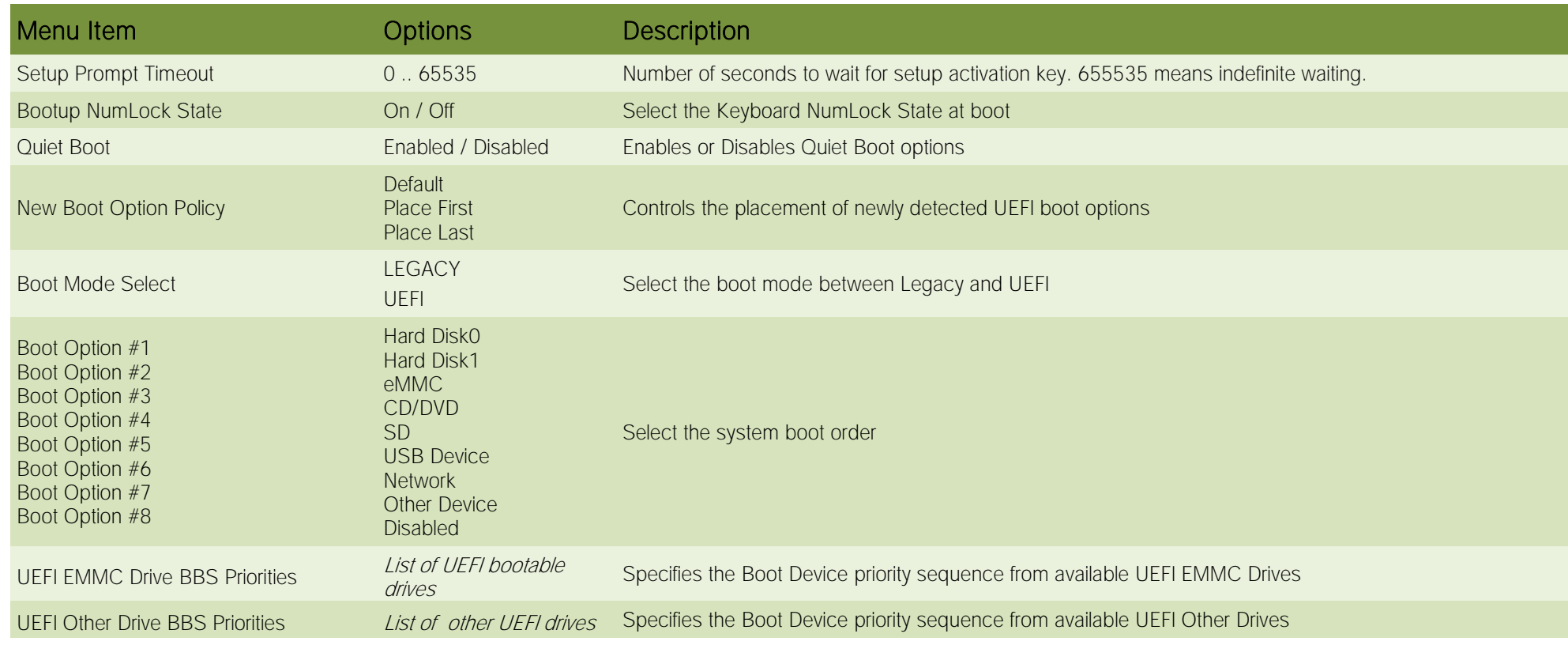

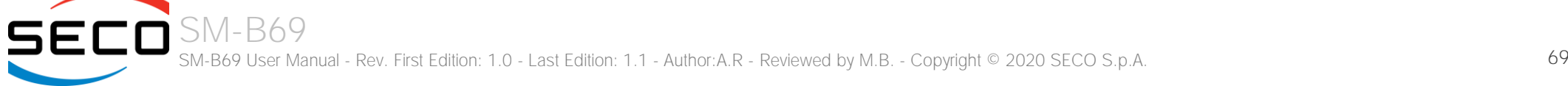

## <span id="page-69-0"></span>4.7 Save & Exit menu

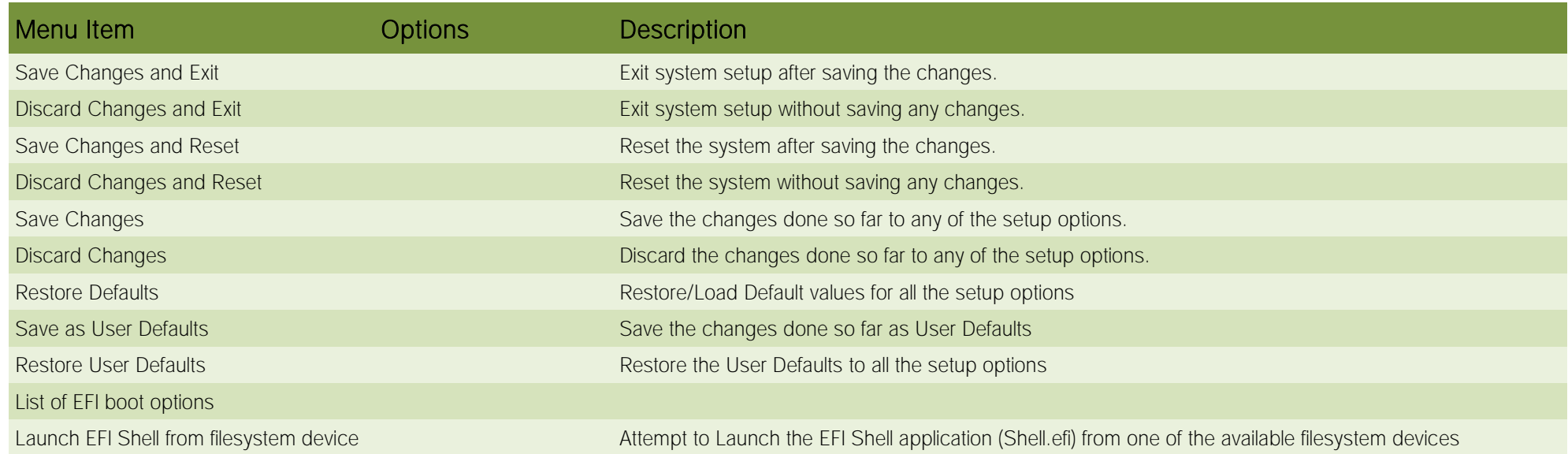

## Chapter 5. Appendices

[Thermal Design](#page-71-0)

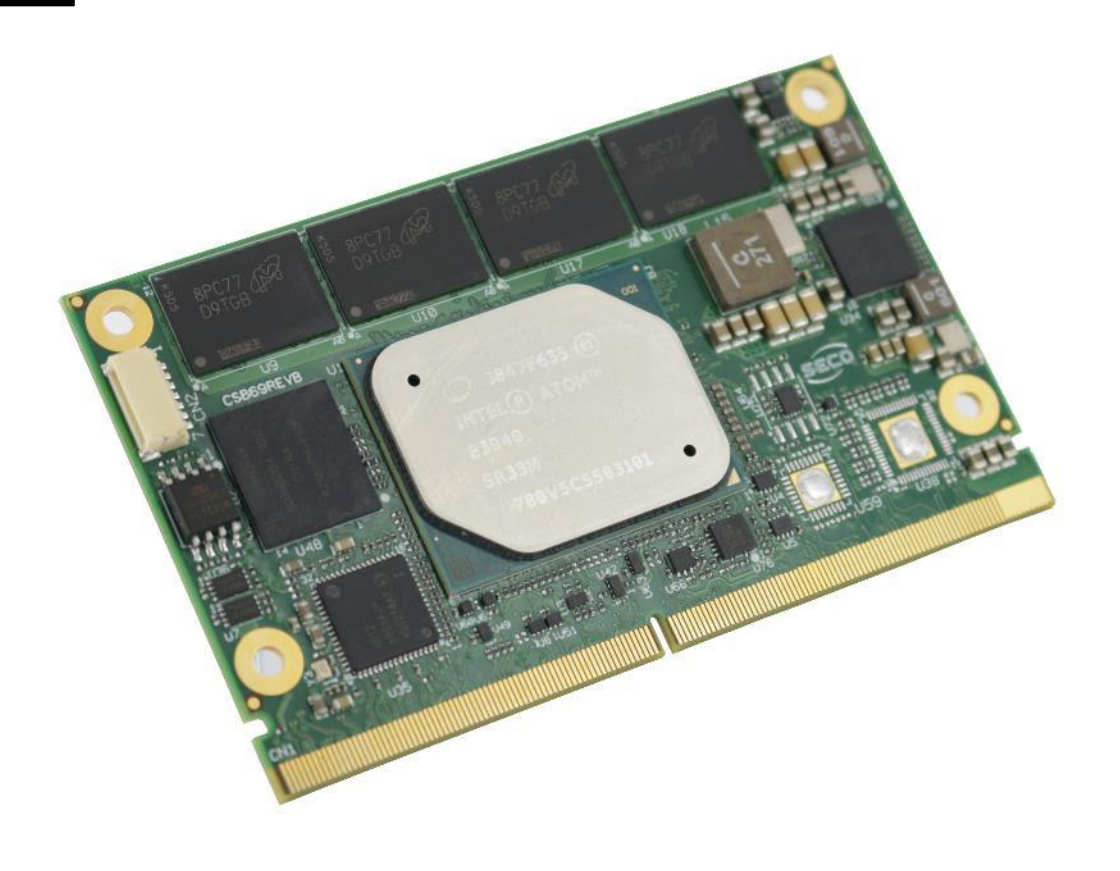

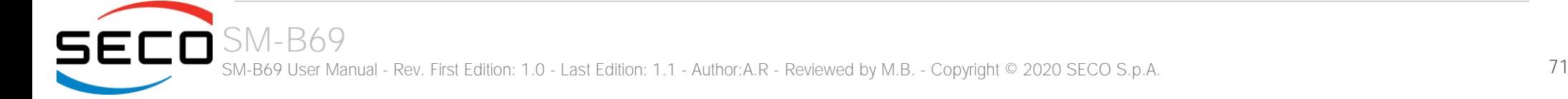

## <span id="page-71-0"></span>5.1 Thermal Design

Highly integrated modules like SM-B69 offer very high performance within small dimensions. On the other hand, the miniaturization of ICs and the high operating frequencies of the processors lead to high heat generation that must be dissipated in order to maintain the CPU within its allowed temperature range.

The operating temperature specified in the Technical Features of SM-B69 indicates the temperature range in which any and all parts of the heat spreader / heat sink must remain, in order for SECO to guarantee functionality. Hence, these numbers do not necessarily indicate the suitable environmental temperature.

The heat spreader is not intended to be a guaranteed standalone cooling system, but should be used only as a supplemental means of transferring heat to another dissipation system (i.e. heat sinks, fans, heat pipes etc).

It is the customer's responsibility to design and apply an application-dependent cooling system, capable of ensuring that the heat spreader / heat sink temperature remain within the indicated range of the module.

It is an absolute requirement that the customer, after thorough evaluation of the processor's workload in the actual system application, the system enclosure and consequent air flow/Thermal analysis, accurately study and develop a suitable cooling solution for the assembled system.

SECO can provide SM B69 specific heatspreaders and heatsinks, but please remember that their use must be evaluated accurately inside the final system, and that they should be used only as a part of a more comprehensive ad-hoc cooling solutions.

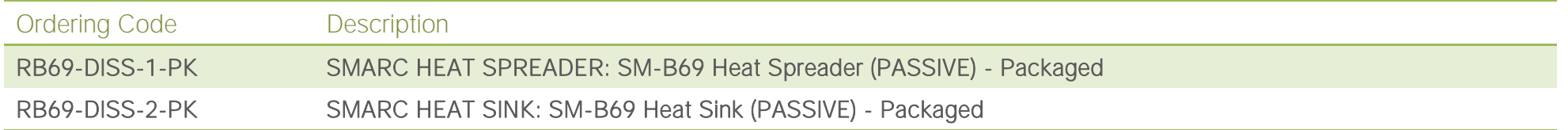

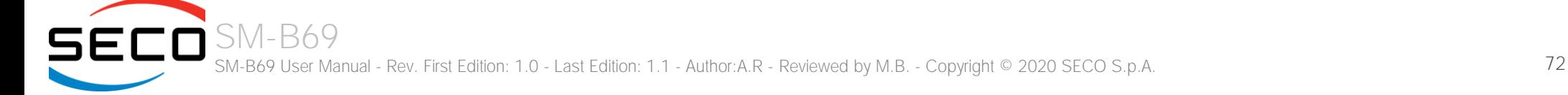
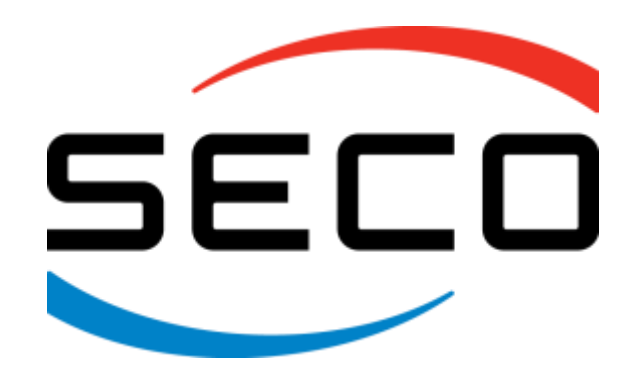

SECO S.p.A. - Via A. Grandi, 20 52100 Arezzo - ITALY Ph: +39 0575 26979 - Fax: +39 0575 350210 [www.seco.com](http://www.seco.com/)

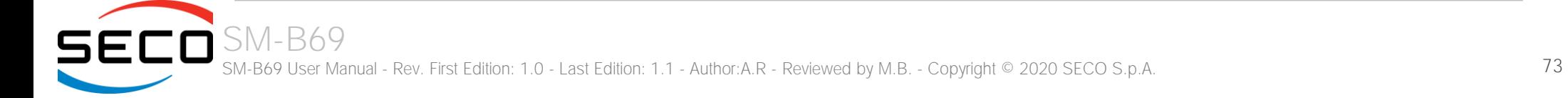